# Por que usar programação paralela?

# Por que precisamos de programação paralela?

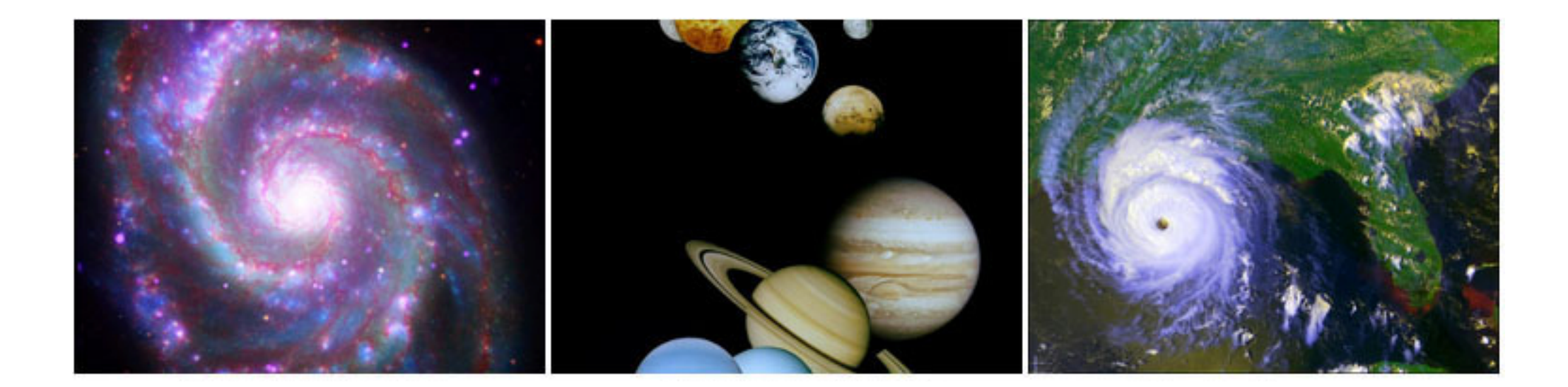

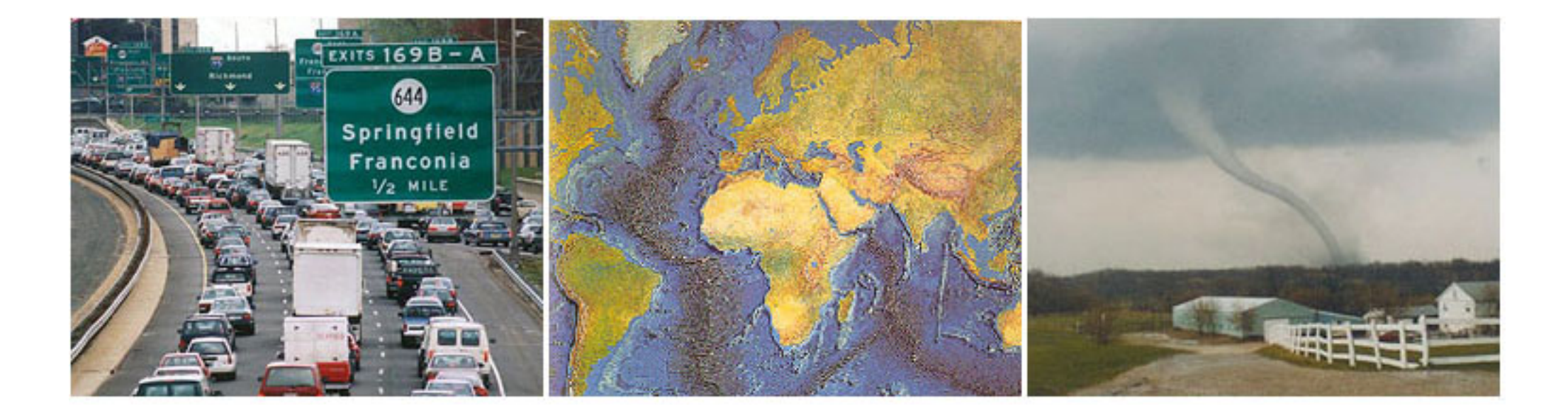

[https://computing.llnl.gov/tutorials/parallel\\_comp/](https://computing.llnl.gov/tutorials/parallel_comp/)

1D: 48 bytes por elemento

1D: 48 bytes por elemento

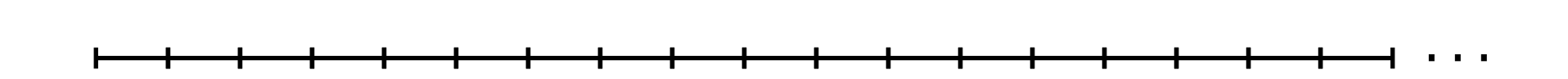

1D: 48 bytes por elemento

1000 elementos -> 48 kB

…

2D: 160 bytes por elemento

2D: 160 bytes por elemento

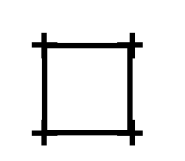

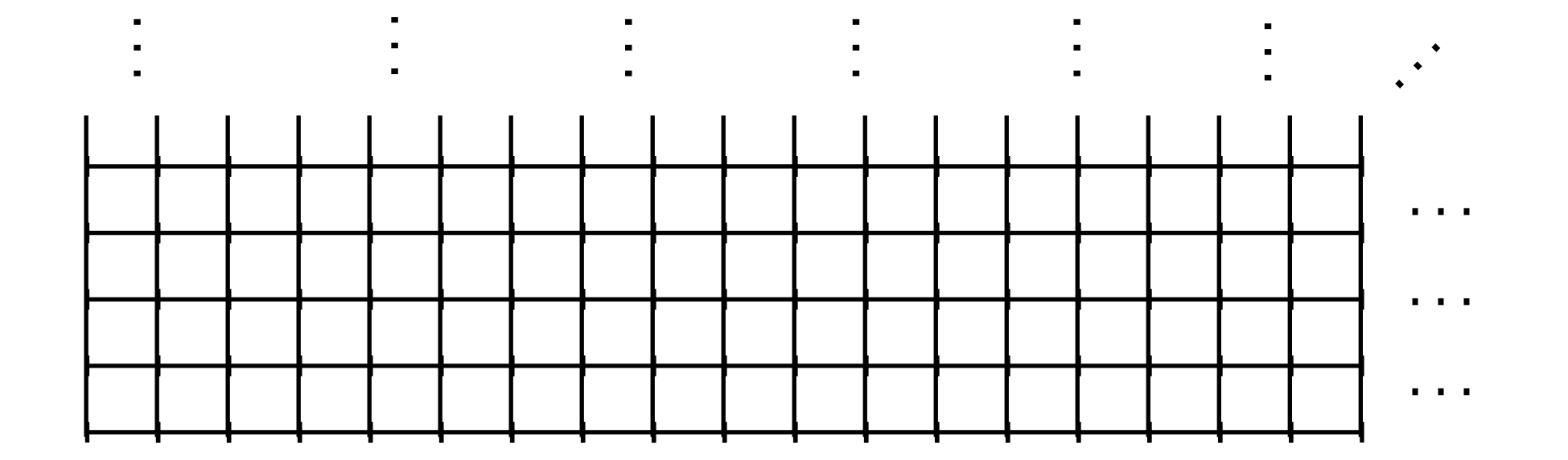

2D: 160 bytes por elemento

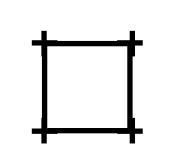

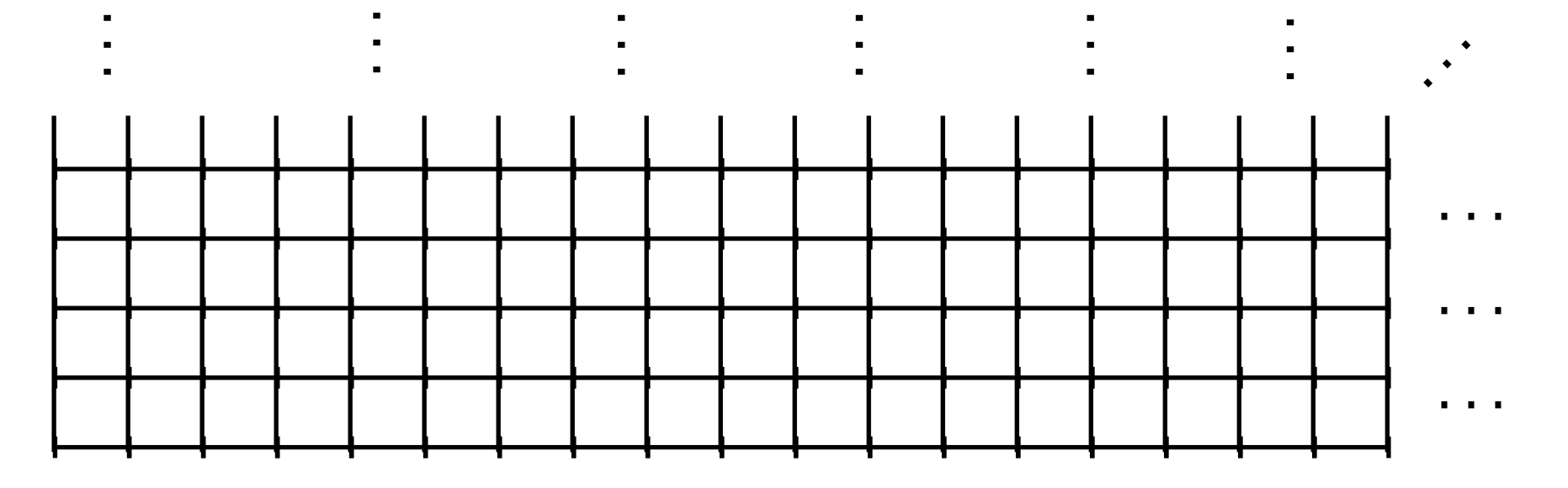

1000x1000 elementos -> 160 MB

3D: 576 bytes por elemento

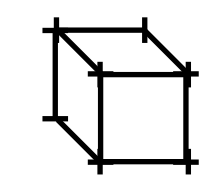

3D: 576 bytes por elemento

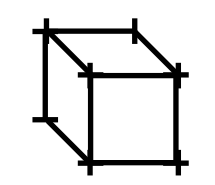

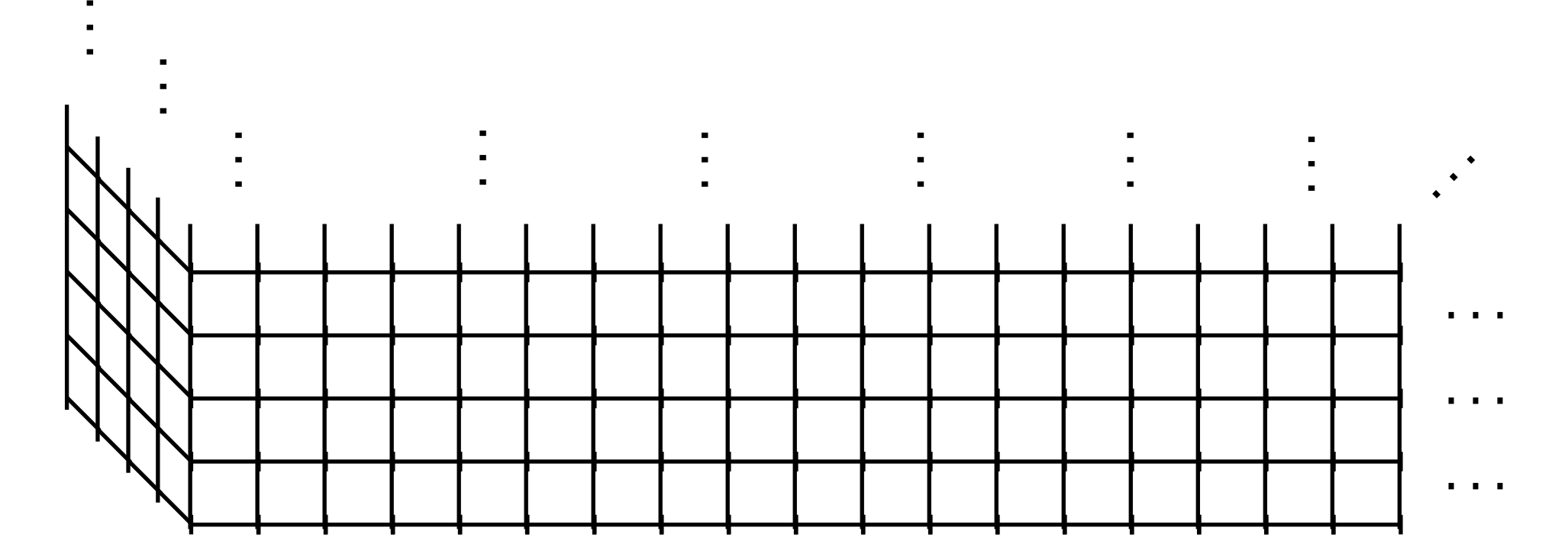

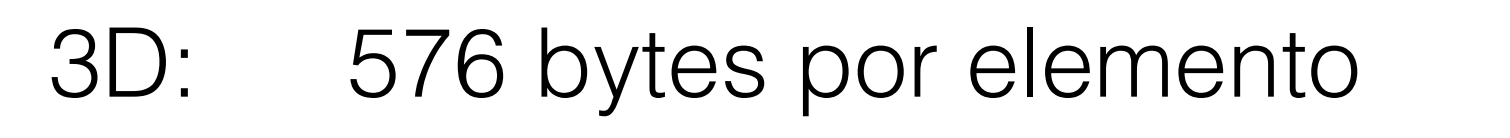

—<br>—

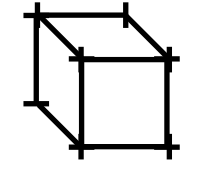

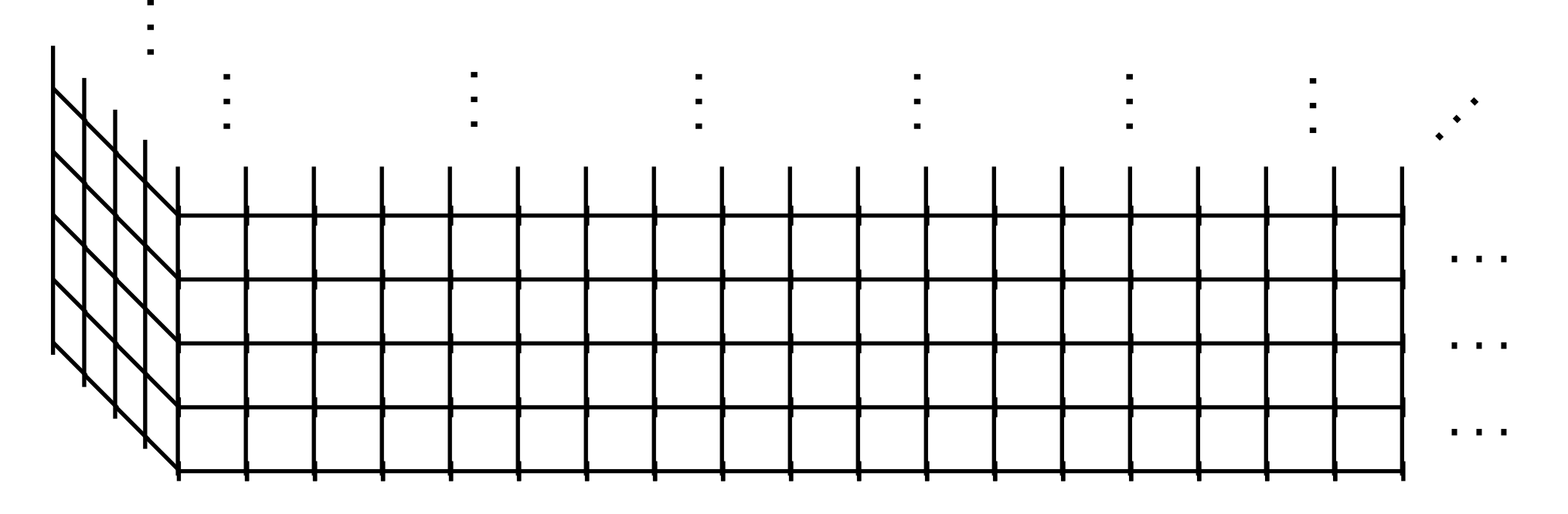

1000x1000x1000 elementos -> 576 GB

1D: 48 bytes por elemento 1000 elementos -> 48 kB

2D: 160 bytes por elemento

1000x1000 elementos -> 160 MB

3D: 576 bytes por elemento 1000x1000x1000 elementos -> 576 GB

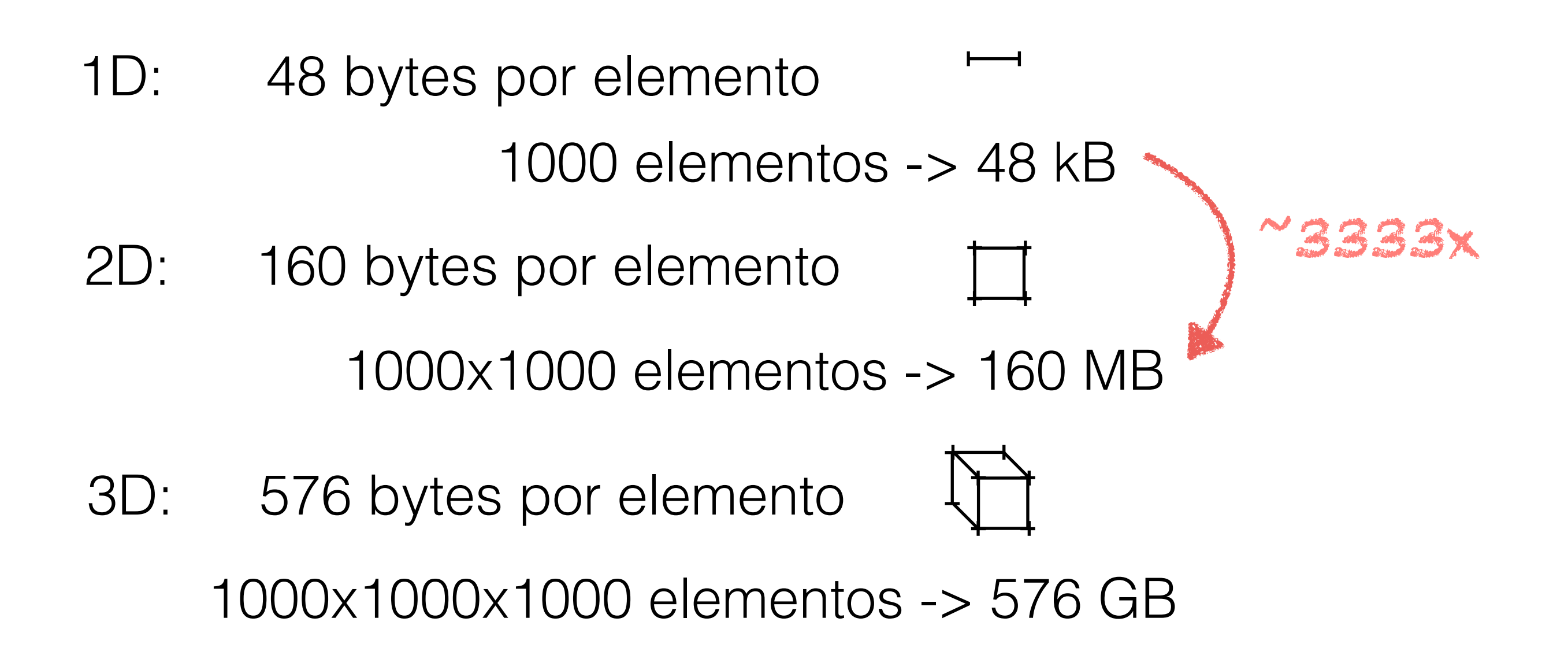

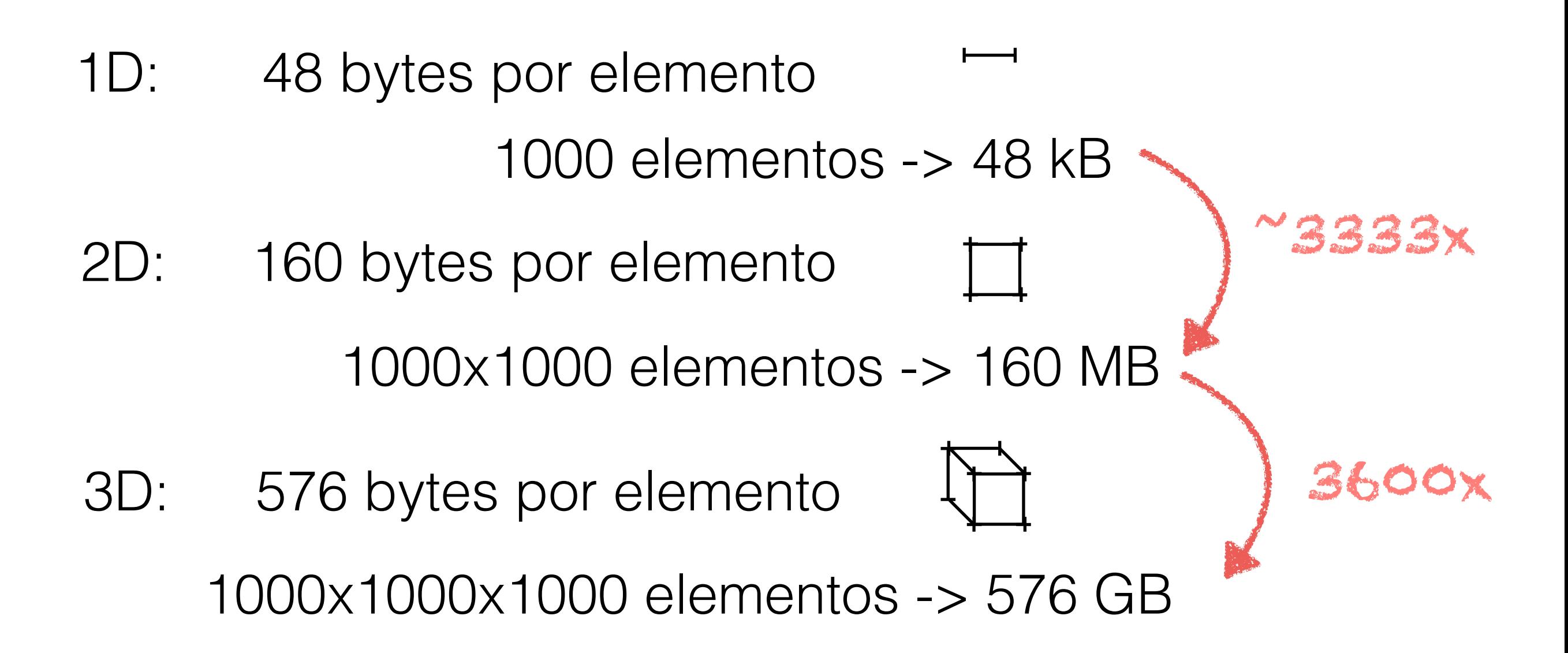

#### (resposta 2) TEMPO de execução

#### Concept diagram of climate modeling

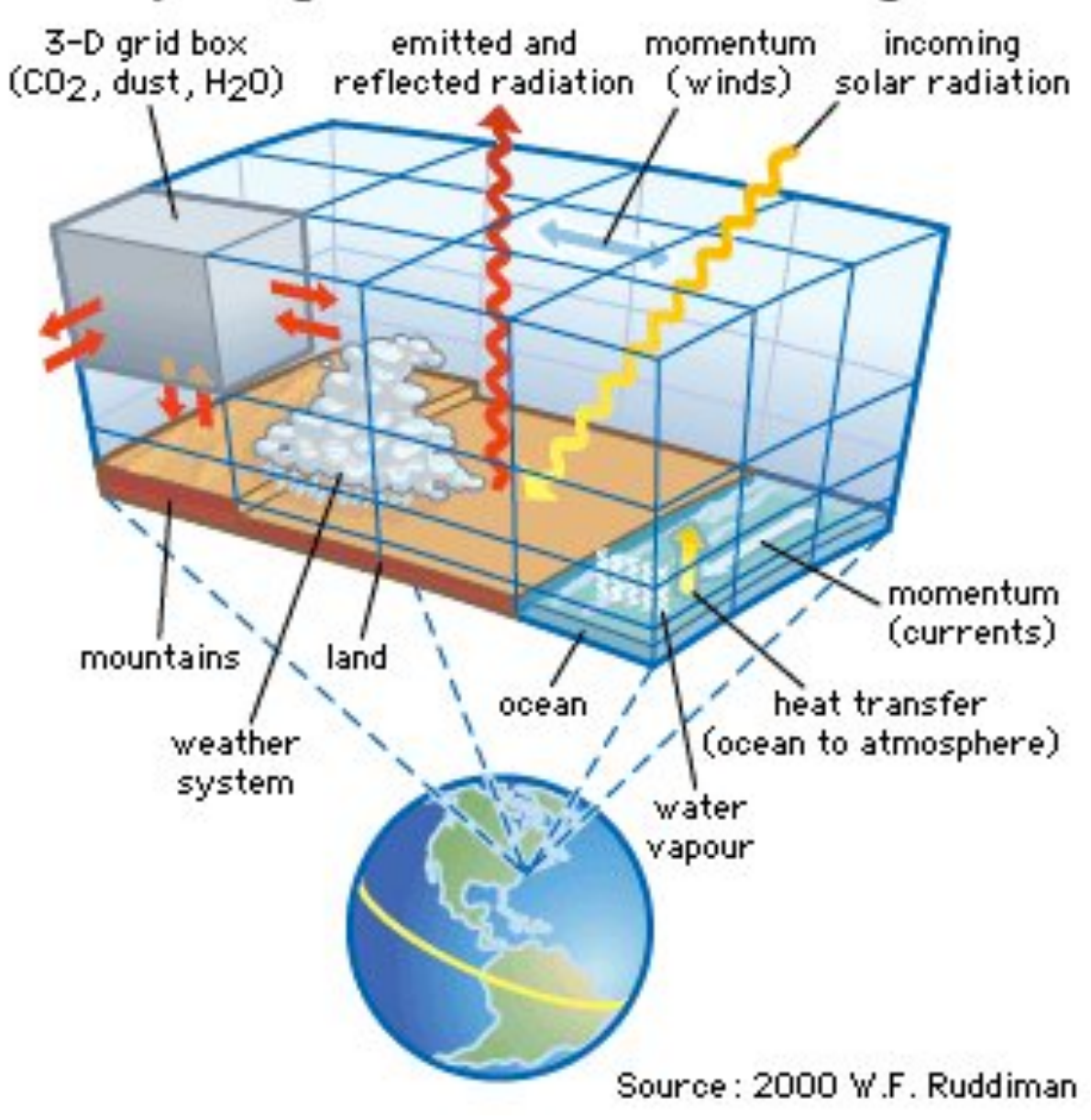

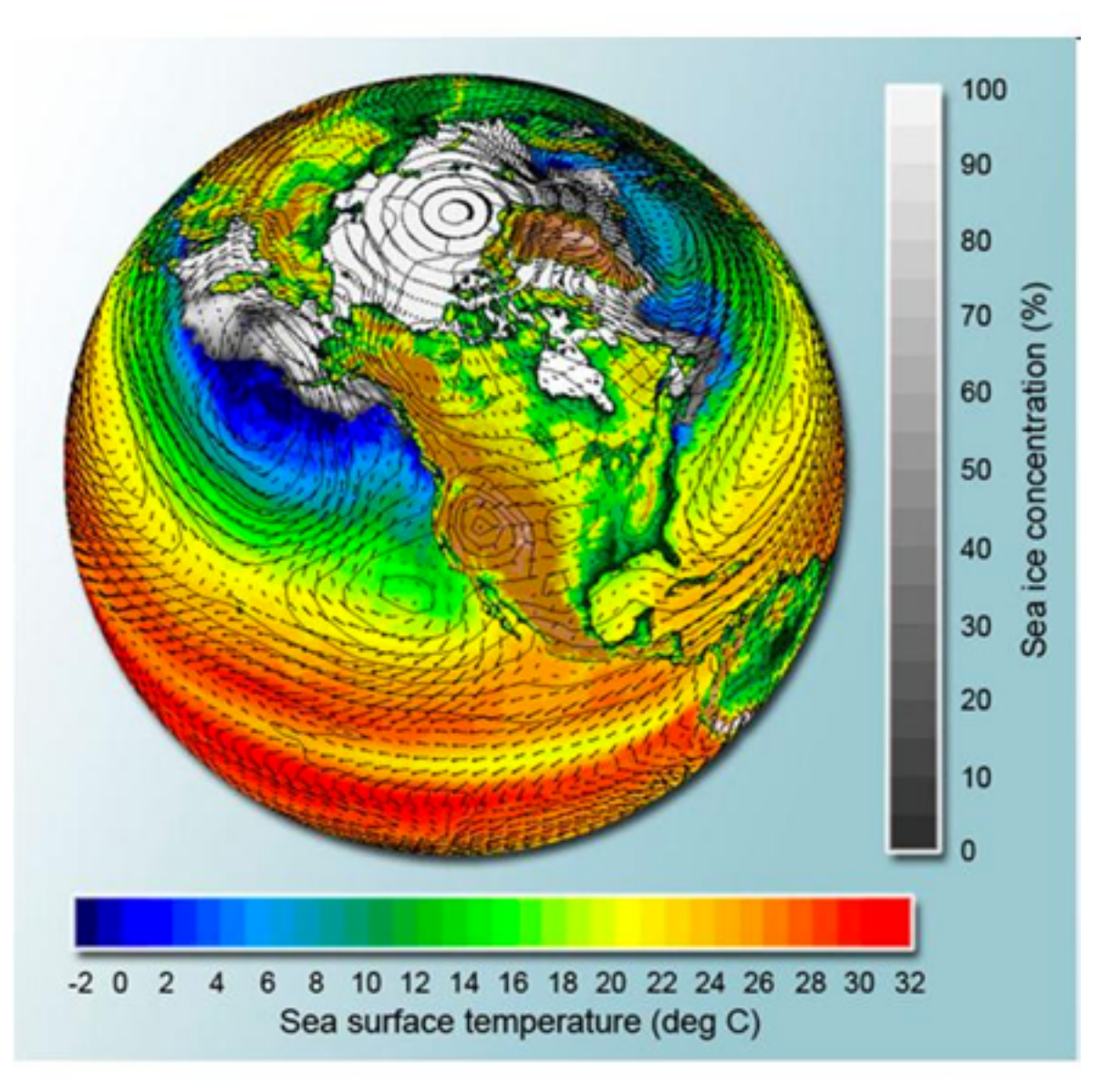

http://www.drroyspencer.com/2009/07/how-do-climate-models-work/

## Performance dos computadores através do tempo

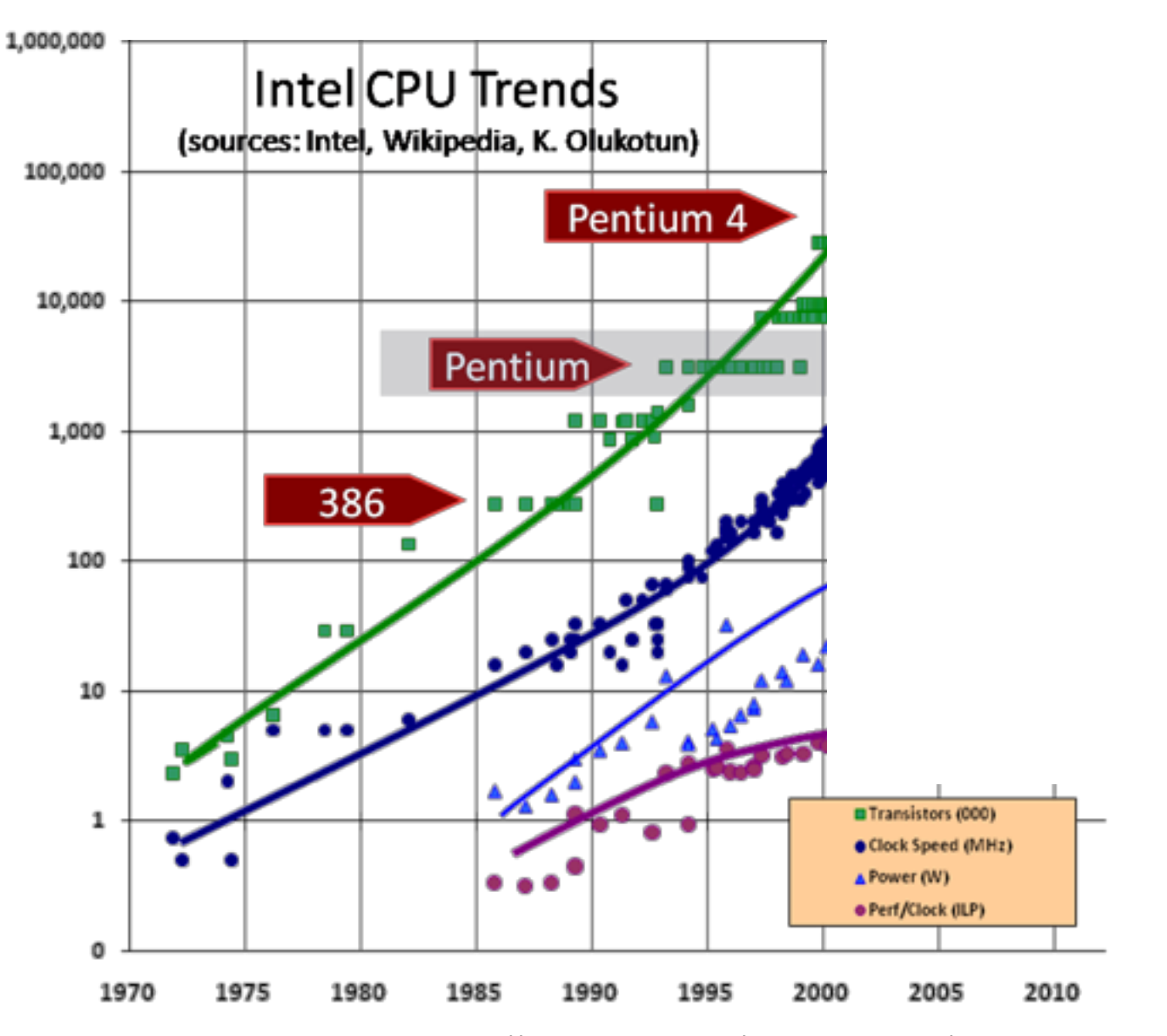

http://www.gotw.ca/publications/concurrency-ddj.htm

## Performance dos computadores através do tempo

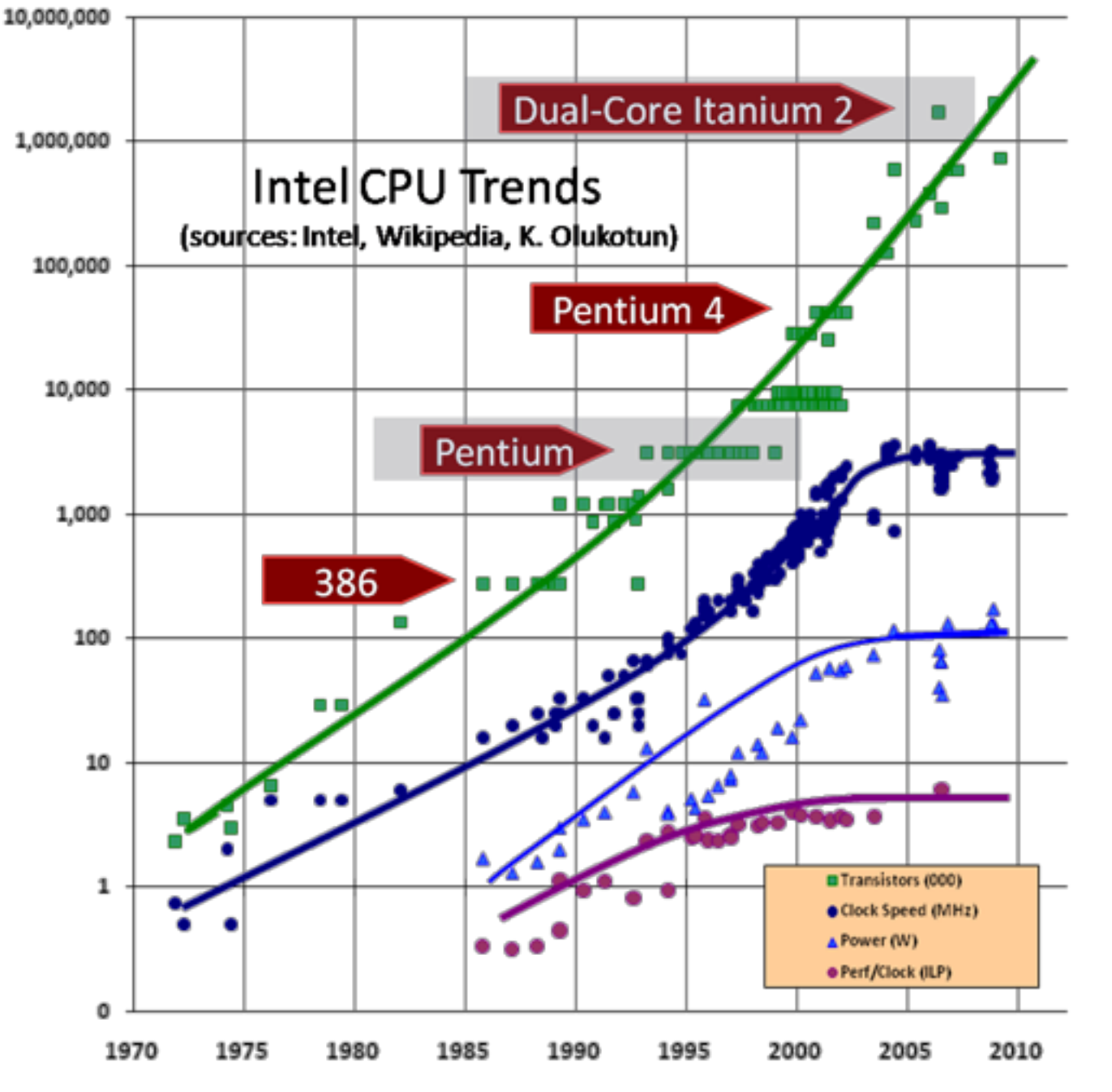

http://www.gotw.ca/publications/concurrency-ddj.htm

# Trabalho em equipe

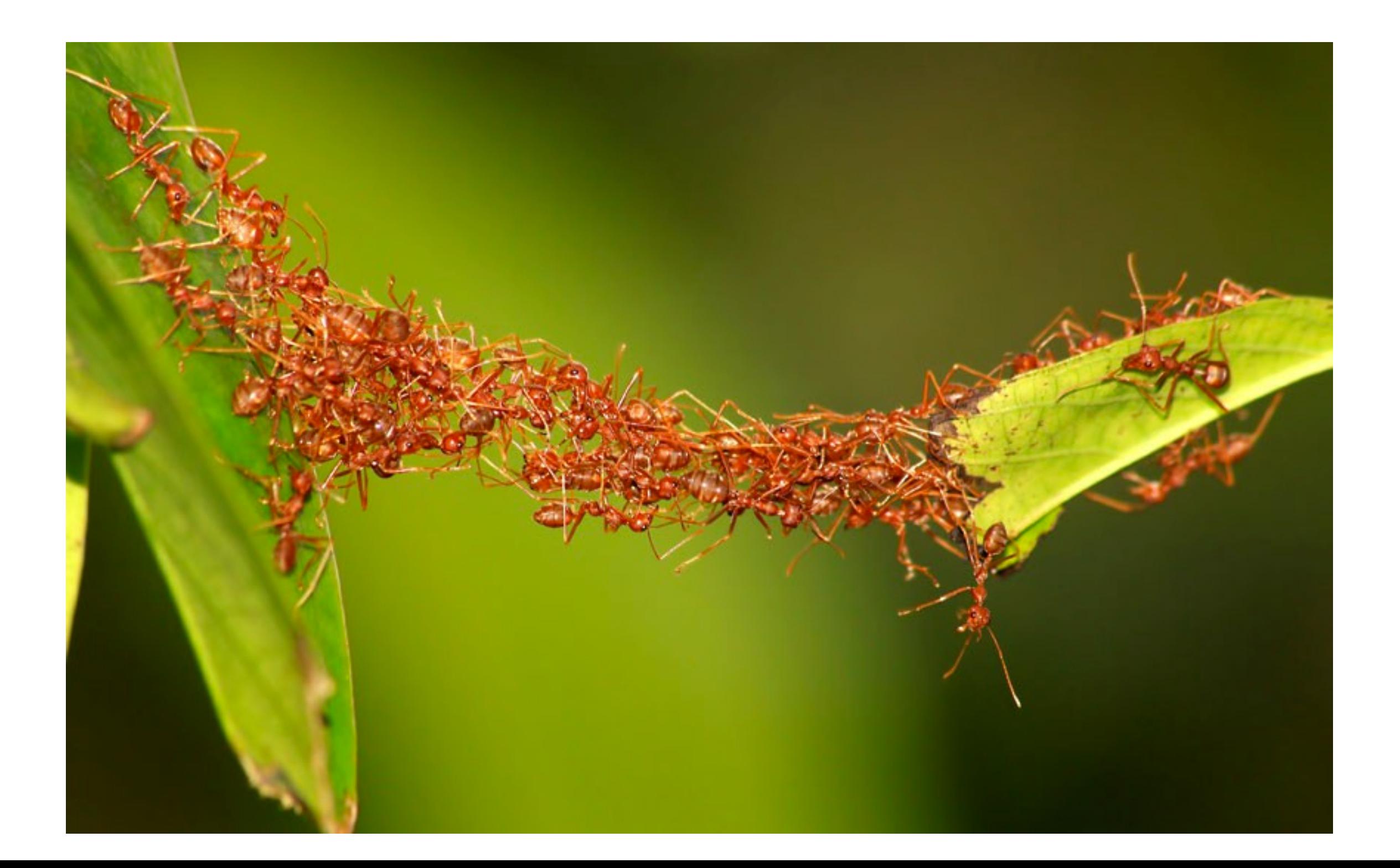

#### Primórdios da computação paralela (o computador humano)

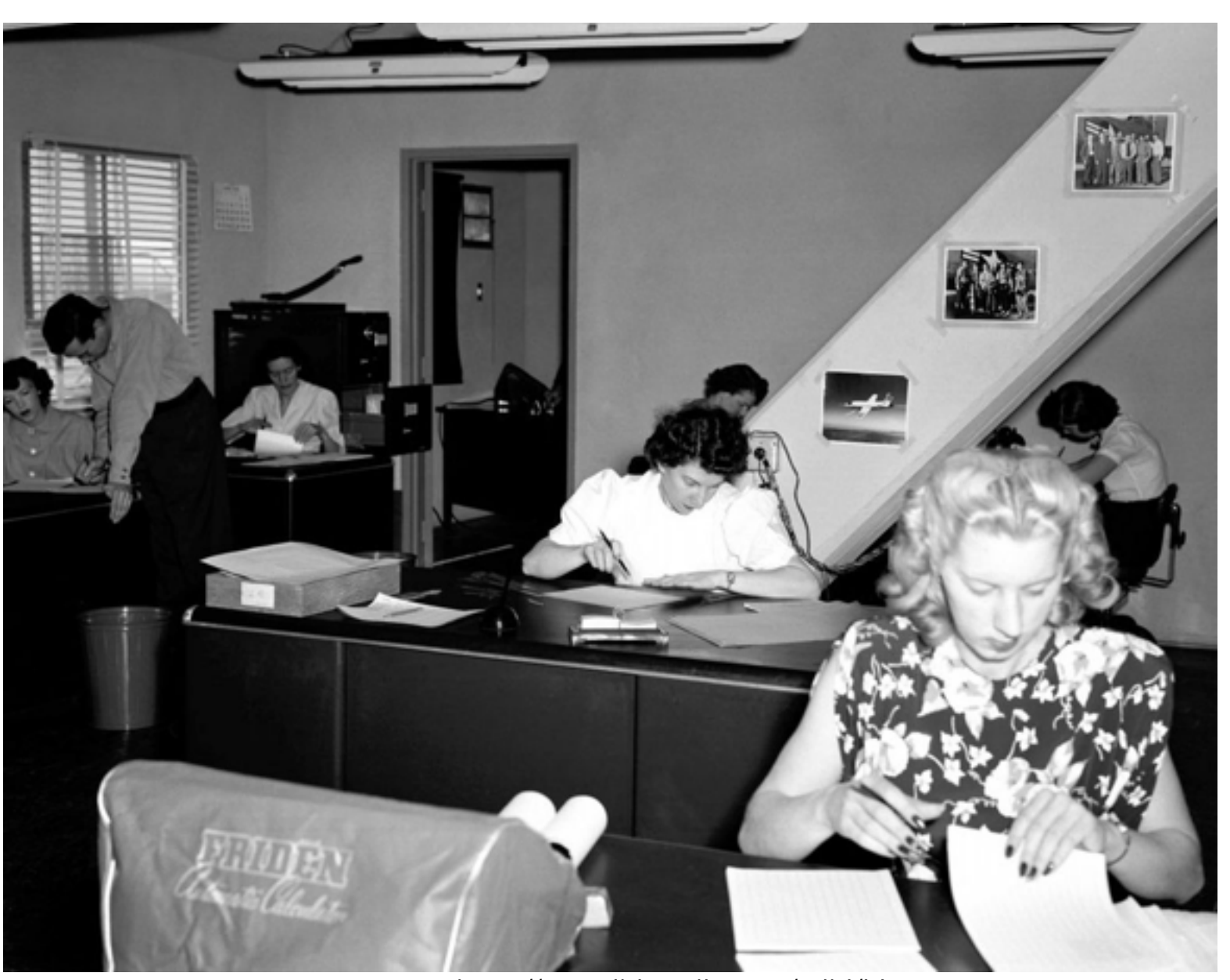

NACA High Speed Flight Station "Computer Room"

[http://en.wikipedia.org/wiki/Human\\_computer](http://en.wikipedia.org/wiki/Human_computer)

#### Primórdios da computação paralela (o computador humano)

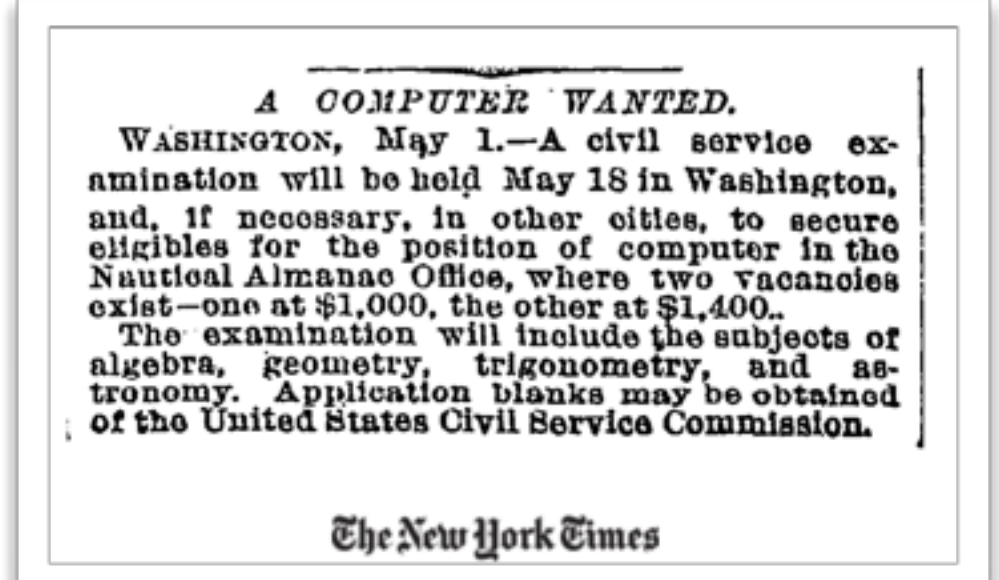

NACA High Speed Flight Station "Computer Room"

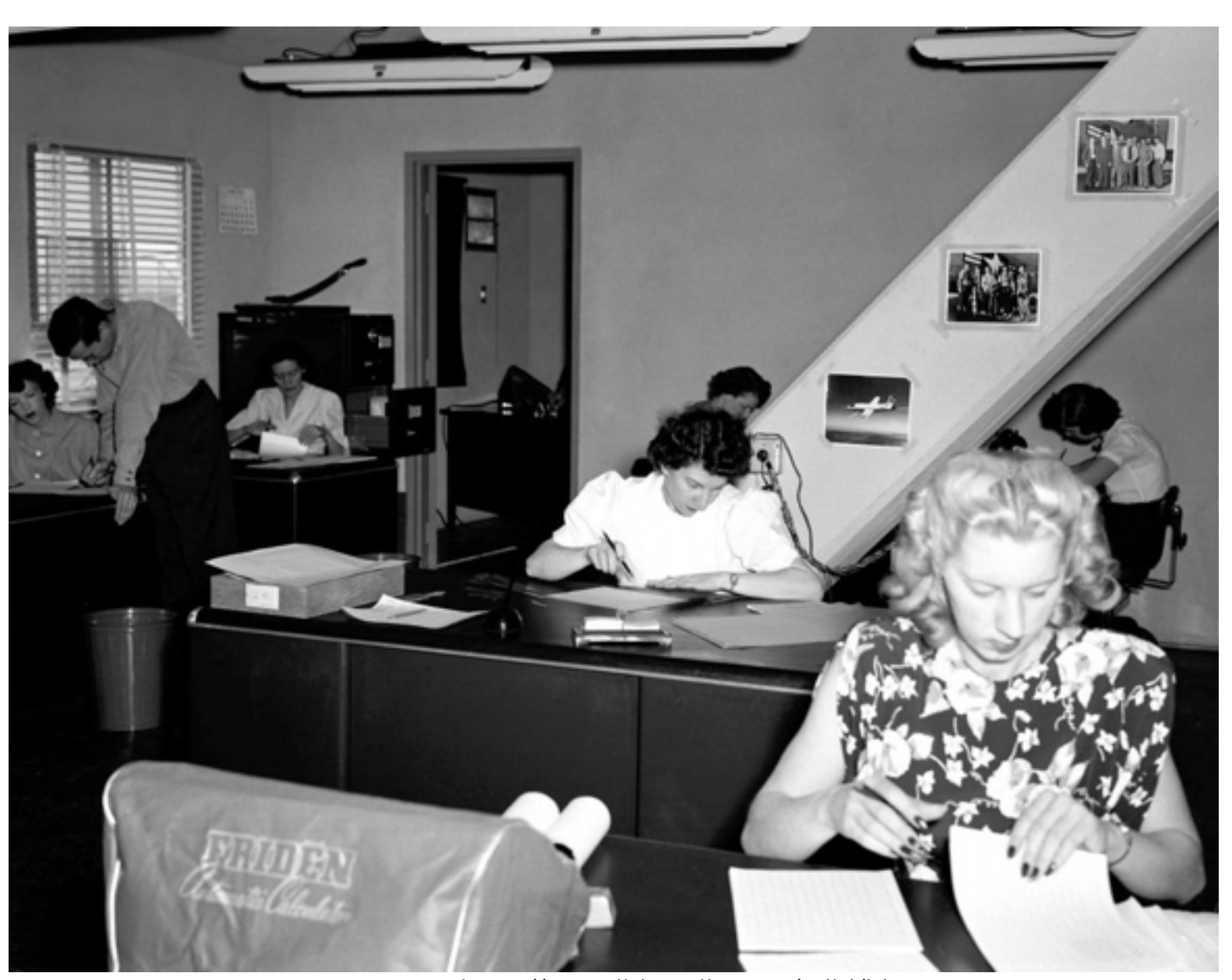

[http://en.wikipedia.org/wiki/Human\\_computer](http://en.wikipedia.org/wiki/Human_computer)

#### Primórdios da computação paralela (o computador humano)

"The human computer is supposed to be following fixed rules; he has no authority to deviate from them in any detail." (Turing, 1950)

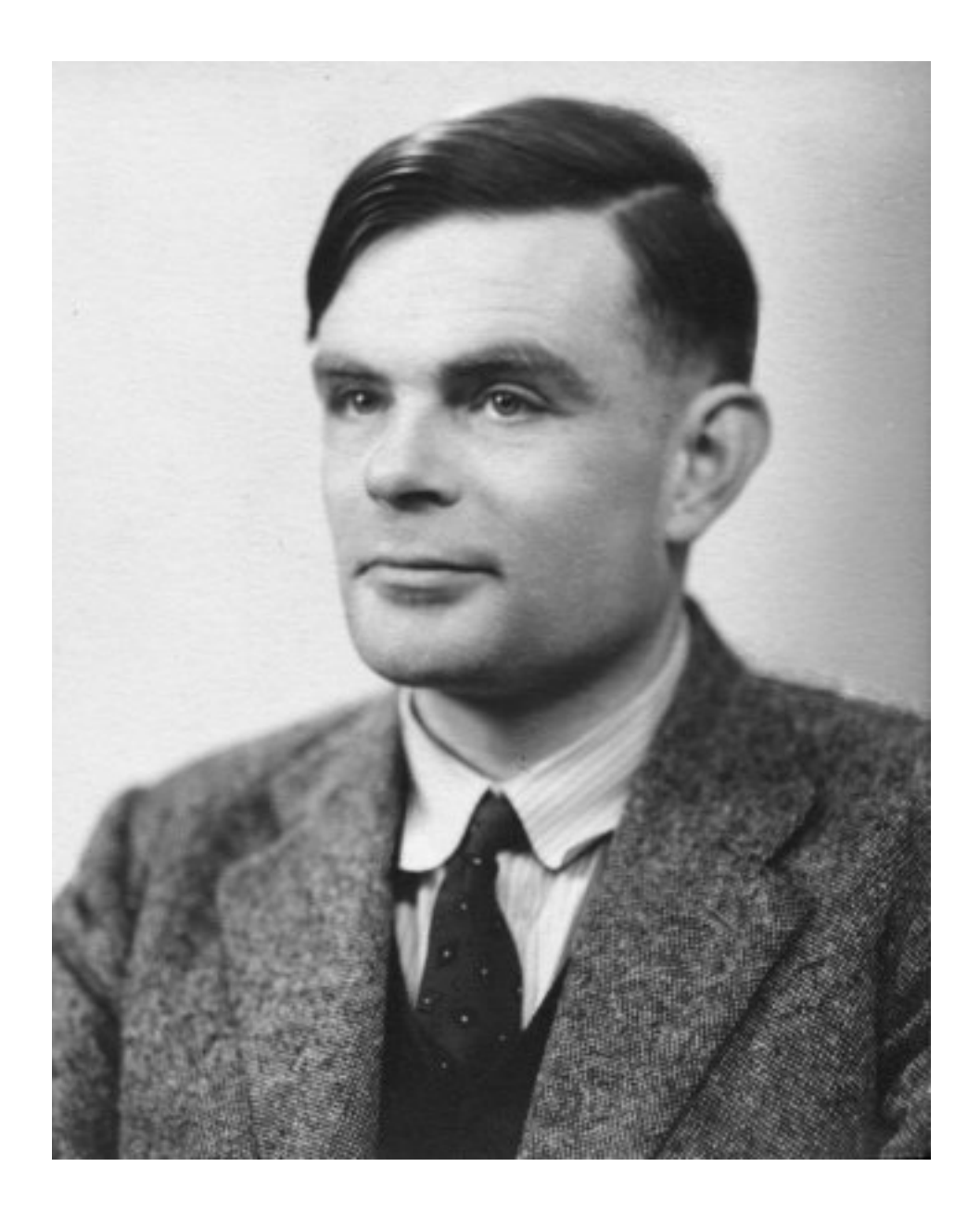

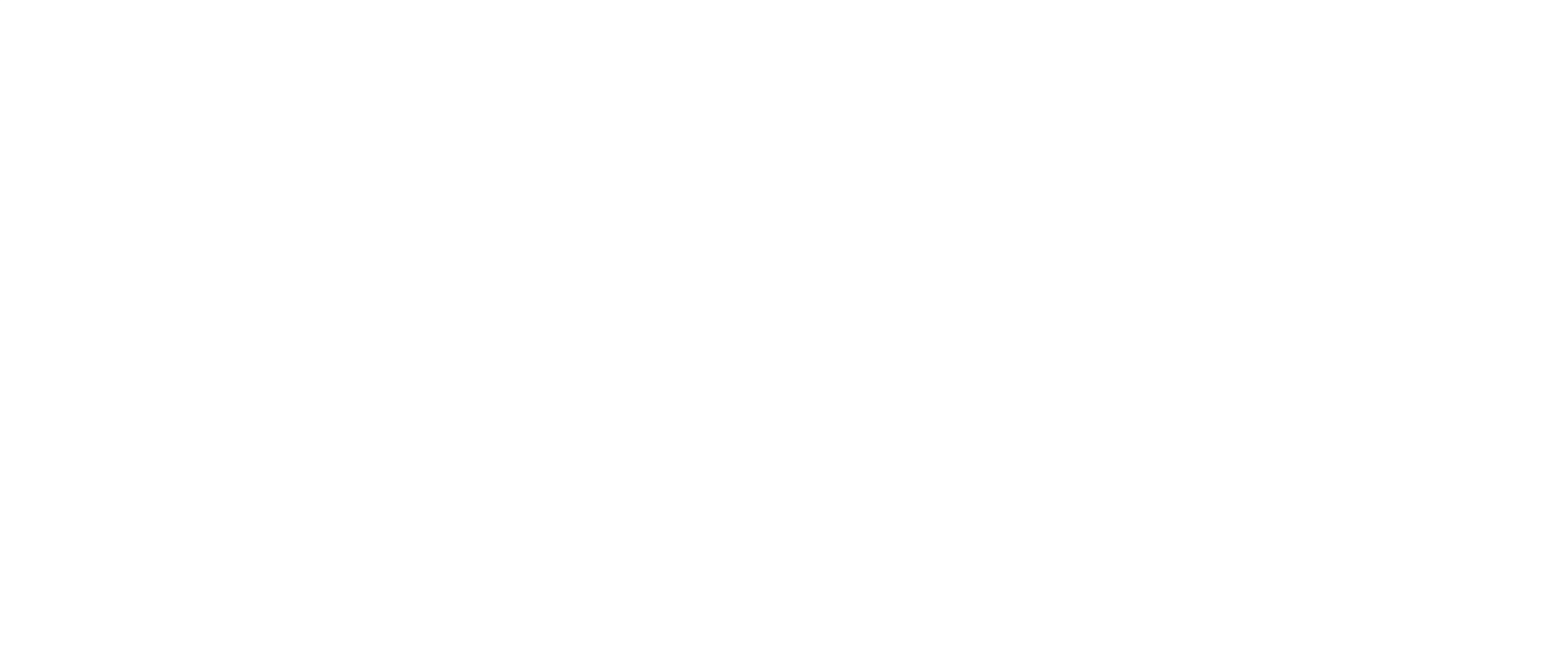

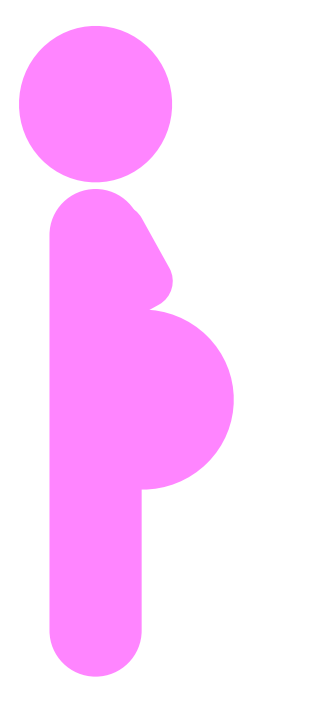

1 mãe gera: 1 bebê / 9 meses

1 mãe gera: 1 bebê / 9 meses

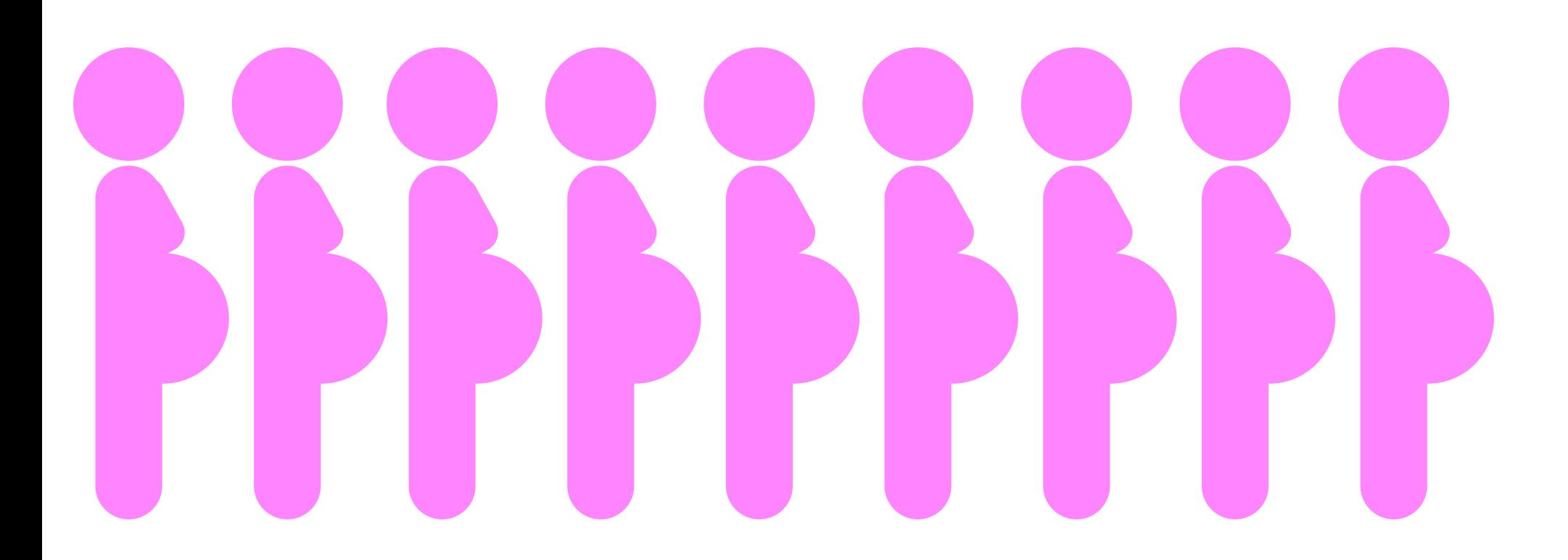

1 mãe gera: 1 bebê / 9 meses

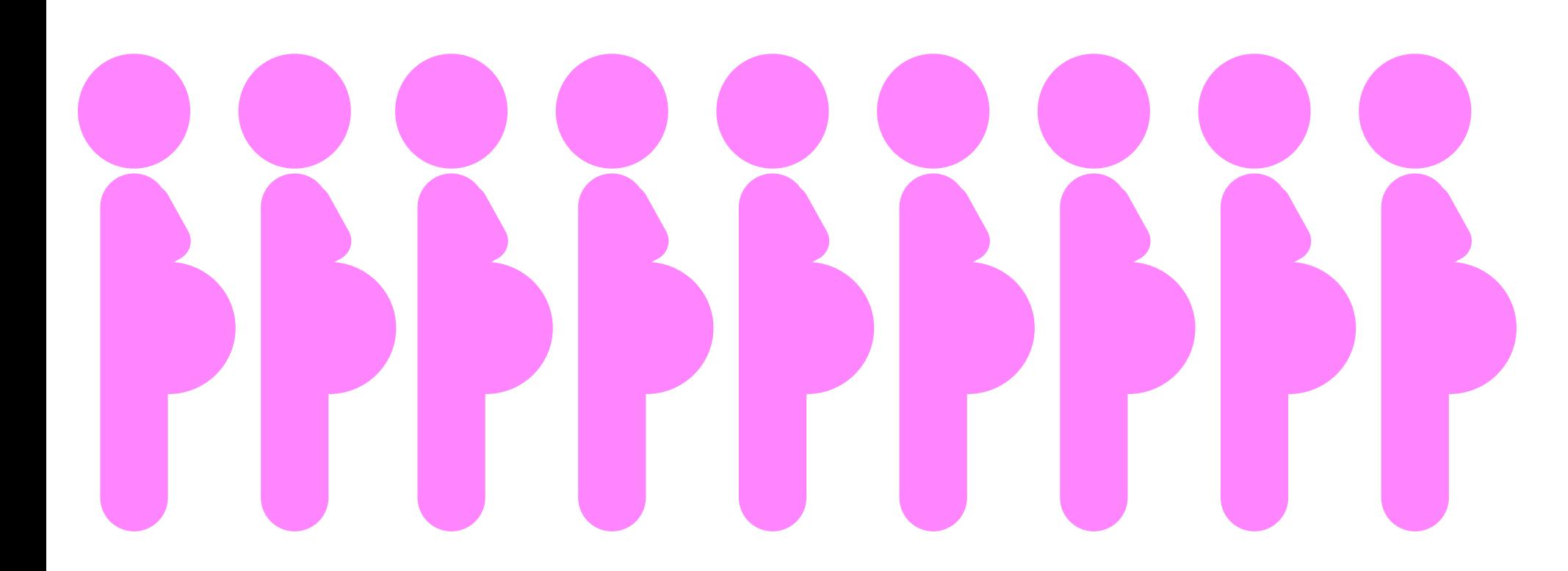

9 mães geram:

1 mãe gera: 1 bebê / 9 meses

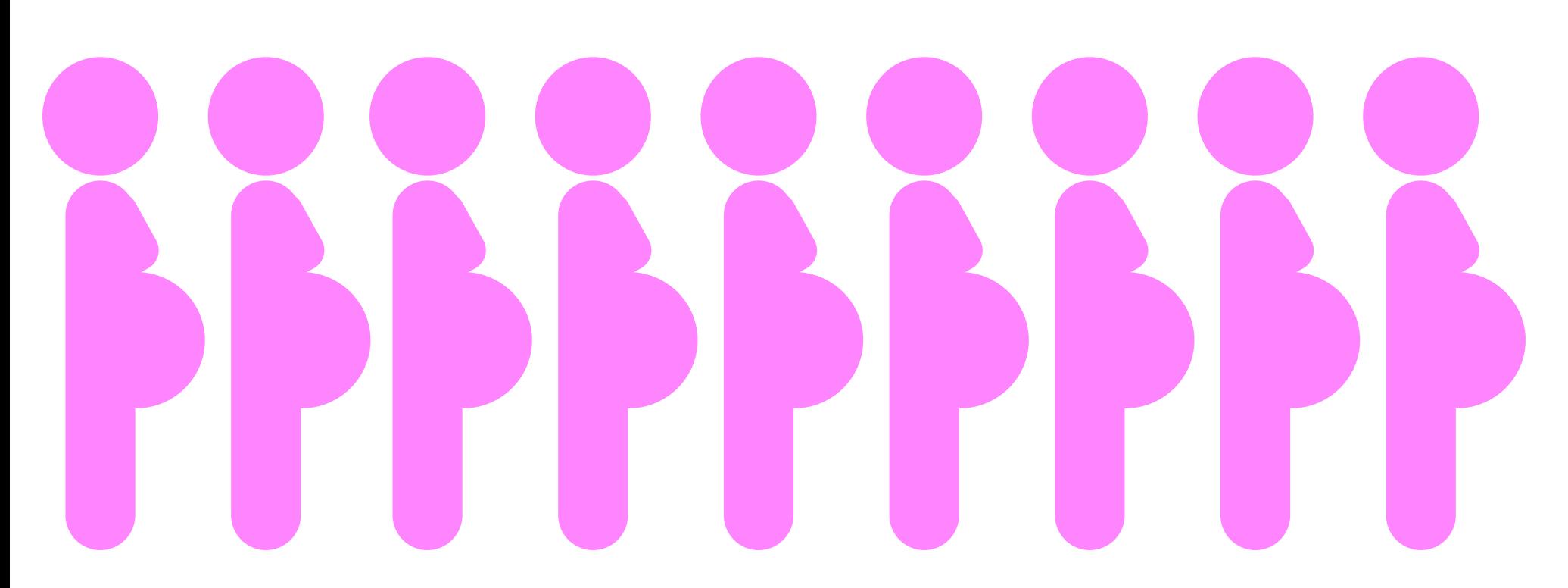

9 mães geram: 1 bebê / 1 mês?!

1 mãe gera: 1 bebê / 9 meses

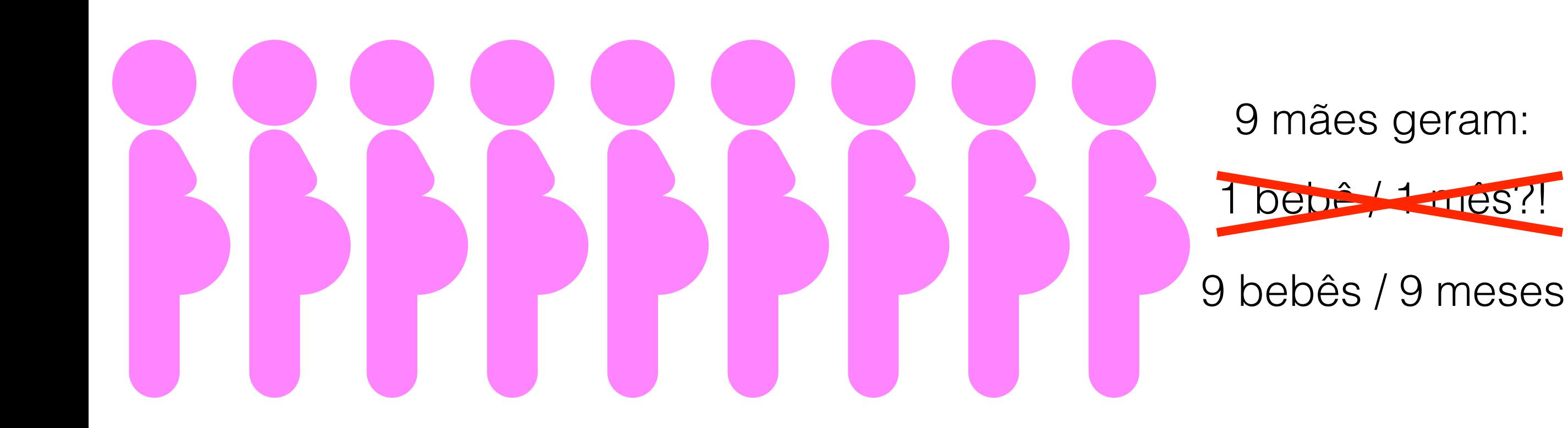

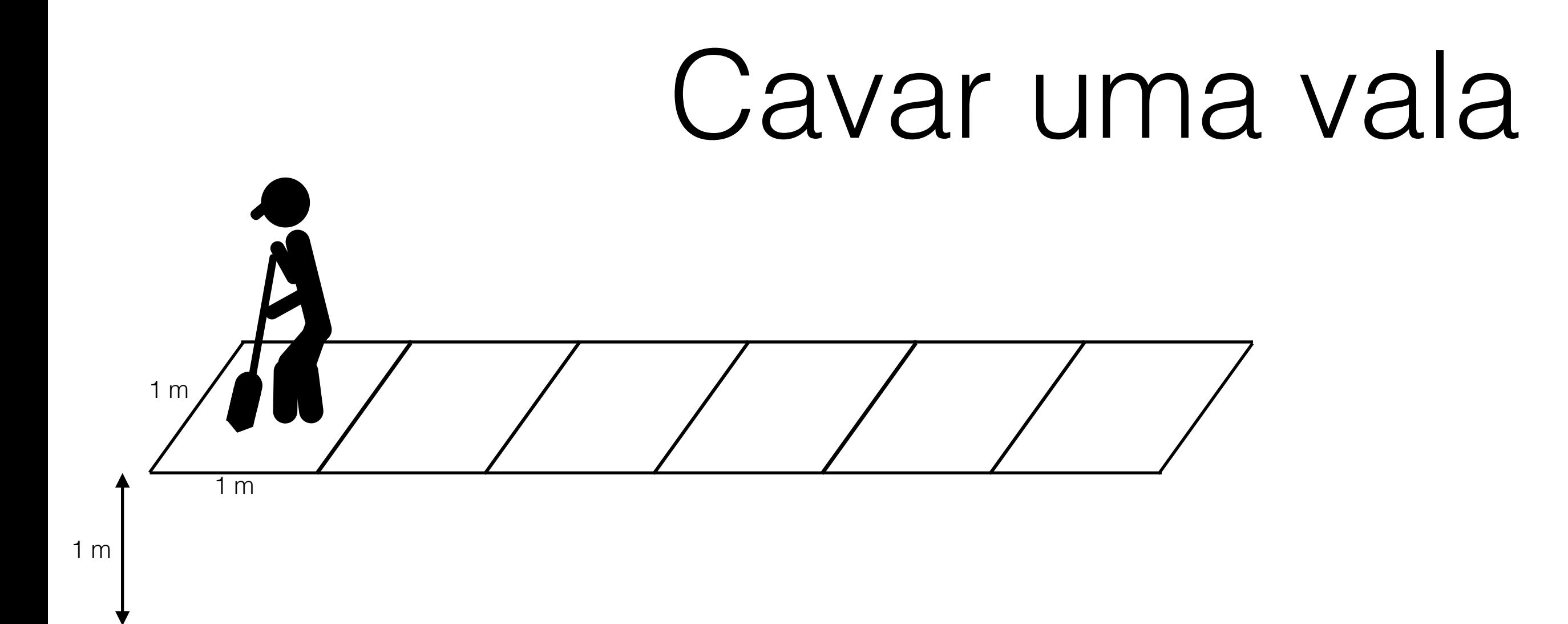

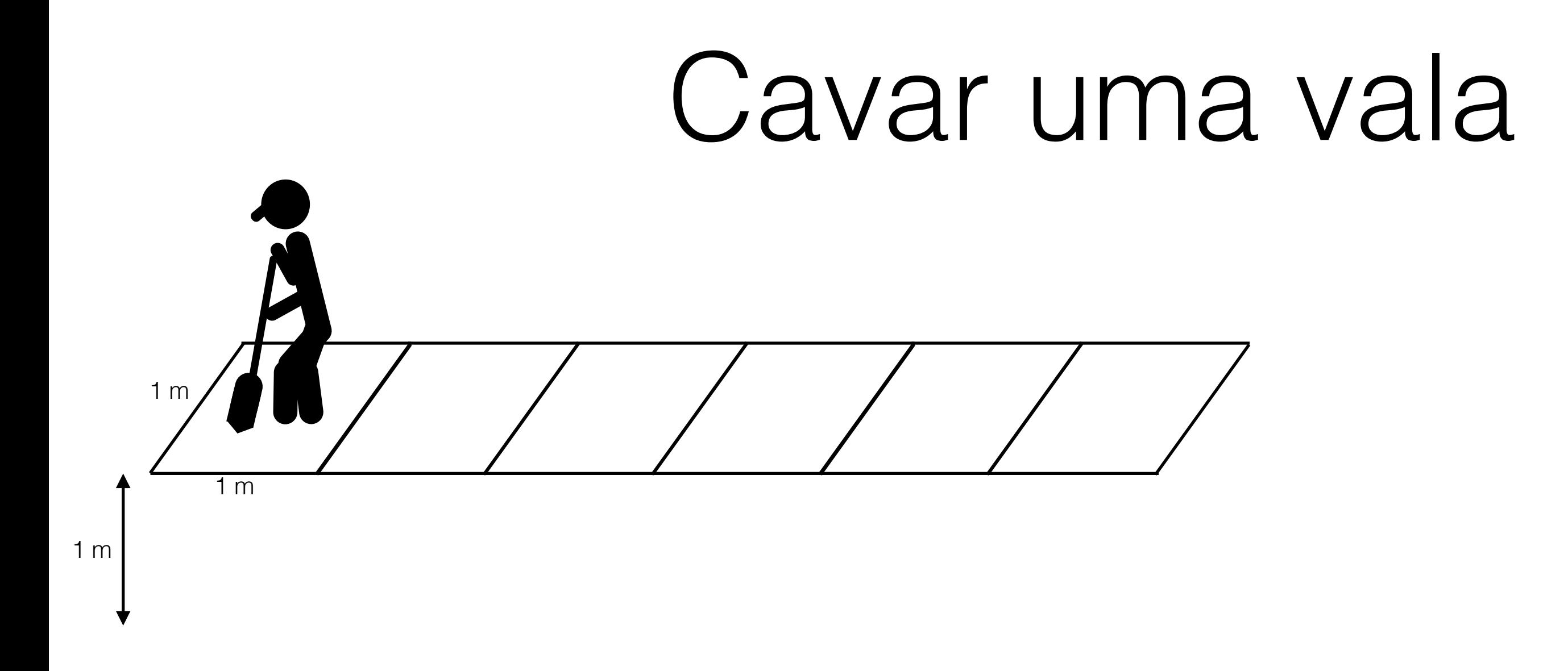

1 trabalhador leva 1 hora para cavar 1 m<sup>3</sup>

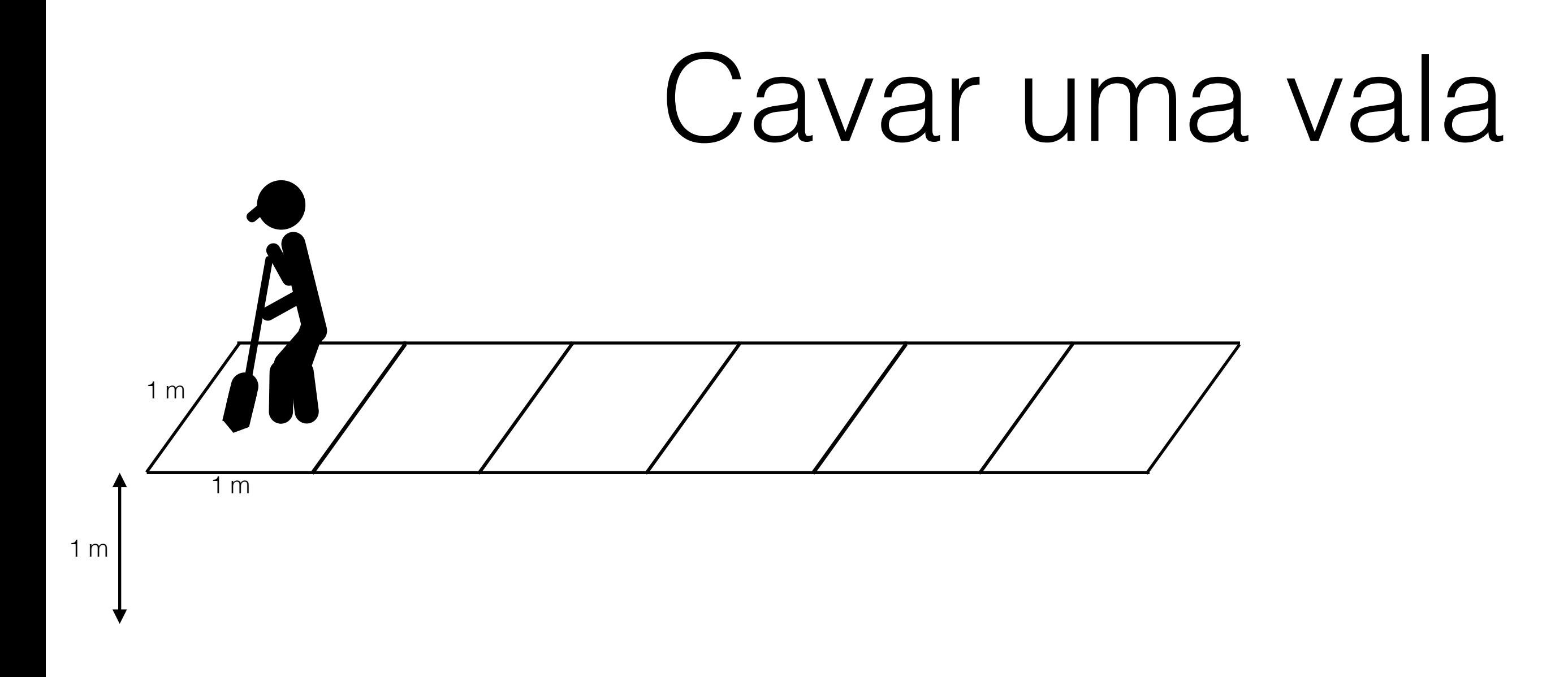

- 1 trabalhador leva 1 hora para cavar 1 m3
- 1 trabalhador leva 6 horas para cavar 6 m<sup>3</sup> (a vala toda)

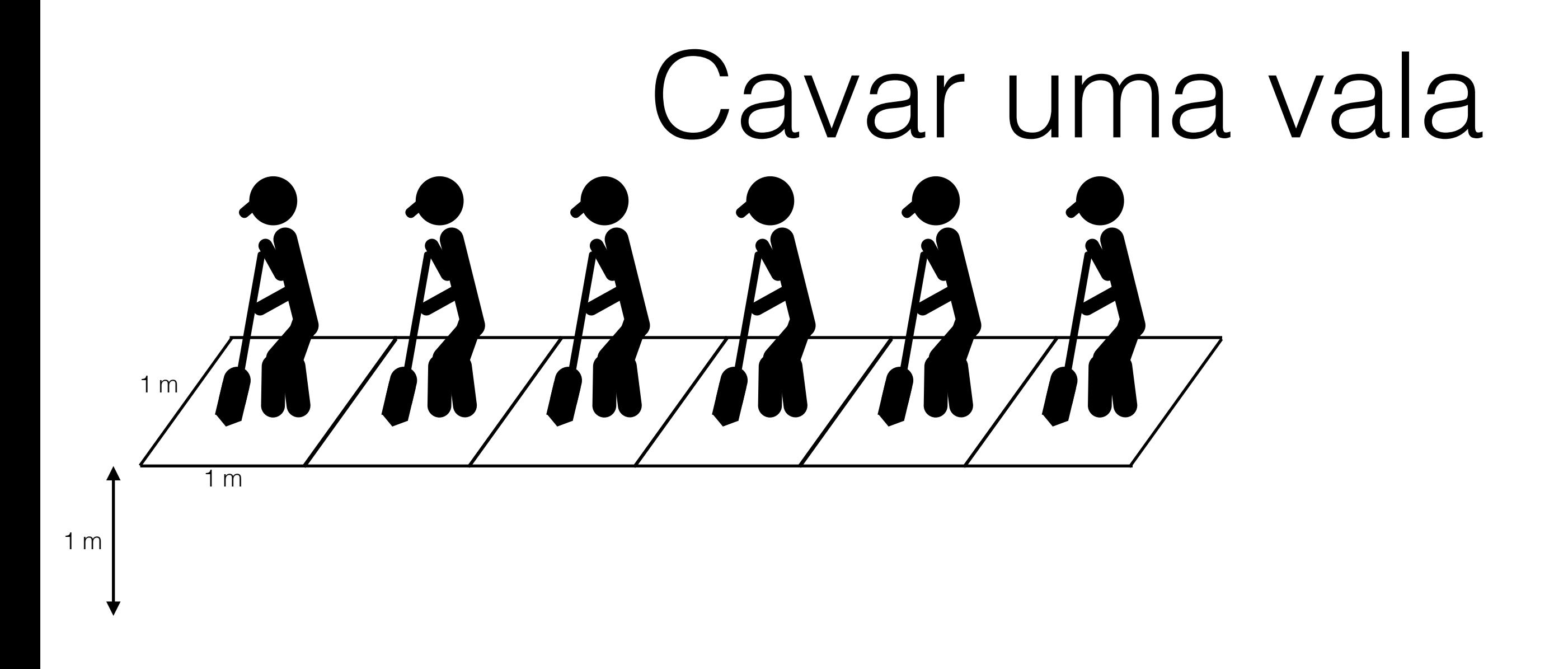

- 1 trabalhador leva 1 hora para cavar 1 m3
- 1 trabalhador leva 6 horas para cavar 6 m<sup>3</sup> (a vala toda)

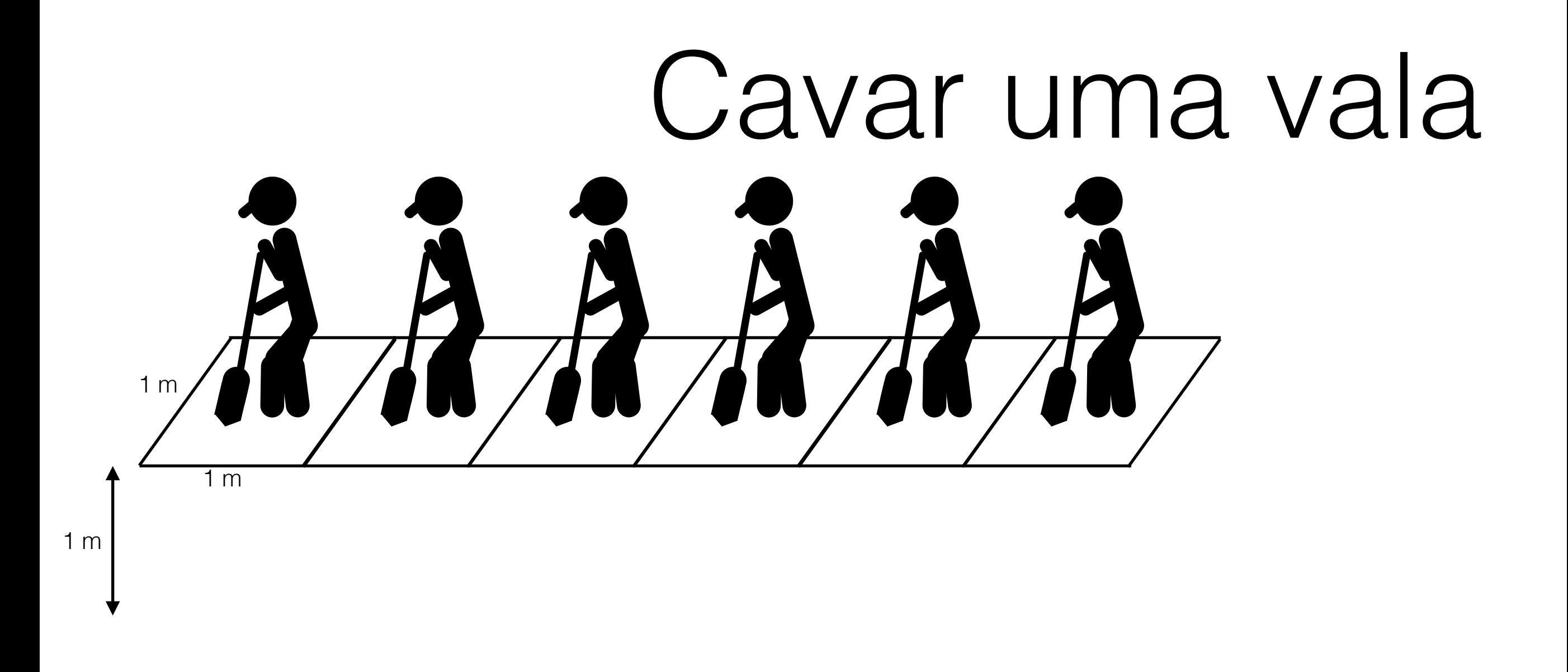

- 1 trabalhador leva 1 hora para cavar 1 m<sup>3</sup>
- 1 trabalhador leva 6 horas para cavar 6 m<sup>3</sup> (a vala toda)
- 6 trabalhadores levam 1 hora para cavar 6 m<sup>3</sup> (a vala toda)

# Cavar um poço

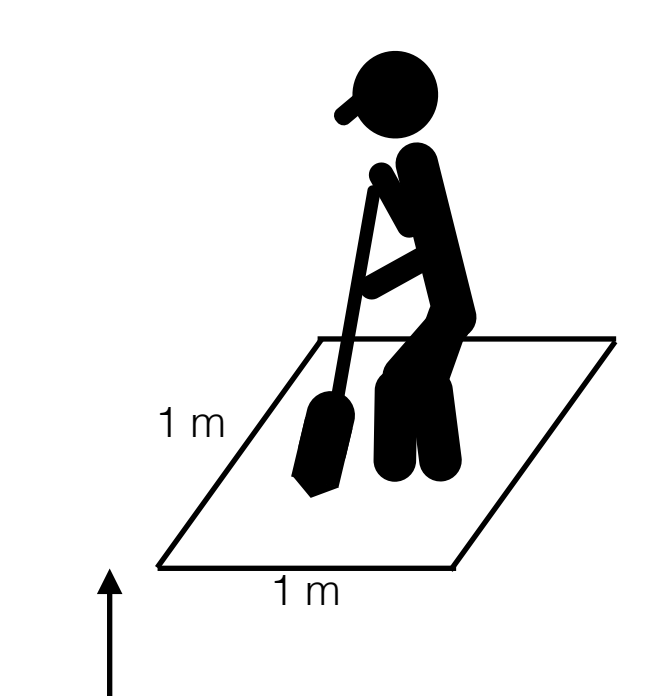

6 m

—<br>—

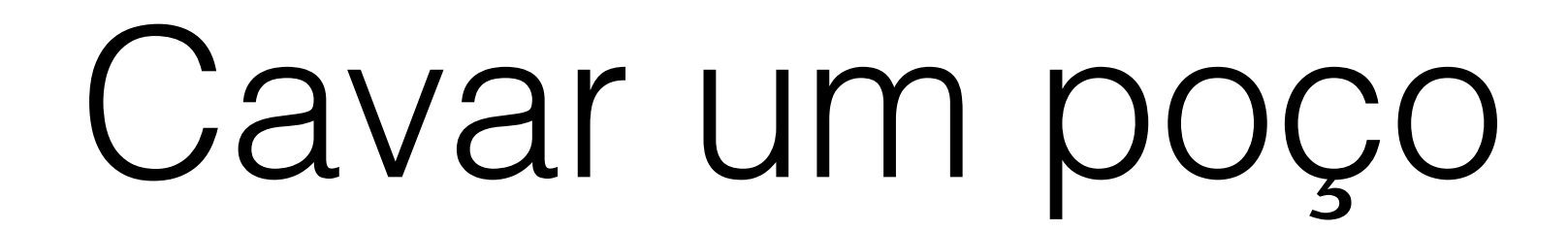

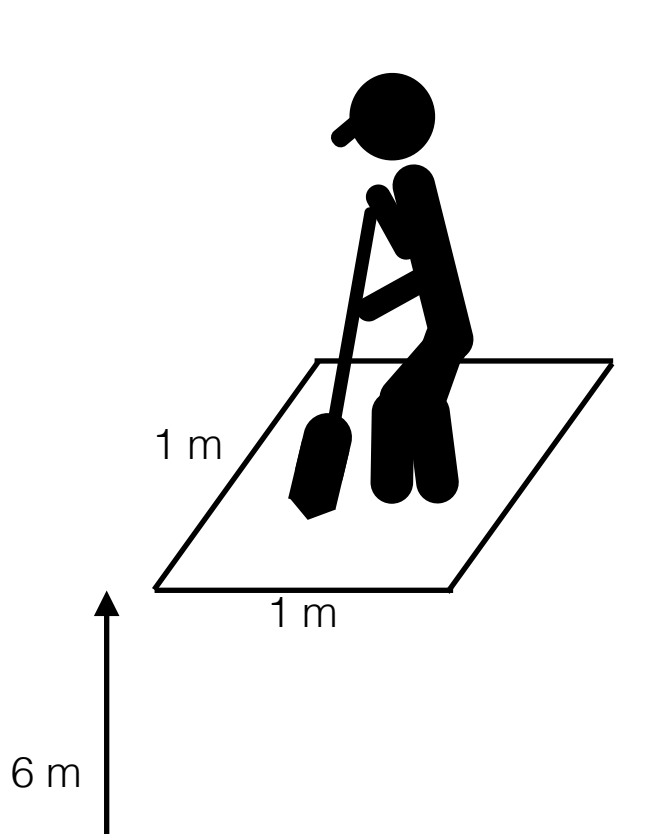

—<br>—

1 trabalhador leva 1 hora para cavar 1 m<sup>3</sup>
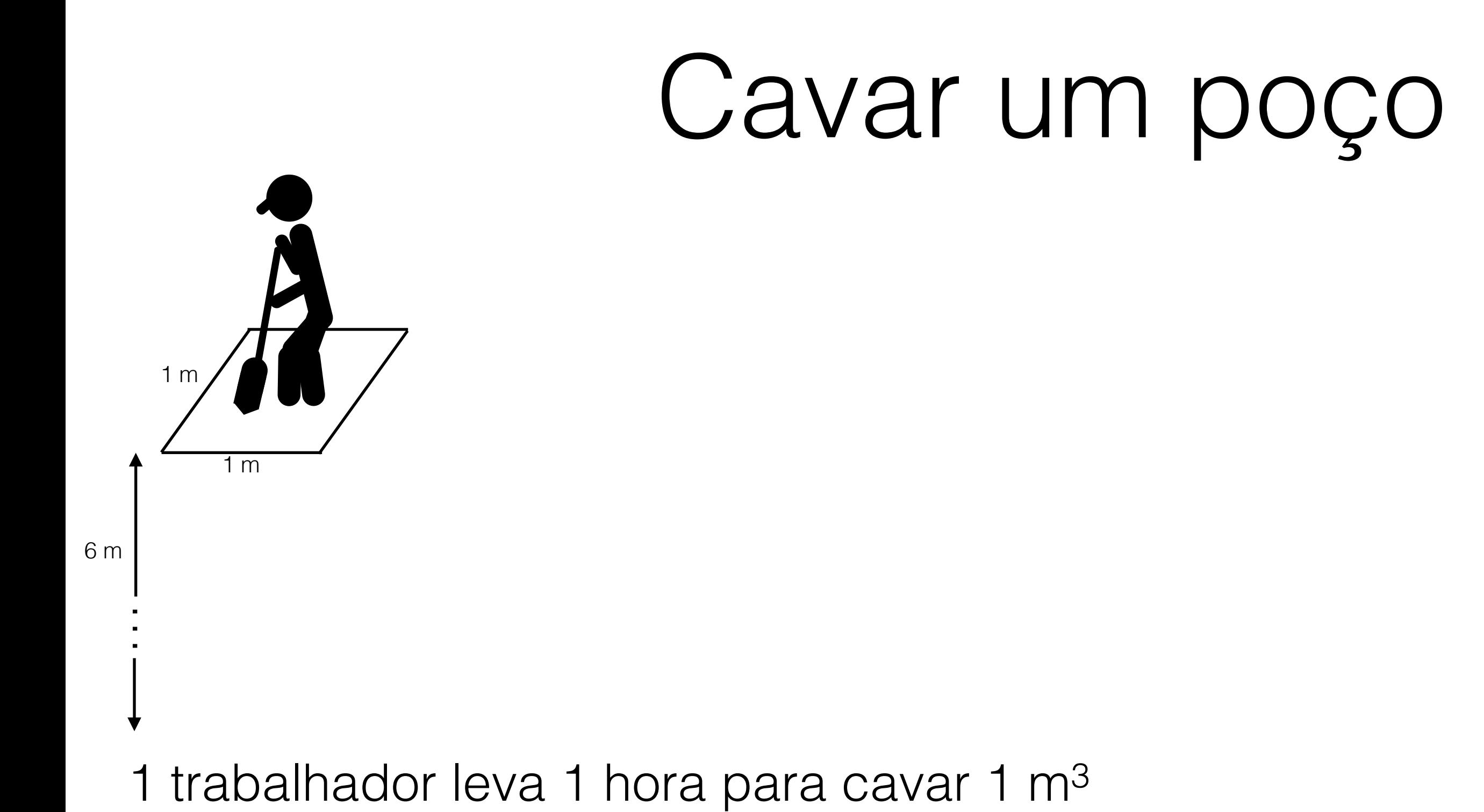

1 trabalhador leva 6 horas para cavar 6  $\mathrm{m}^3$  (o poço todo)

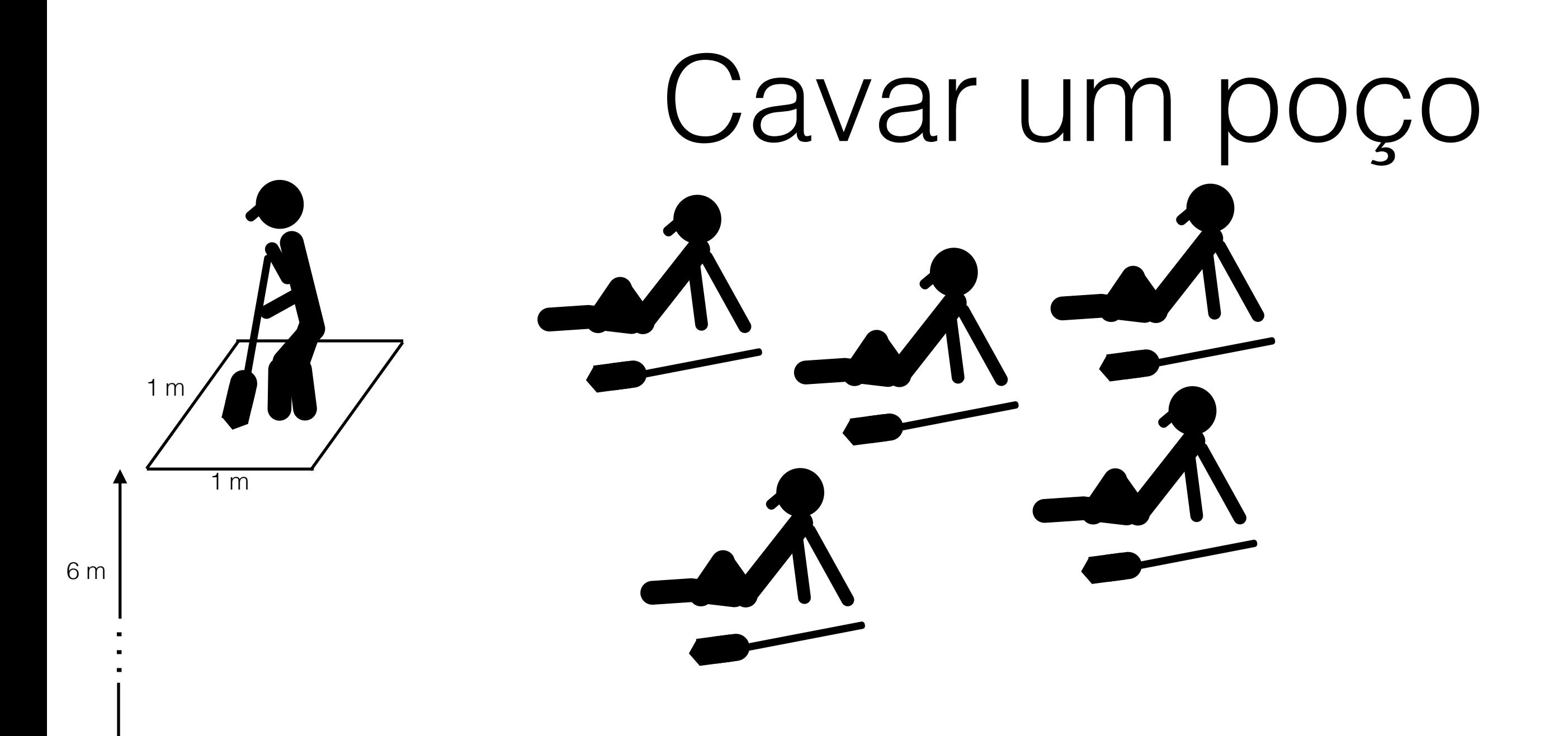

- 1 trabalhador leva 1 hora para cavar 1 m<sup>3</sup>
- 1 trabalhador leva 6 horas para cavar 6  $\mathrm{m}^3$  (o poço todo)

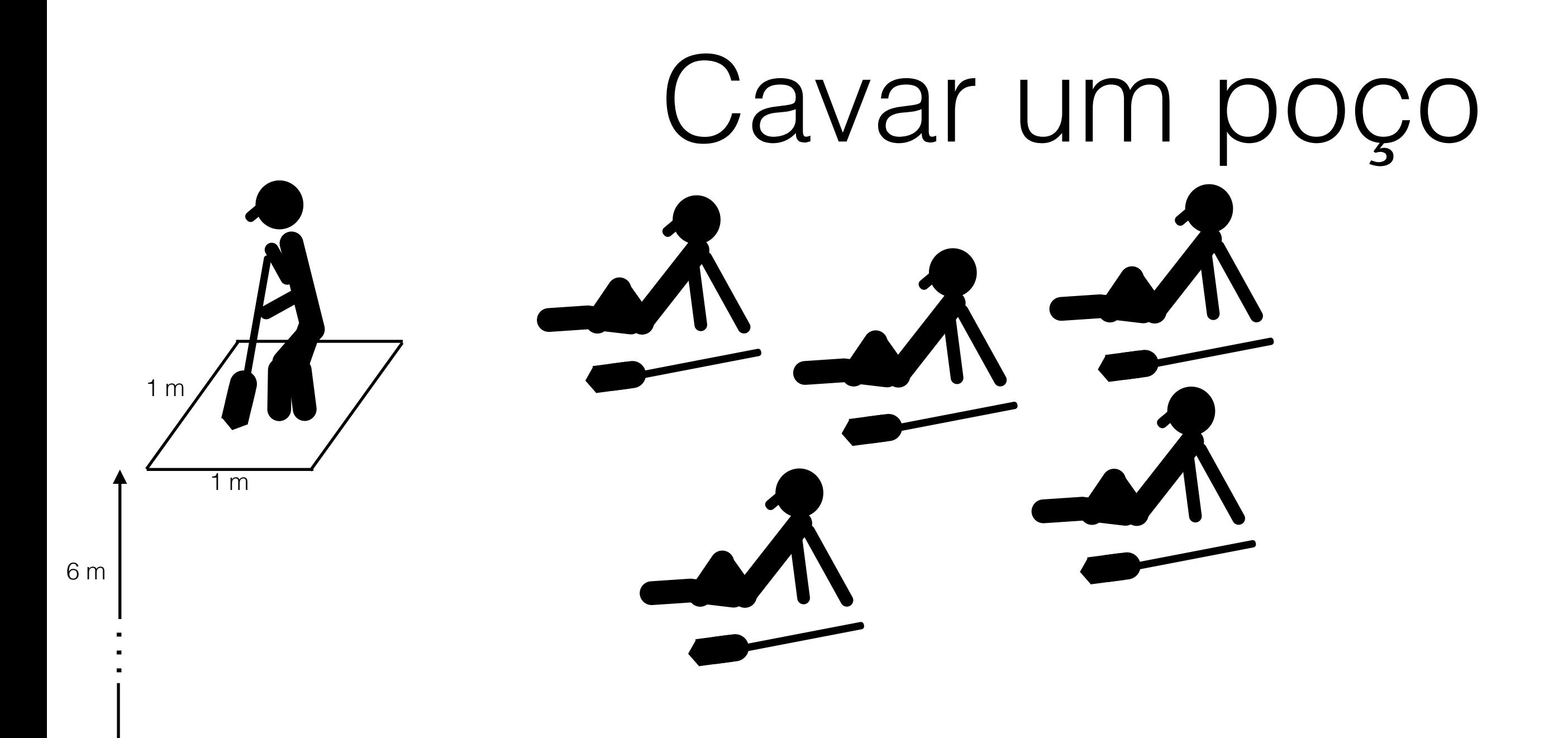

1 trabalhador leva 1 hora para cavar 1 m3

1 trabalhador leva 6 horas para cavar 6  $\mathrm{m}^{3}$  (o poço todo)

6 trabalhadores levam 6 horas para cavar 6 m<sup>3</sup> (o poço todo)

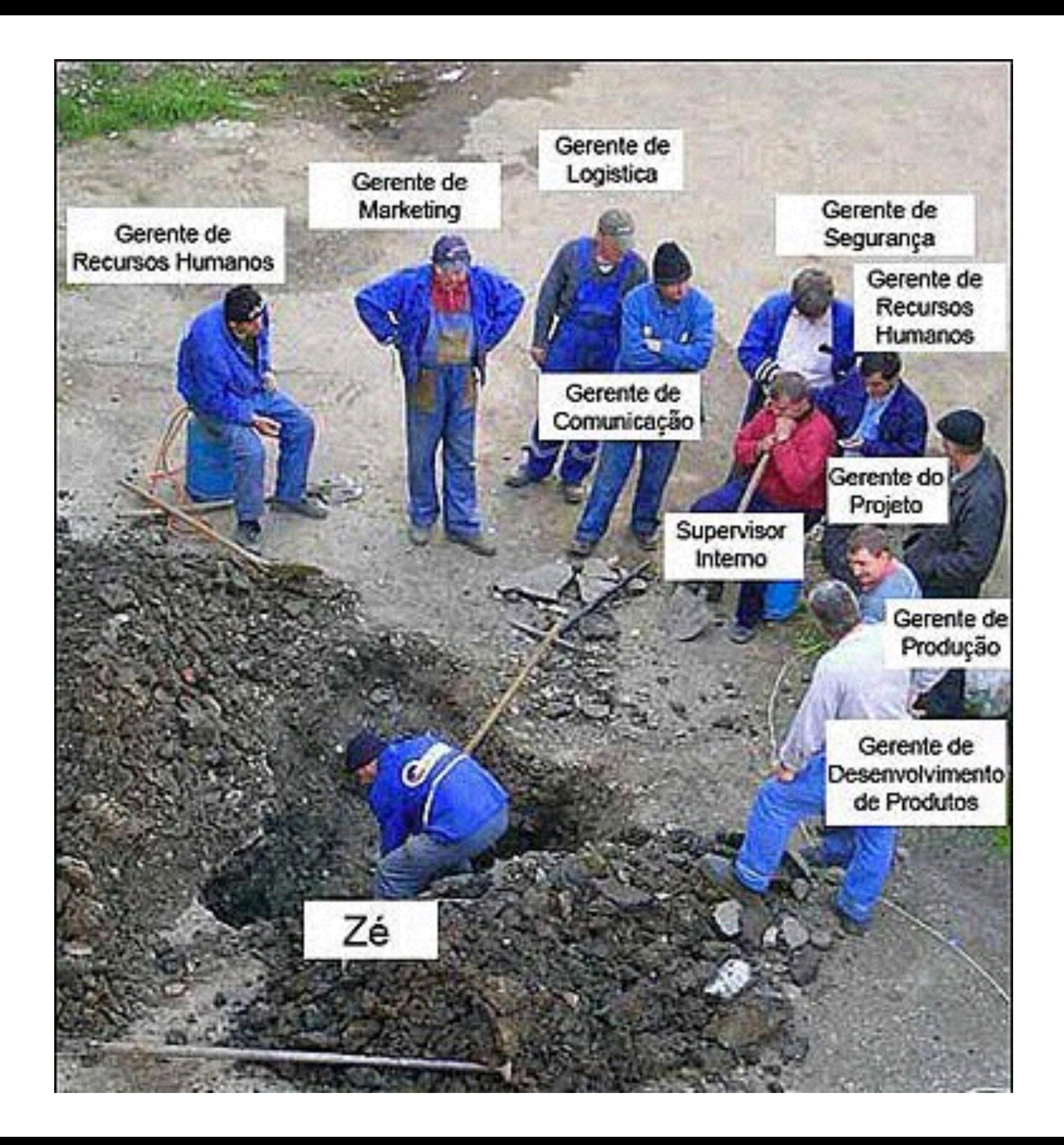

## Cavar uma piscina

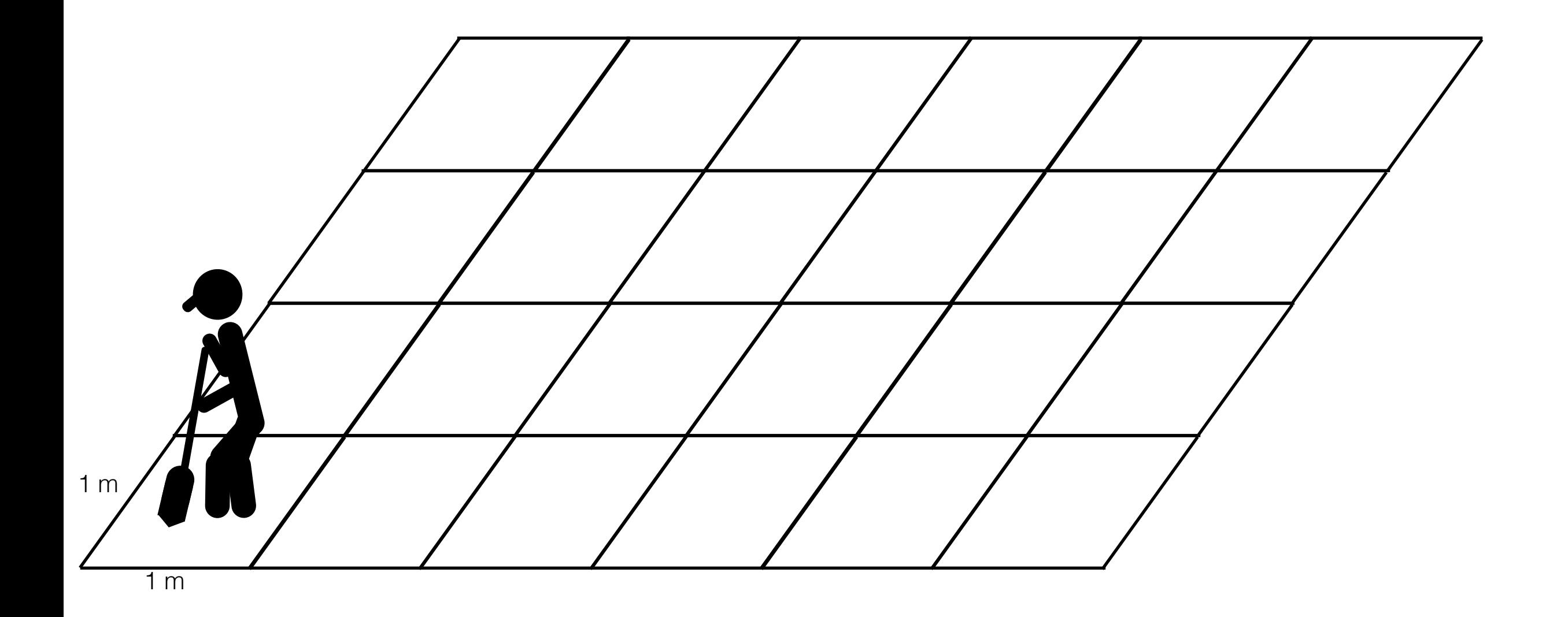

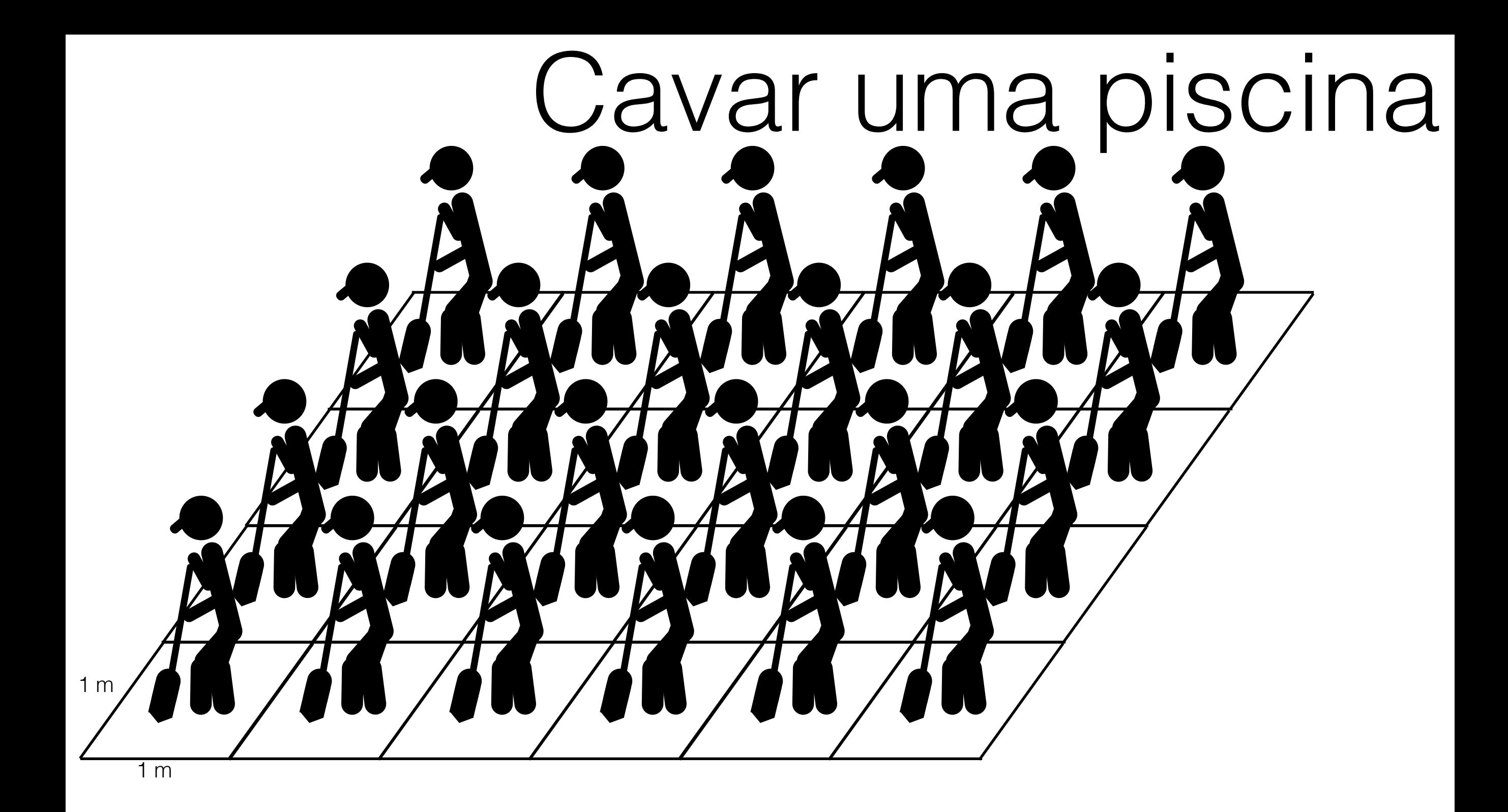

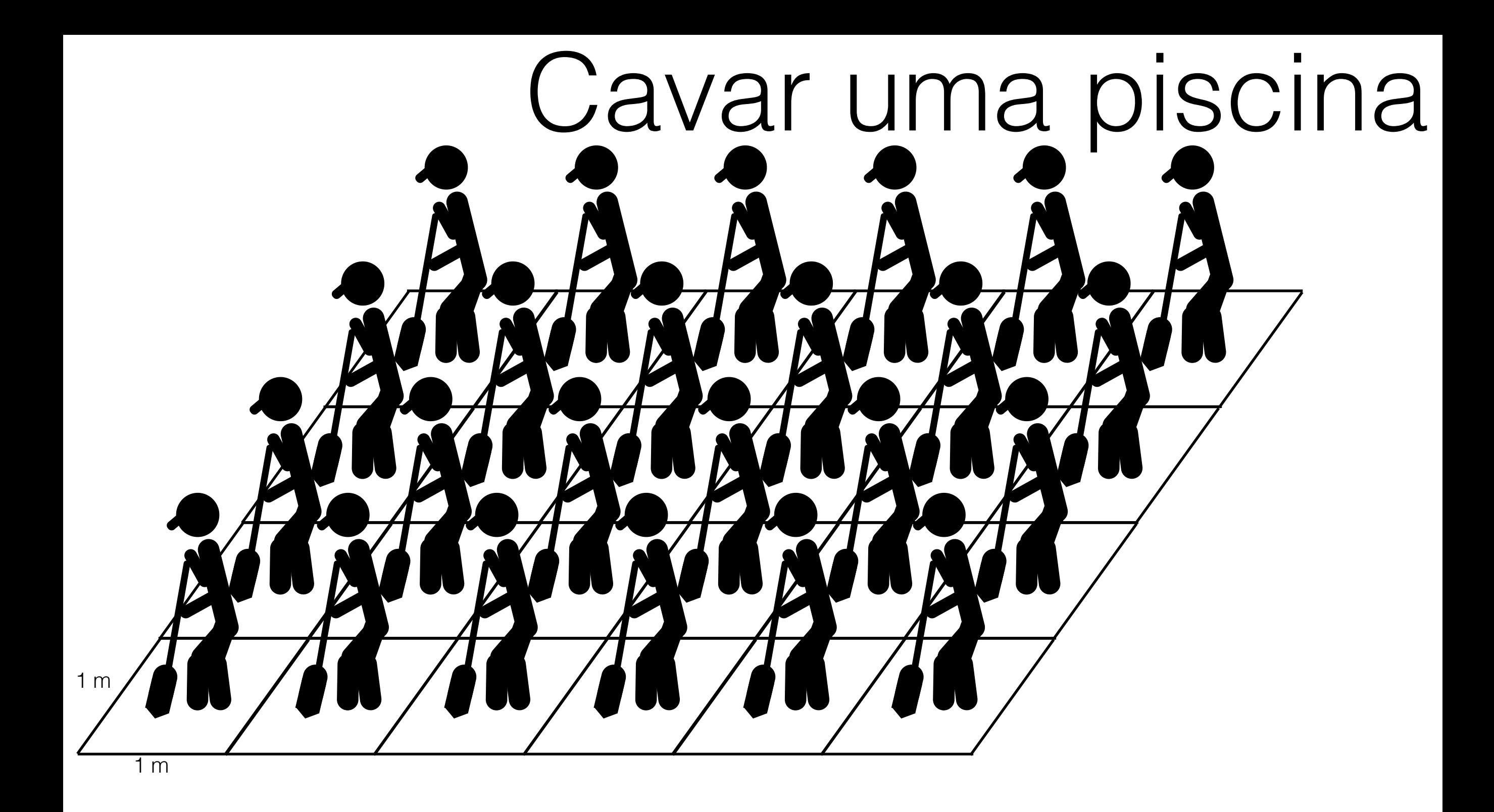

o tempo necessário para cavar toda a piscina vai depender do modo como os trabalhadores jogam a terra cavada nas células vizinhas.

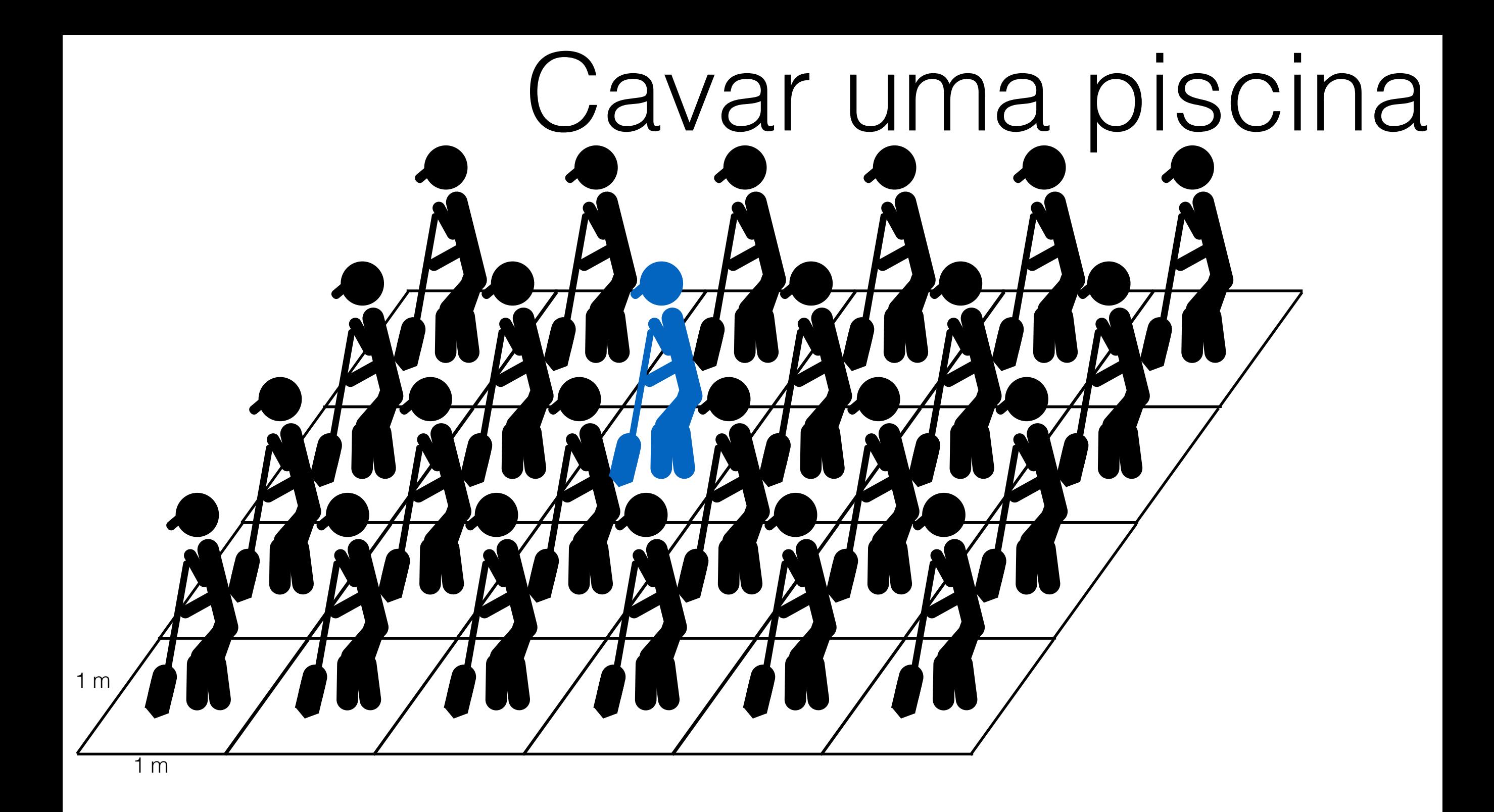

o tempo necessário para cavar toda a piscina vai depender do modo como os trabalhadores jogam a terra cavada nas células vizinhas.

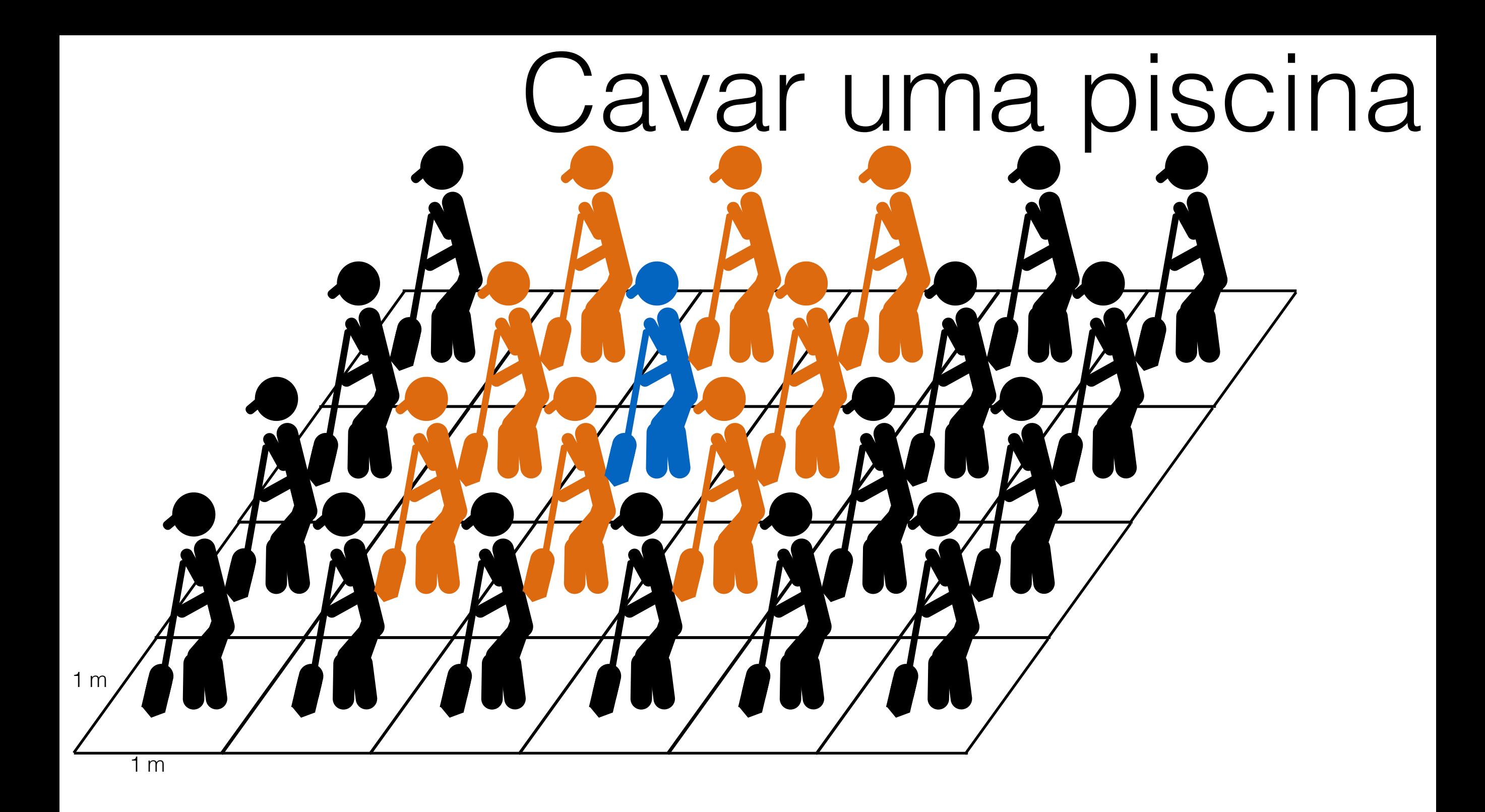

o tempo necessário para cavar toda a piscina vai depender do modo como os trabalhadores jogam a terra cavada nas células vizinhas.

Qual é o tempo mínimo necessário para cavar toda a piscina com 1 m de profundidade?

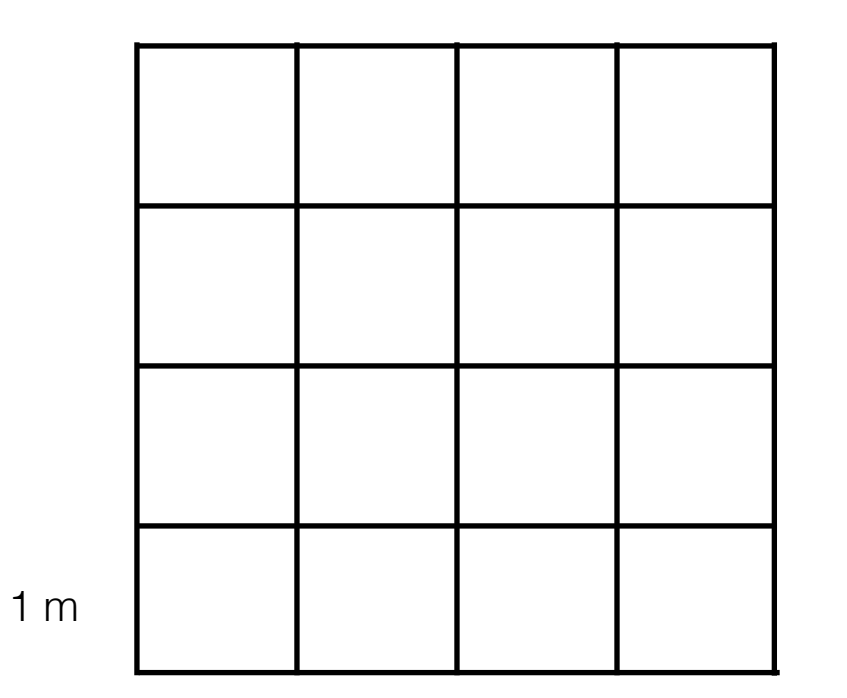

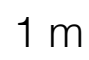

- $*4x4 \text{ m}^2$
- \*16 trabalhadores
- \*1 trabalhador cava 1 m3/h

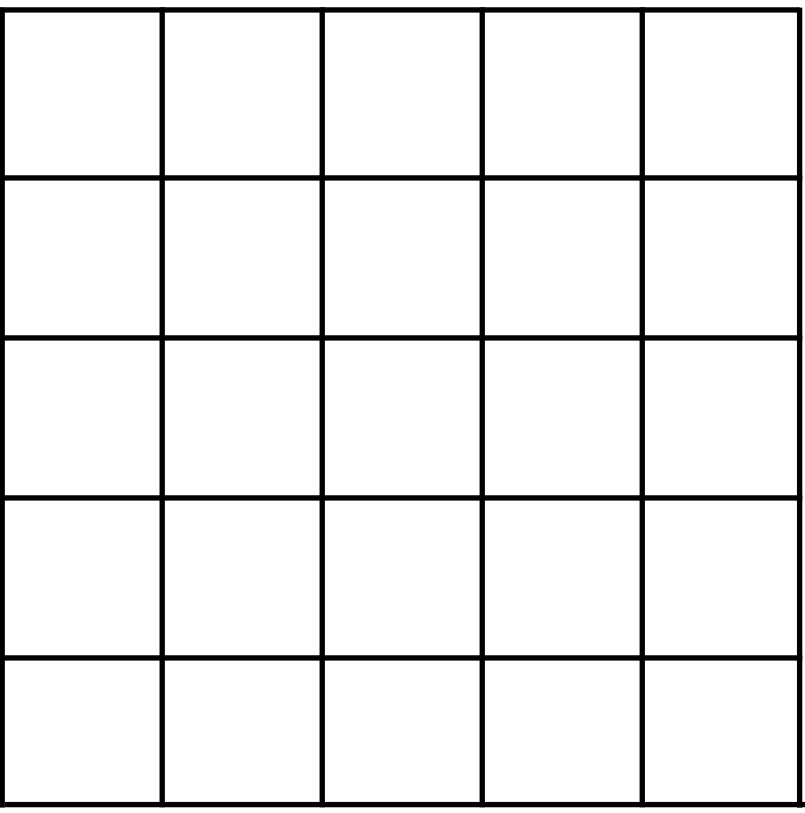

 $*5x5 \text{ m}^2$ \*25 trabalhadores \*1 trabalhador cava 1 m3/h

## Tipos básicos de programas paralelos

- Paralelismo de tarefas: *as tarefas são divididas entre os núcleos para resolver um certo problema.*
- Paralelismo de dados: *os dados são divididos entre os núcleos para resolver um certo problema.*

#### Paralelismo de Tarefas x Paralelismo de Dados

## Paralelismo de Tarefas x Paralelismo de Dados

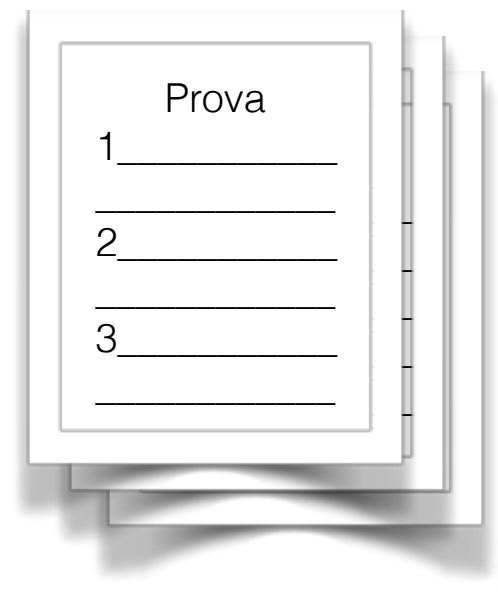

90 provas

## Paralelismo de Tarefas x Paralelismo de Dados

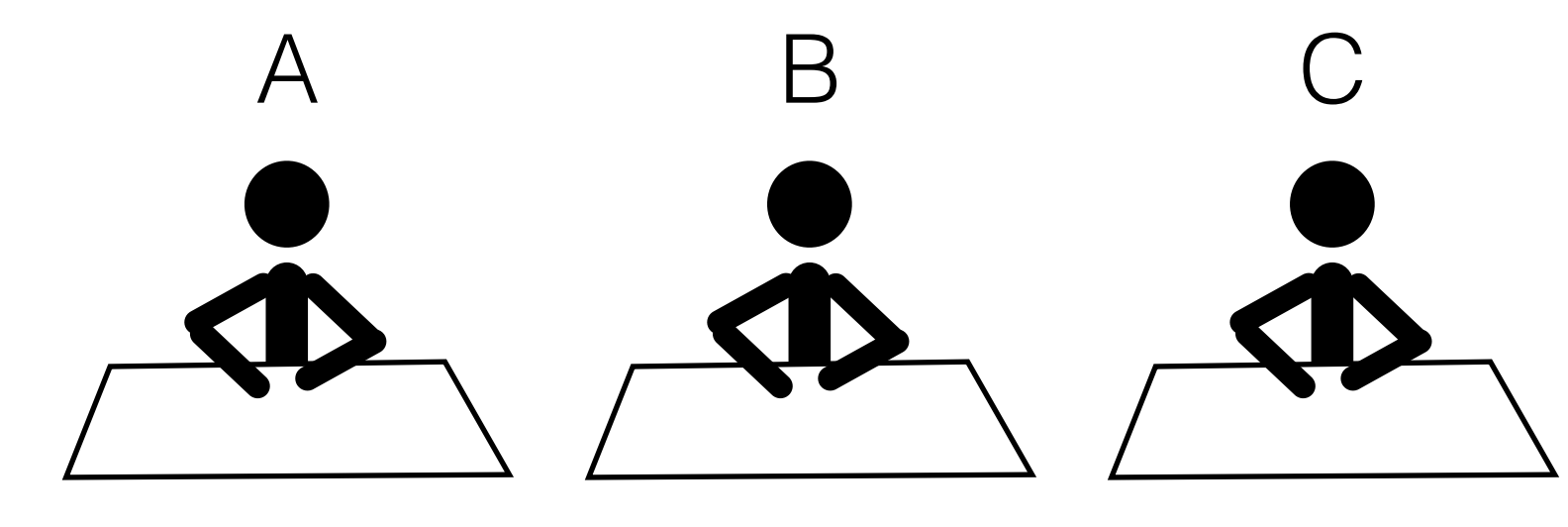

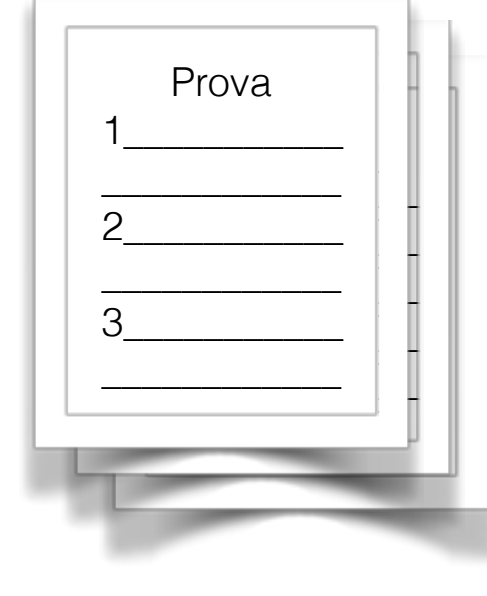

90 provas

## Paralelismo de Tarefas x Paralelismo de Dados

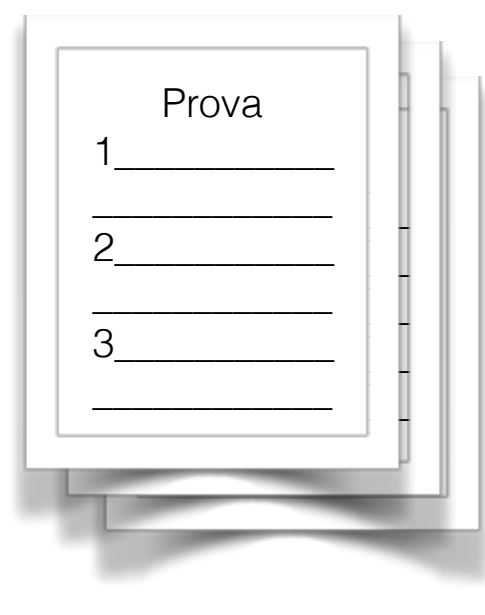

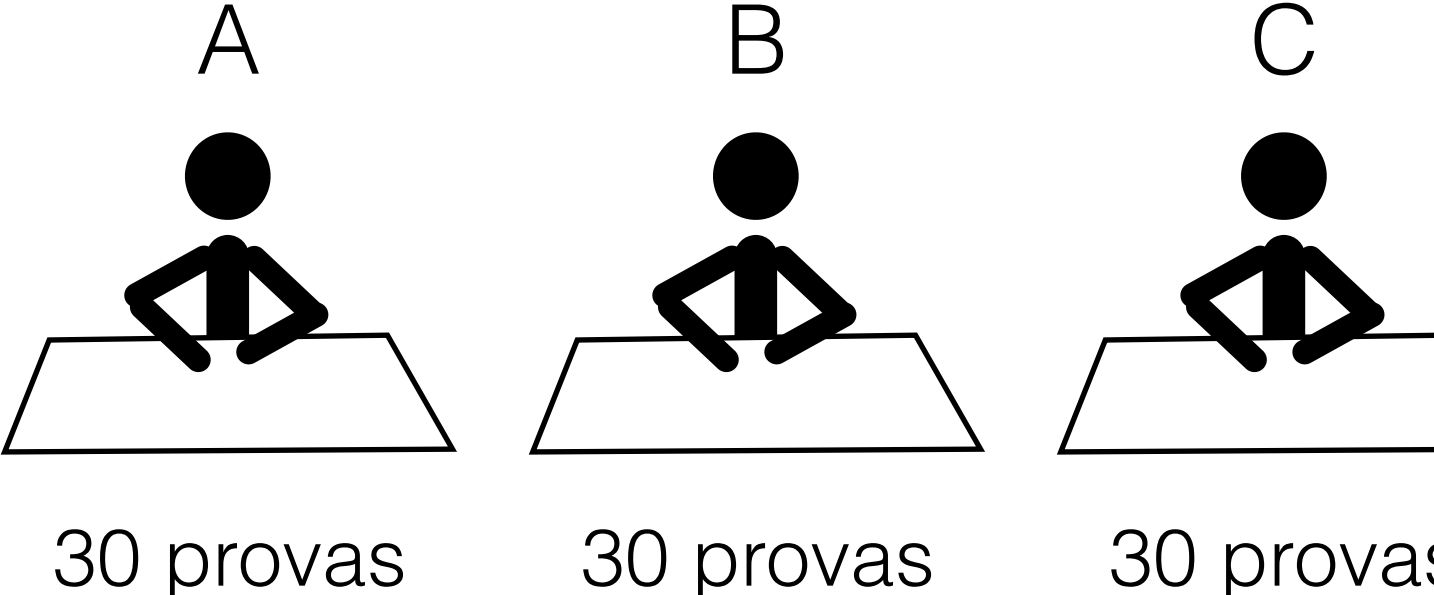

3 questões

3 questões

30 provas 3 questões

90 provas

## Paralelismo de Tarefas x Paralelismo de Dados

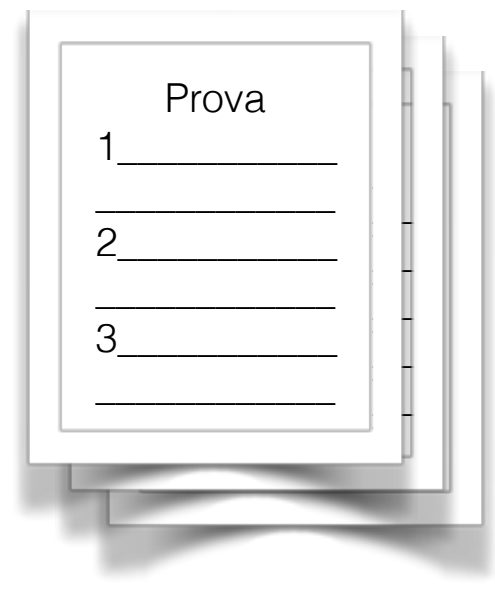

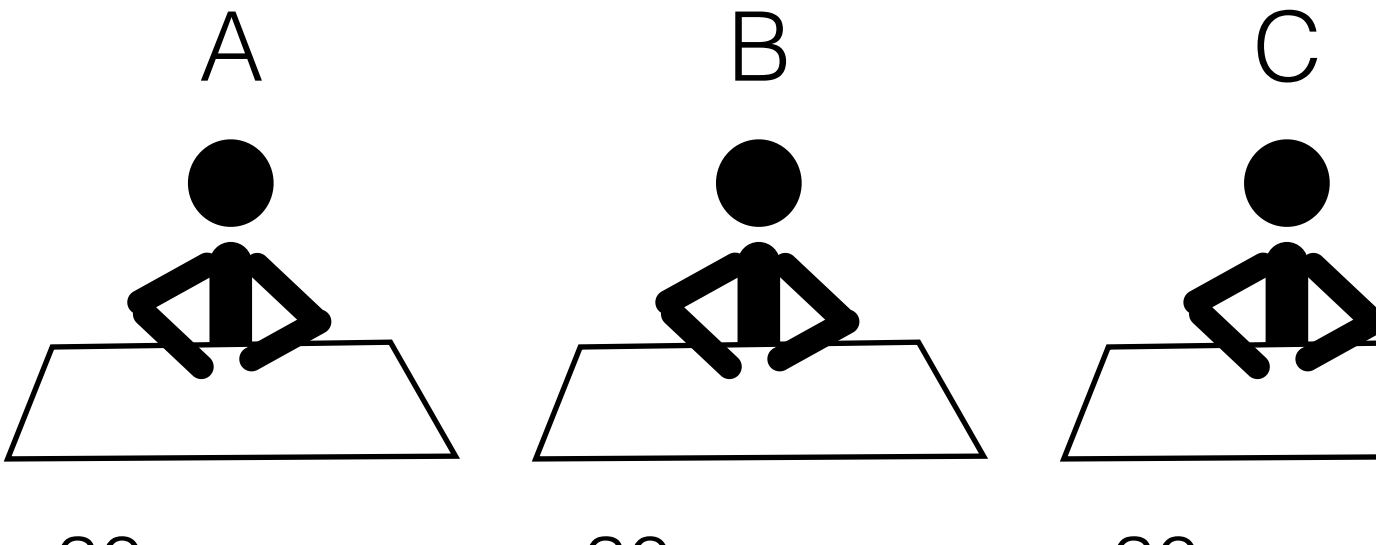

30 provas 3 questões

30 provas 3 questões

30 provas 3 questões

90 provas

90 provas 90 provas questão nº1 questão nº2

90 provas questão nº3

## Paralelismo de Tarefas x Paralelismo de Dados

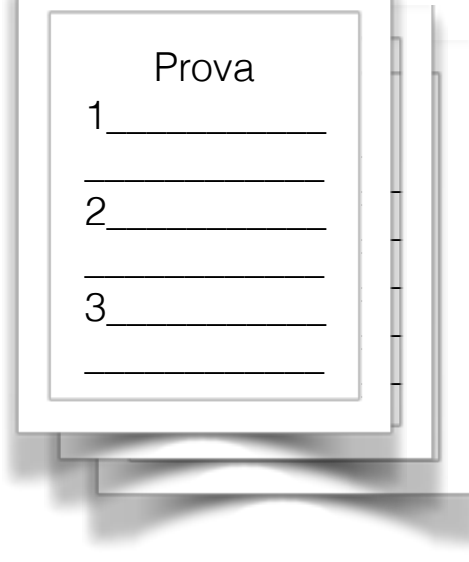

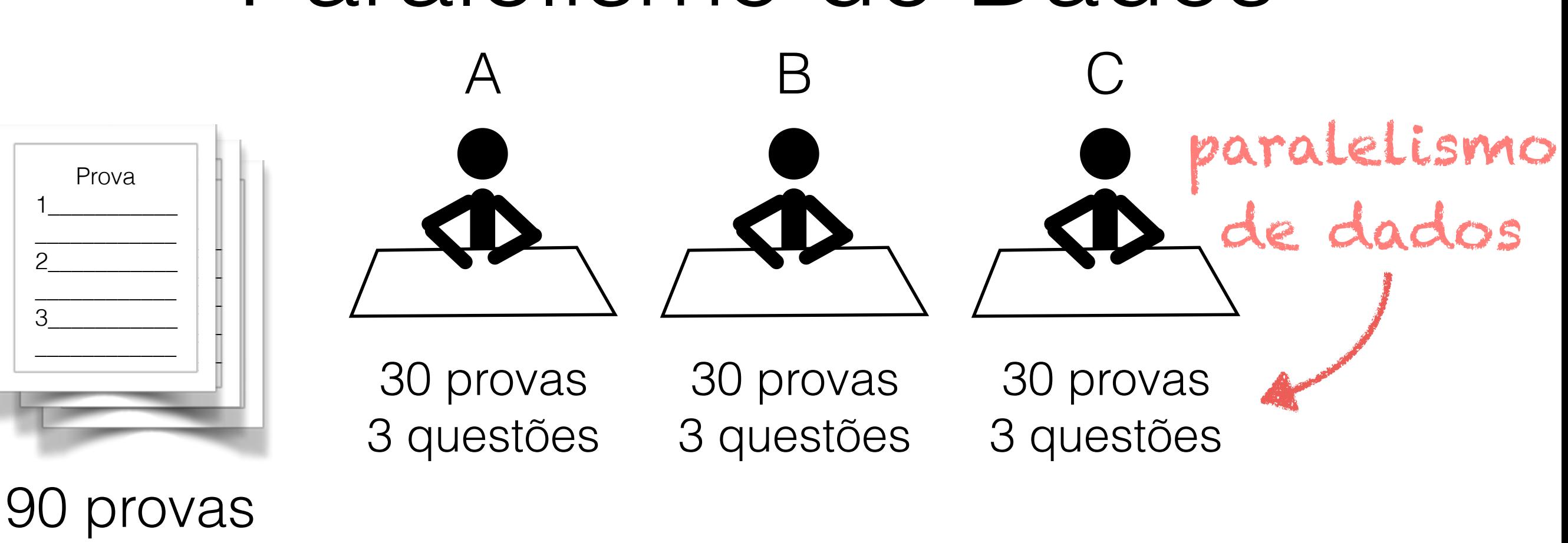

90 provas 90 provas 90 provas questão nº1 questão nº3 questão nº2

## Paralelismo de Tarefas x Paralelismo de Dados

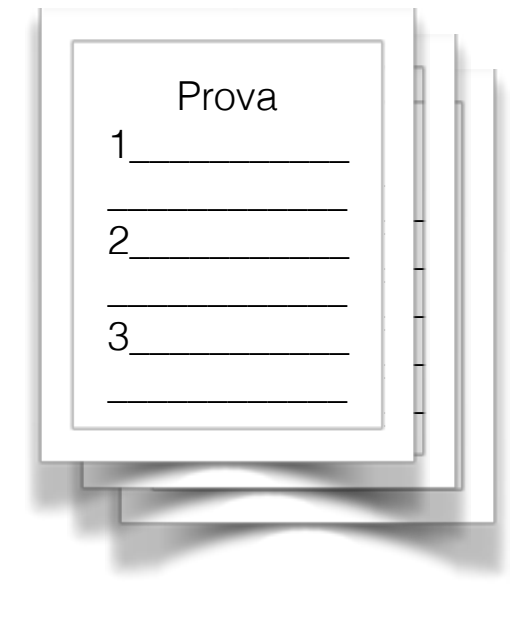

90 provas

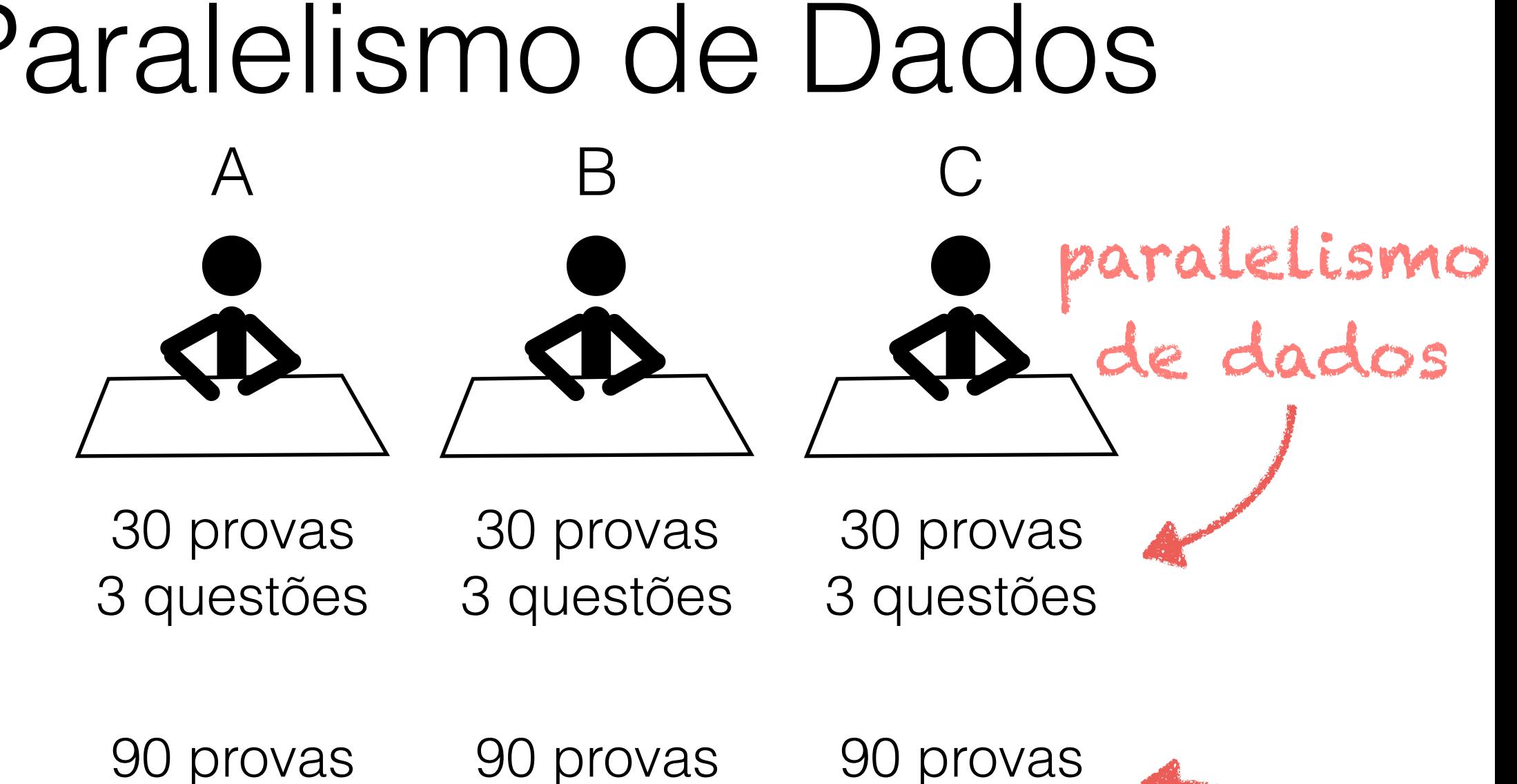

90 provas questão no1 90 provas questão no2 questão no3

> paralelismo de tarefas

## Fordismo

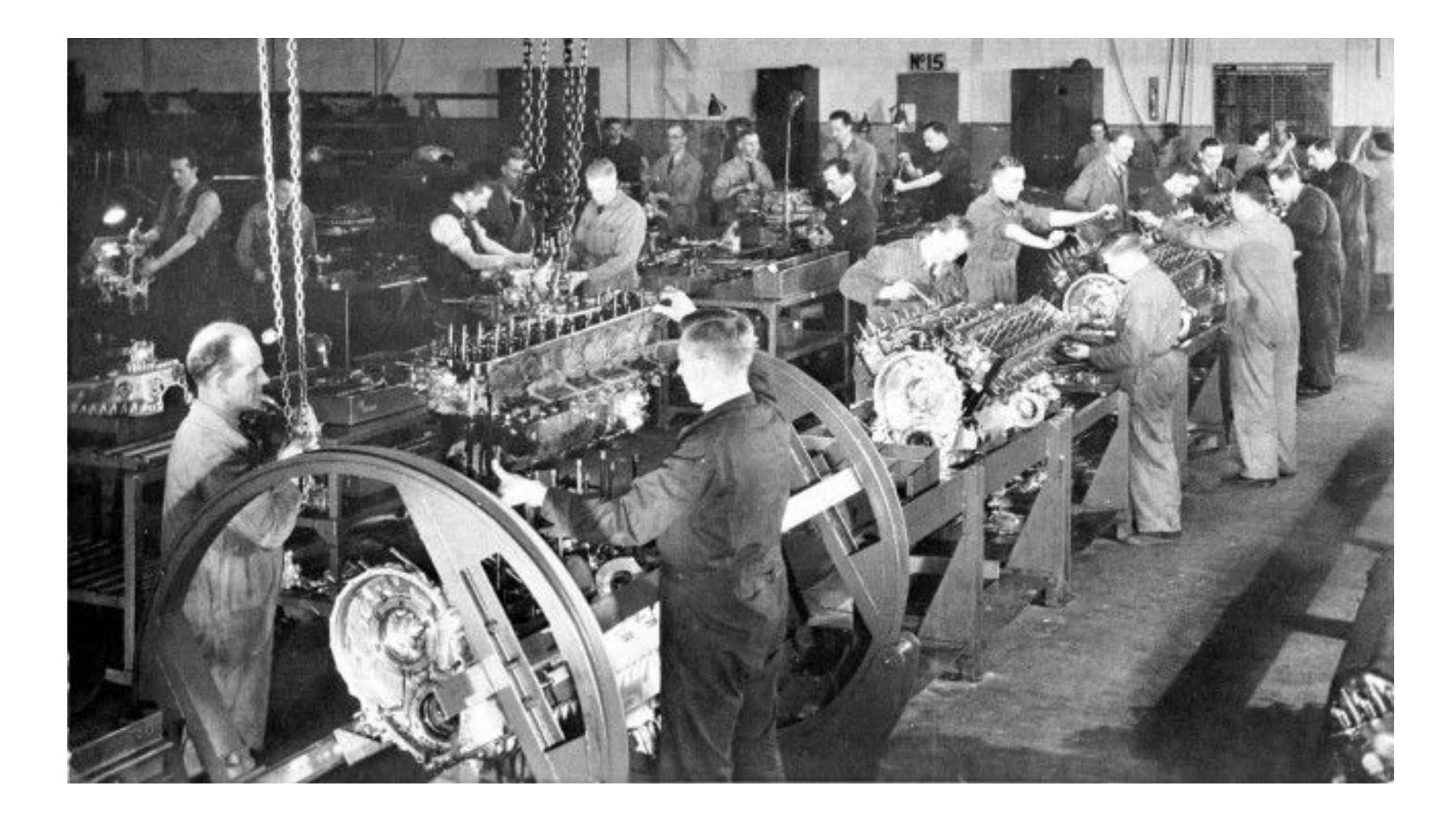

# Como paralelizar?

//fragmento de código int  $f=0$ , i; for  $(i=0; i<1000; i++)$  $f \leftarrow i$ ; }

# Como paralelizar?

```
//fragmento de código
int k[1000],i; 
k[0]=1;k[1]=1;for (i=2;i<1000;i++){ 
    k[i]=k[i-1]+k[i-2];<u>}</u>
```
## Como paralelizar?

```
//fragmento de código
float ka[1000], kb[1000]; 
int i,t; 
// ka inicializado por aqui!!!
for (t=0; t<100; t++)for (i=1; i<999; i++){
        kb[i]=ka[i-1] - 2*ka[i] + ka[i+1]; } 
    for (i=1; i<999; i++){
        ka[i]=kb[i];}
}
```
# Tipos de paralelismo

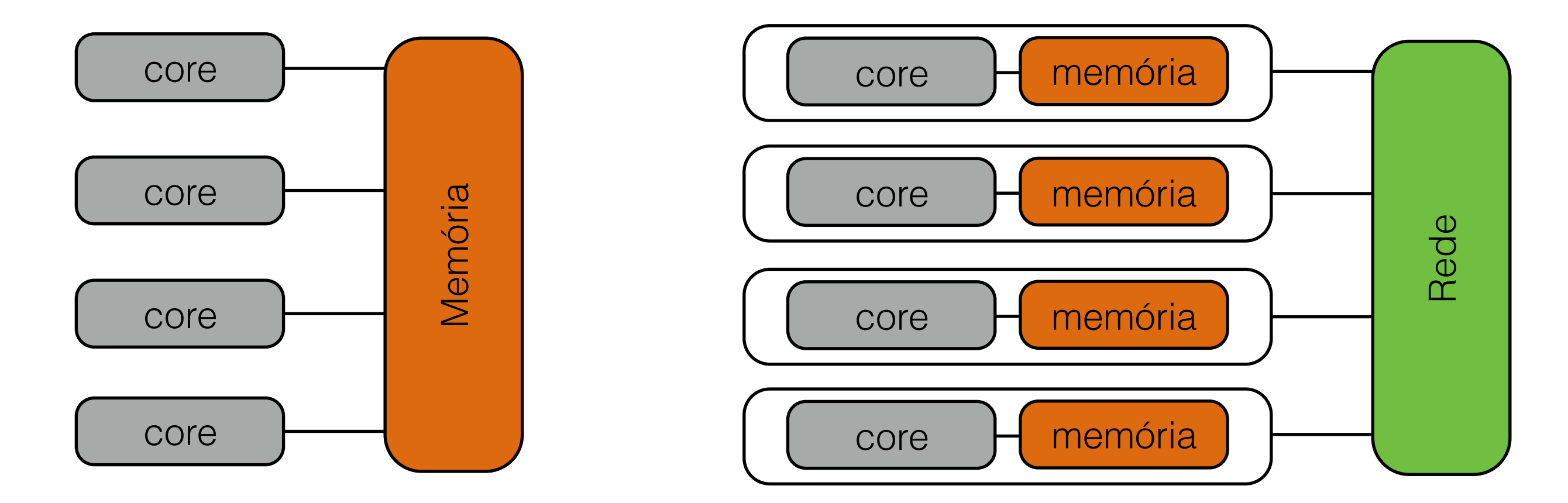

Memória compartilhada Memória distribuída (OpenMP) (MPI)

# Tipos de paralelismo

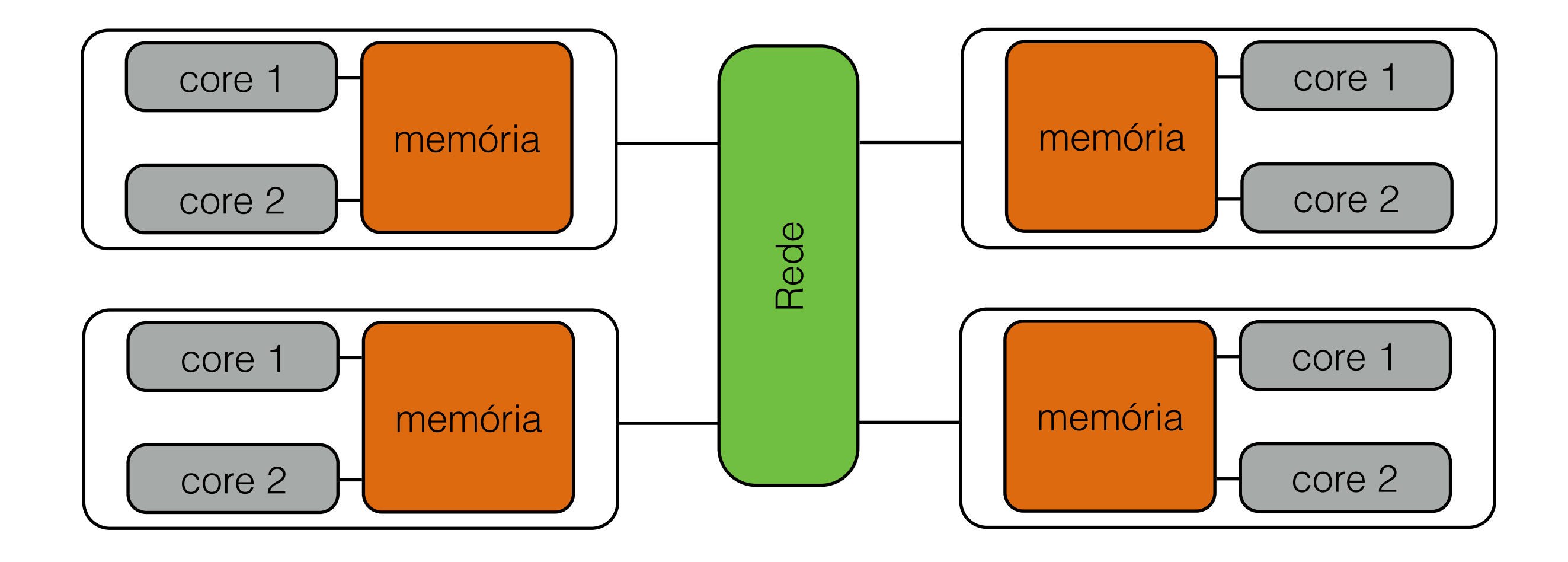

# Tipos de paralelismo

#### **Nó (node)**

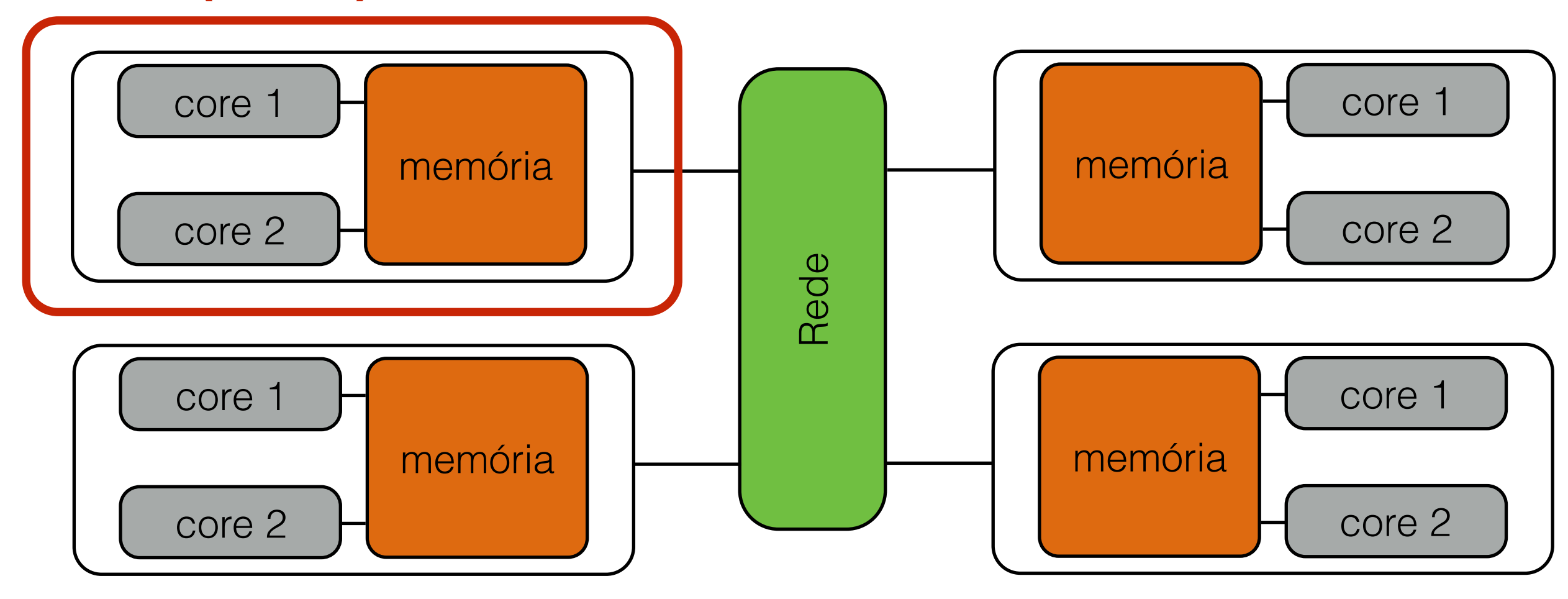

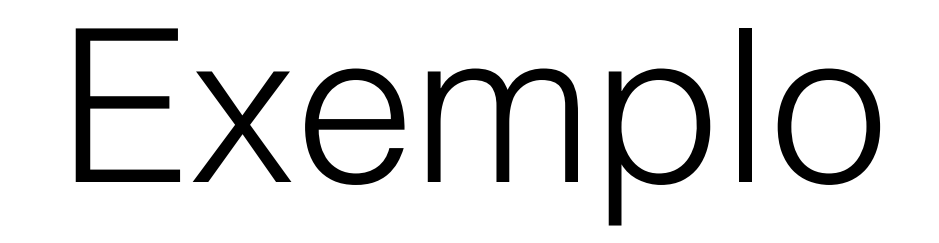

• Suponha que um programa execute 1012 instruções para resolver um problema particular. Suponha que rodando em um único processador o programa leve 106 s (cerca de 11.6 dias). Então, na média o programa executa 106 instruções por segundo.

- Suponha que um programa execute 10<sup>12</sup> instruções para resolver um problema particular. Suponha que rodando em um único processador o programa leve 106 s (cerca de 11.6 dias). Então, na média o programa executa 106 instruções por segundo.
- Suponha que em um programa paralelizado em um sistema de memória distribuída em *p* processadores, cada processador vai fazer 1012/*p* operações e deve mandar 109(*p*-1) mensagens.

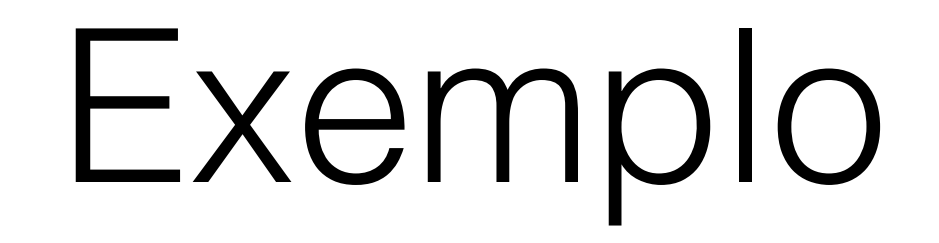

• Suponha que leve 10<sup>-9</sup> segundos para enviar uma mensagem. Quanto tempo vai levar para rodar o programa em 1000 processadores?

- Suponha que leve 10<sup>-9</sup> segundos para enviar uma mensagem. Quanto tempo vai levar para rodar o programa em 1000 processadores?
- Suponha que leve 10<sup>-3</sup> segundos para enviar uma mensagem. Quanto tempo vai levar para rodar o programa em 1000 processadores?

## Minimize as mensagens!!!

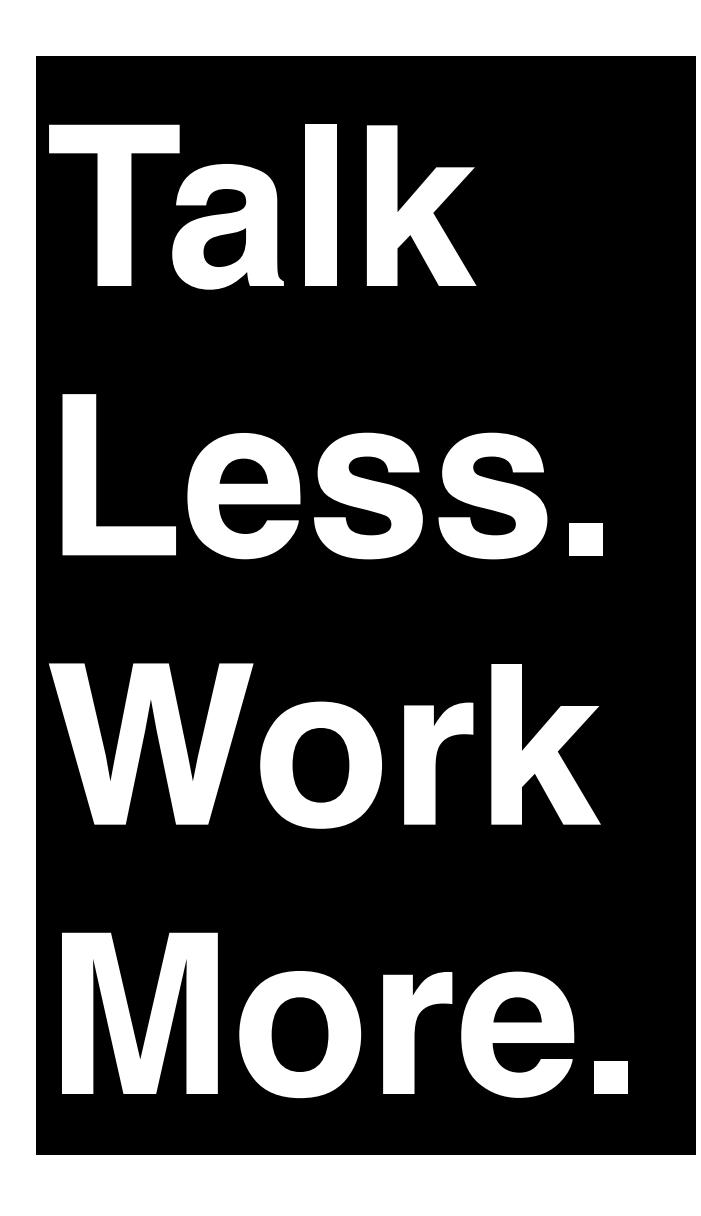

## *Speedup* e Eficiência

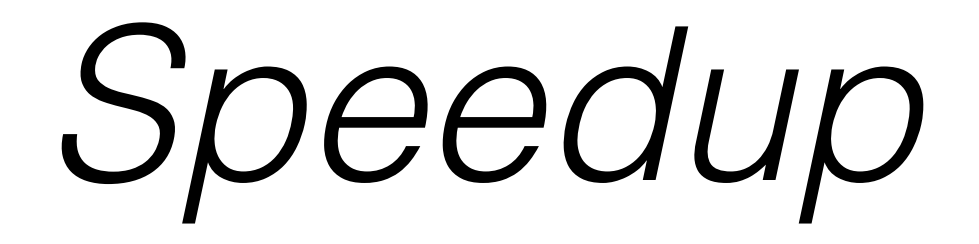

Speedup

$$
S = \frac{T_{sequencial}}{T_{paralelo}}
$$

*Speedup*

$$
S = \frac{T_{sequencial}}{T_{paralelo}}
$$

*Tsequencial*
*Speedup*

$$
S = \frac{T_{sequential}}{T_{parallelo}}
$$

*Tsequencial* Tempo de execução do programa sequencial.

*Speedup*

$$
S = \frac{T_{sequential}}{T_{parallelo}}
$$

*Tsequencial* Tempo de execução do programa sequencial. *Tparalelo*

*Speedup*

$$
S = \frac{T_{sequential}}{T_{parallelo}}
$$

*Tsequencial* Tempo de execução do programa sequencial. *Tparalelo* Tempo de execução do programa paralelo.

*Speedup*

$$
S = \frac{T_{sequential}}{T_{parallelo}}
$$

*Tsequencial* Tempo de execução do programa sequencial.

*Tparalelo* Tempo de execução do programa paralelo.

Para p processos, o valor mínimo possível do tempo de execução em paralelo é  $T_{parallelo} = T_{sequential}/p$ .

*Speedup*

$$
S = \frac{T_{sequential}}{T_{parallel}}
$$

*Tsequencial* Tempo de execução do programa sequencial.

*Tparalelo* Tempo de execução do programa paralelo.

Para p processos, o valor mínimo possível do tempo de execução em paralelo é  $T_{parallelo} = T_{sequential}/p$ .

Assim

*Speedup*

$$
S = \frac{T_{sequential}}{T_{parallel}}
$$

*Tsequencial* Tempo de execução do programa sequencial. *Tparalelo* Tempo de execução do programa paralelo.

Para p processos, o valor mínimo possível do tempo de execução em paralelo é  $T_{parallelo} = T_{sequential}/p$ .

Assim  

$$
S_{max} = \frac{T_{sequential}}{T_{parallel}} = p
$$

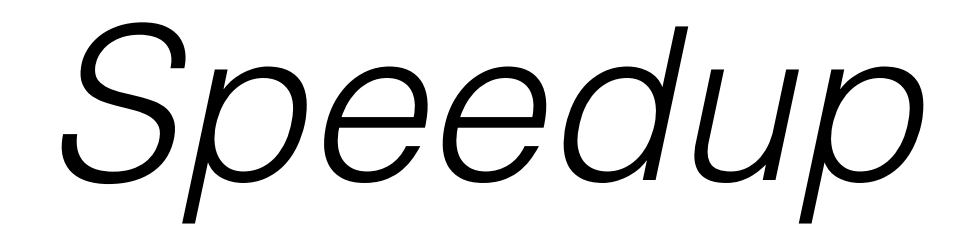

*Speedup*

Porém, na vida real, o speedup S torna-se uma fração cada vez menor de  $S_{max} = p$ .

*Speedup*

- Porém, na vida real, o speedup S torna-se uma fração cada vez menor de  $S_{max} = p$ .
- Uma outra forma de dizer isso é que a razão  $S/p$  será cada vez menor quando  $p$  cresce.

*Speedup*

- Porém, na vida real, o speedup S torna-se uma fração cada vez menor de  $S_{max} = p$ .
- Uma outra forma de dizer isso é que a razão  $S/p$  será cada vez menor quando  $p$  cresce.
- Essa razão é comumente chamada de eficiência de programas paralelos. Substituindo na fórmula temos:

*Speedup*

- Porém, na vida real, o speedup S torna-se uma fração cada vez menor de  $S_{max} = p$ .
- Uma outra forma de dizer isso é que a razão  $S/p$  será cada vez menor quando  $p$  cresce.
- Essa razão é comumente chamada de eficiência de programas paralelos. Substituindo na fórmula temos:

$$
E=\frac{S}{p}
$$

*Speedup*

- Porém, na vida real, o speedup S torna-se uma fração cada vez menor de  $S_{max} = p$ .
- Uma outra forma de dizer isso é que a razão  $S/p$  será cada vez menor quando  $p$  cresce.
- Essa razão é comumente chamada de eficiência de programas paralelos. Substituindo na fórmula temos:

$$
E = \frac{S}{p} = \frac{\frac{T_{sequencial}}{T_{paralelo}}}{p}
$$

*Speedup*

- Porém, na vida real, o speedup S torna-se uma fração cada vez menor de  $S_{max} = p$ .
- Uma outra forma de dizer isso é que a razão  $S/p$  será cada vez menor quando  $p$  cresce.
- Essa razão é comumente chamada de eficiência de programas paralelos. Substituindo na fórmula temos:

$$
E = \frac{S}{p} = \frac{T_{sequenceial}}{T_{paralelo}} = \frac{T_{sequenceial}}{p \cdot T_{paralelo}}
$$

100 corpos 1 2 4 número de proc.

100 corpos 1 2 4 Tempo (s)  $14,10$  7,50  $4,83$ número de proc.

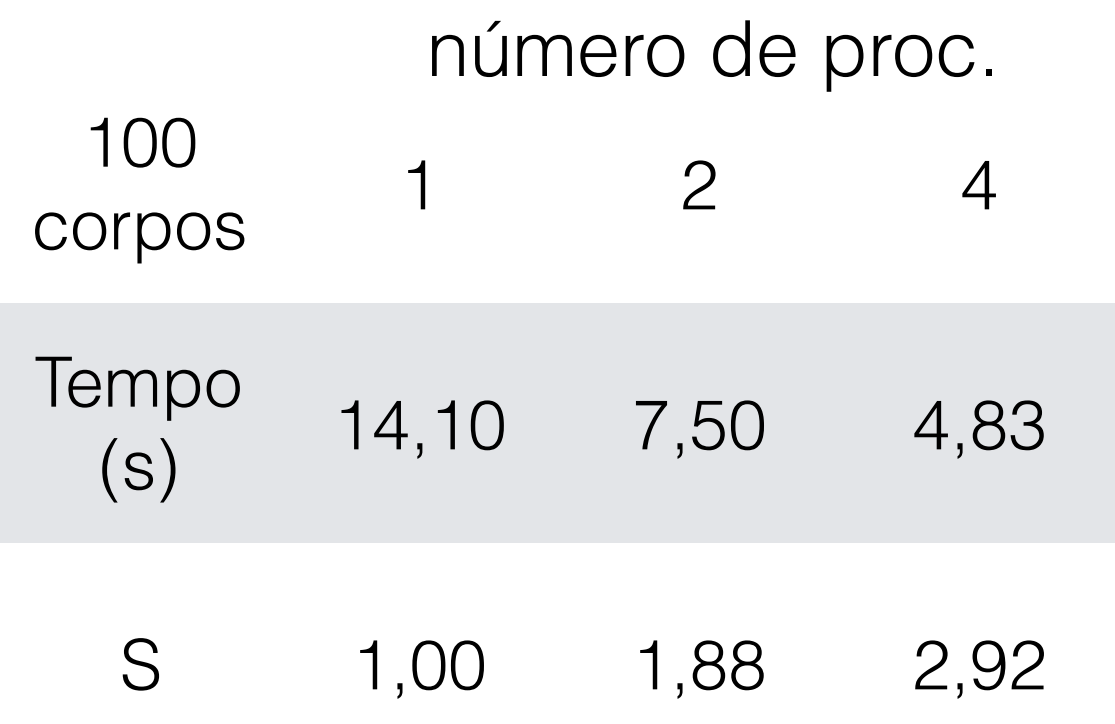

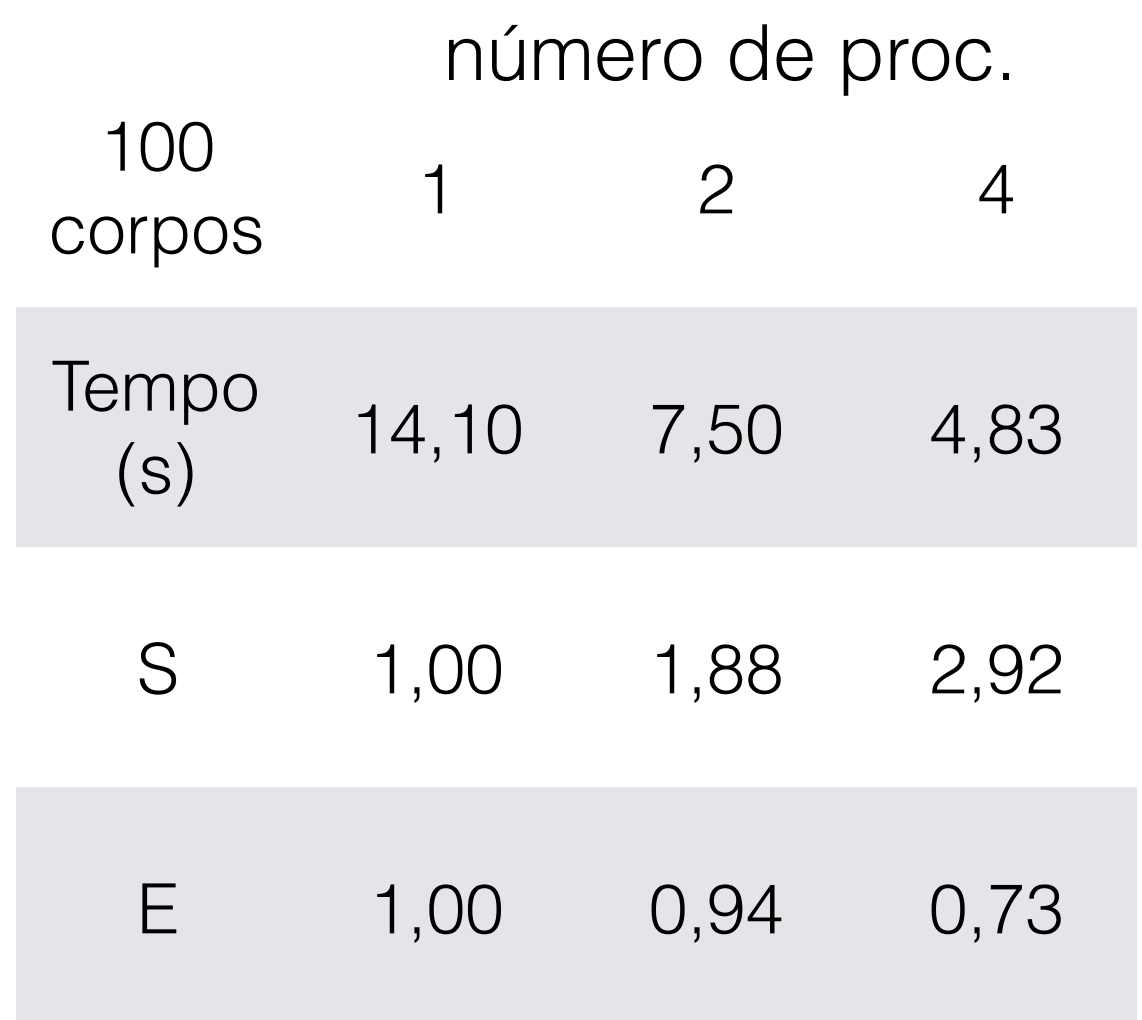

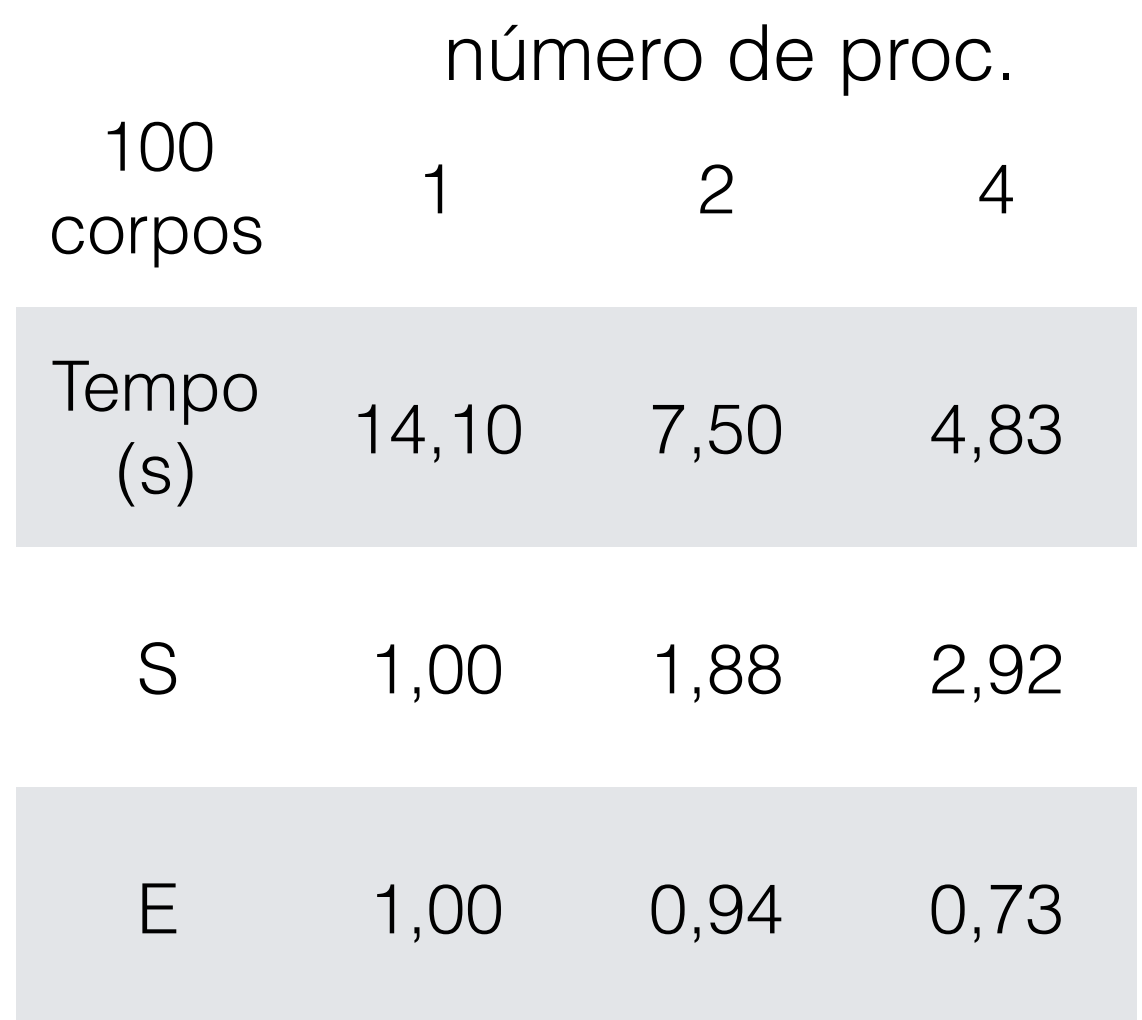

200 corpos 1 2 4 número de proc.

200 corpos 1 2 4 Tempo  $($ s) 55,19 28,69 18,09 número de proc.

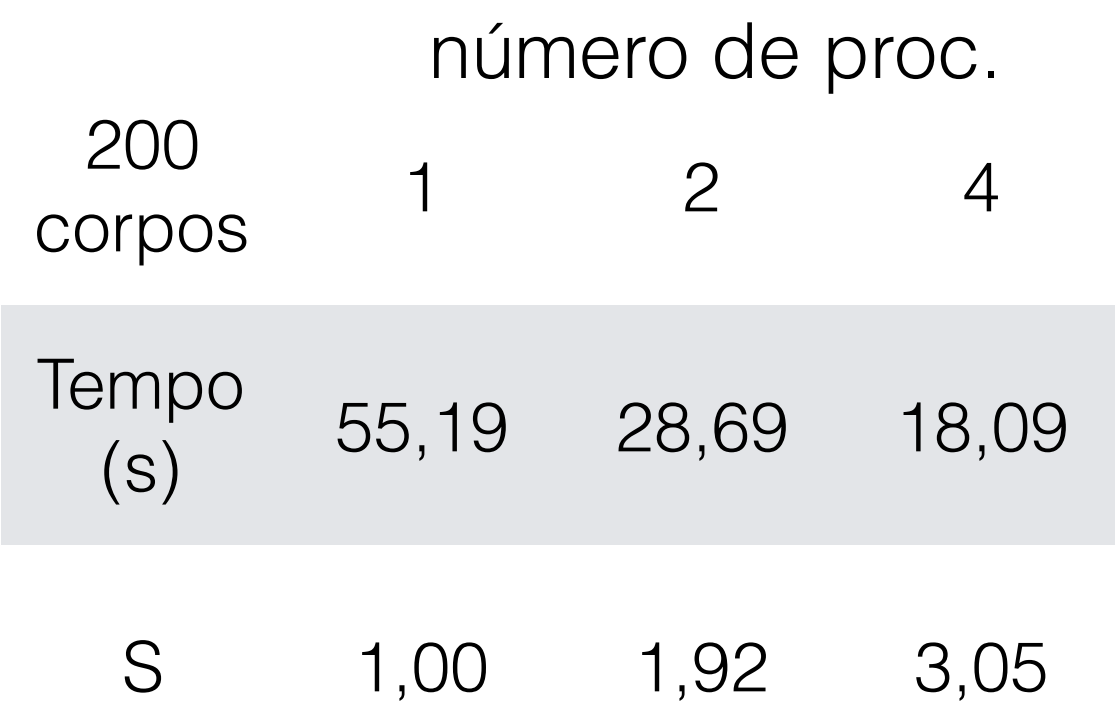

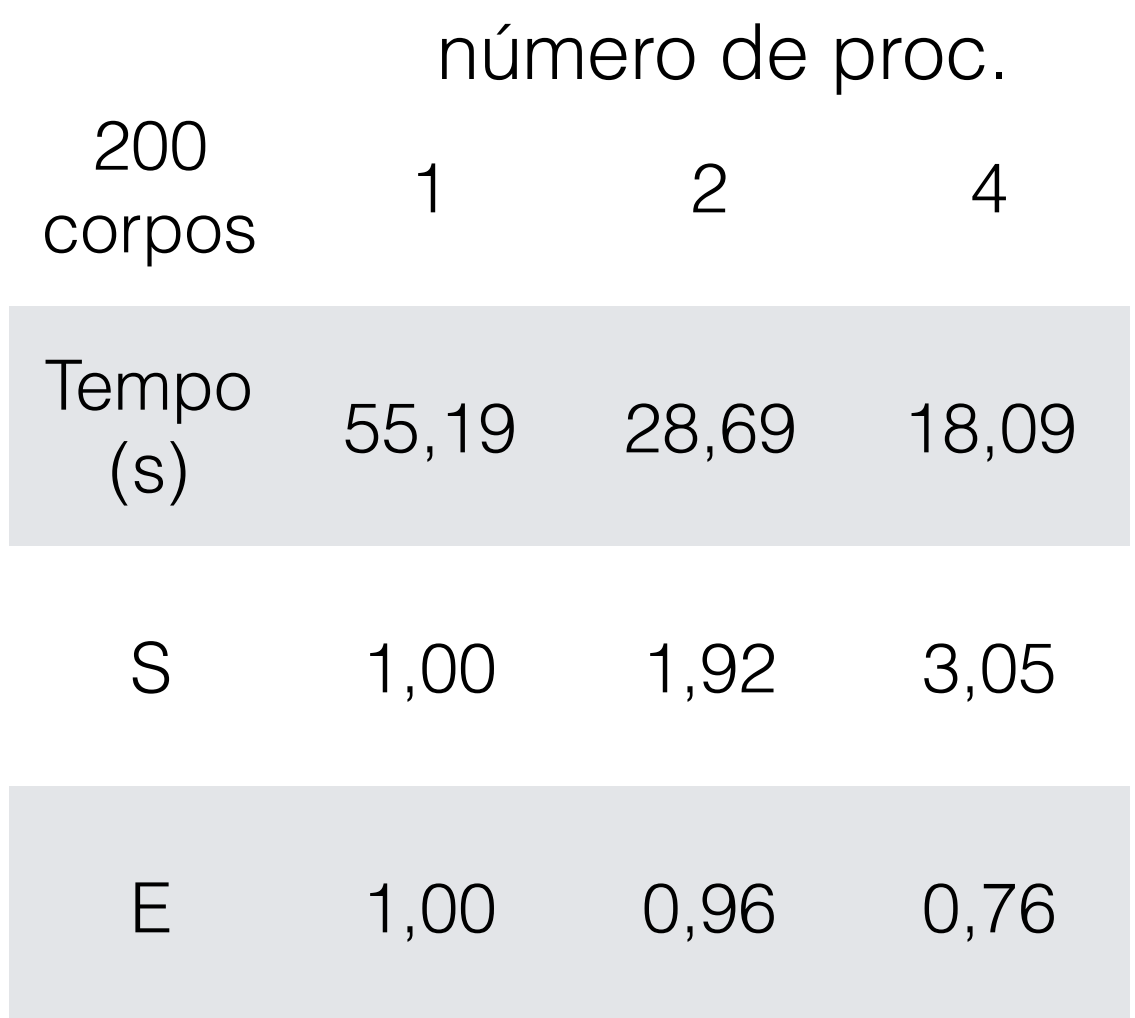

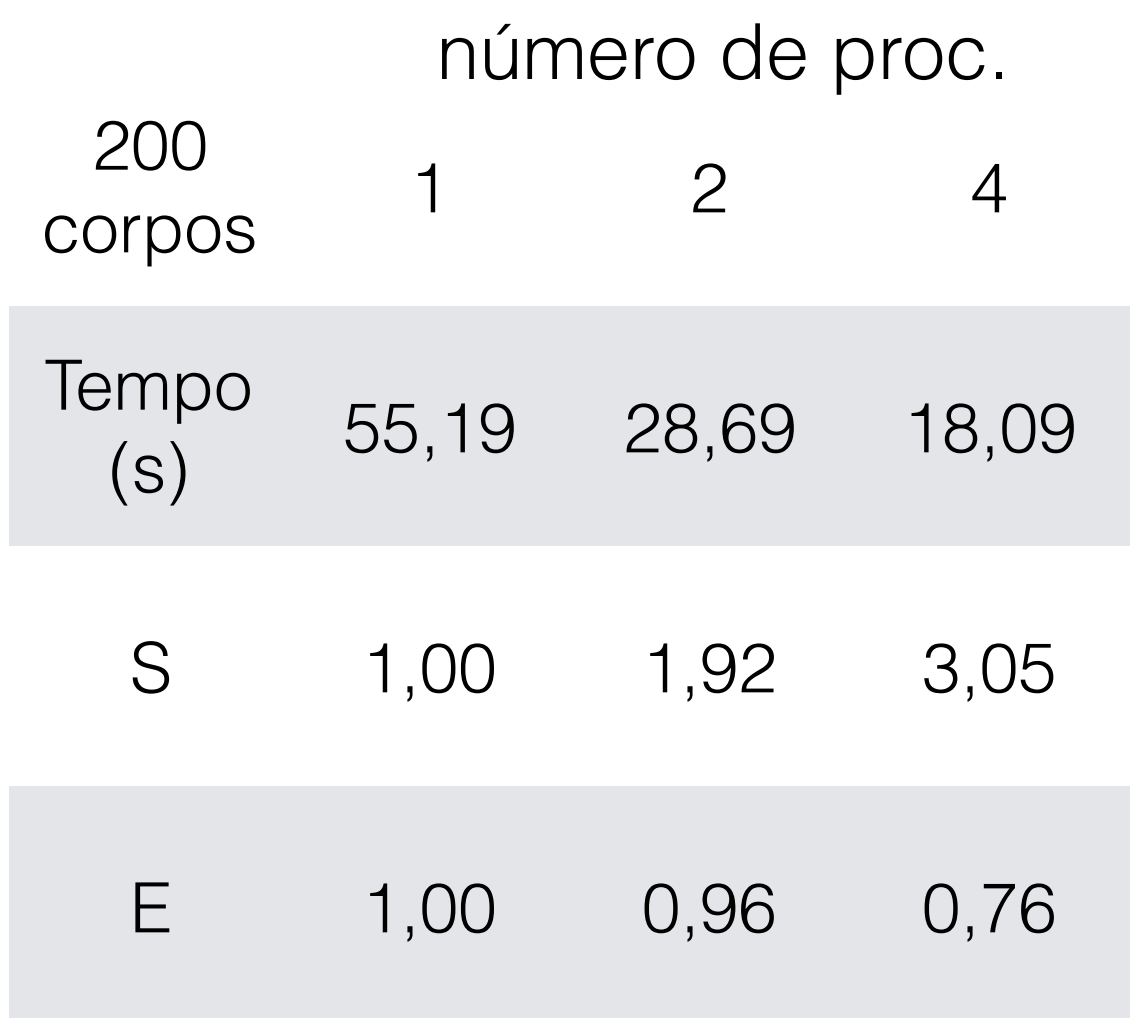

400 corpos 1 2 4 número de proc.

400 corpos 1 2 4 Tempo  $\binom{5111}{5}$  222,71 114,73 64,59 número de proc.

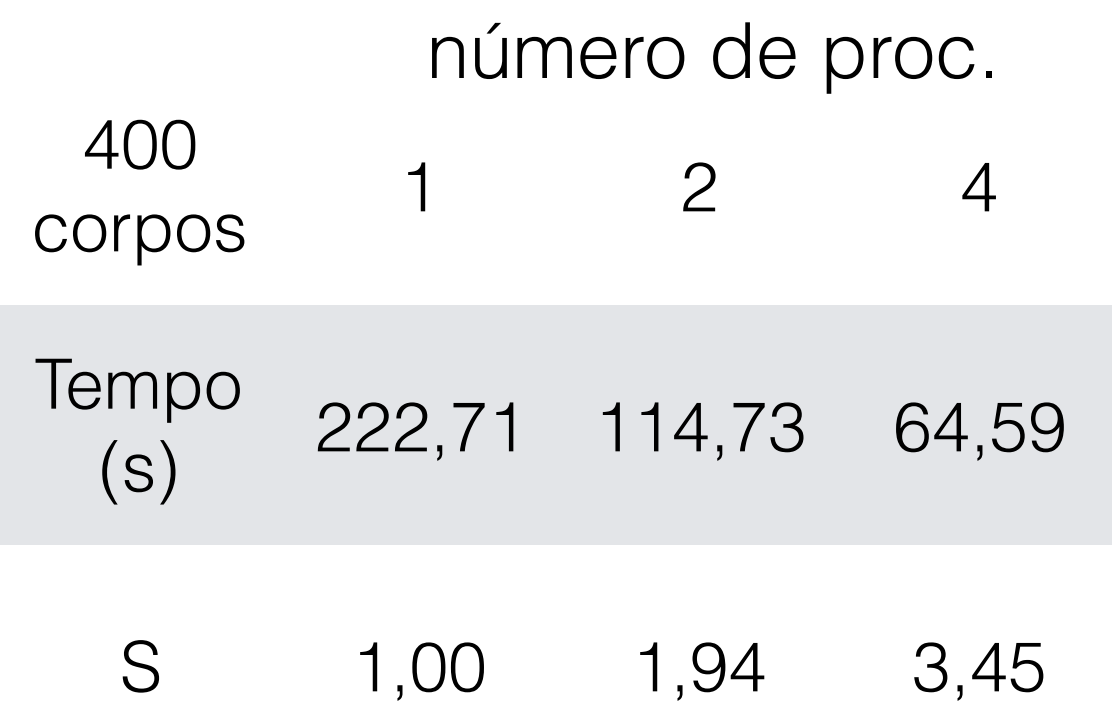

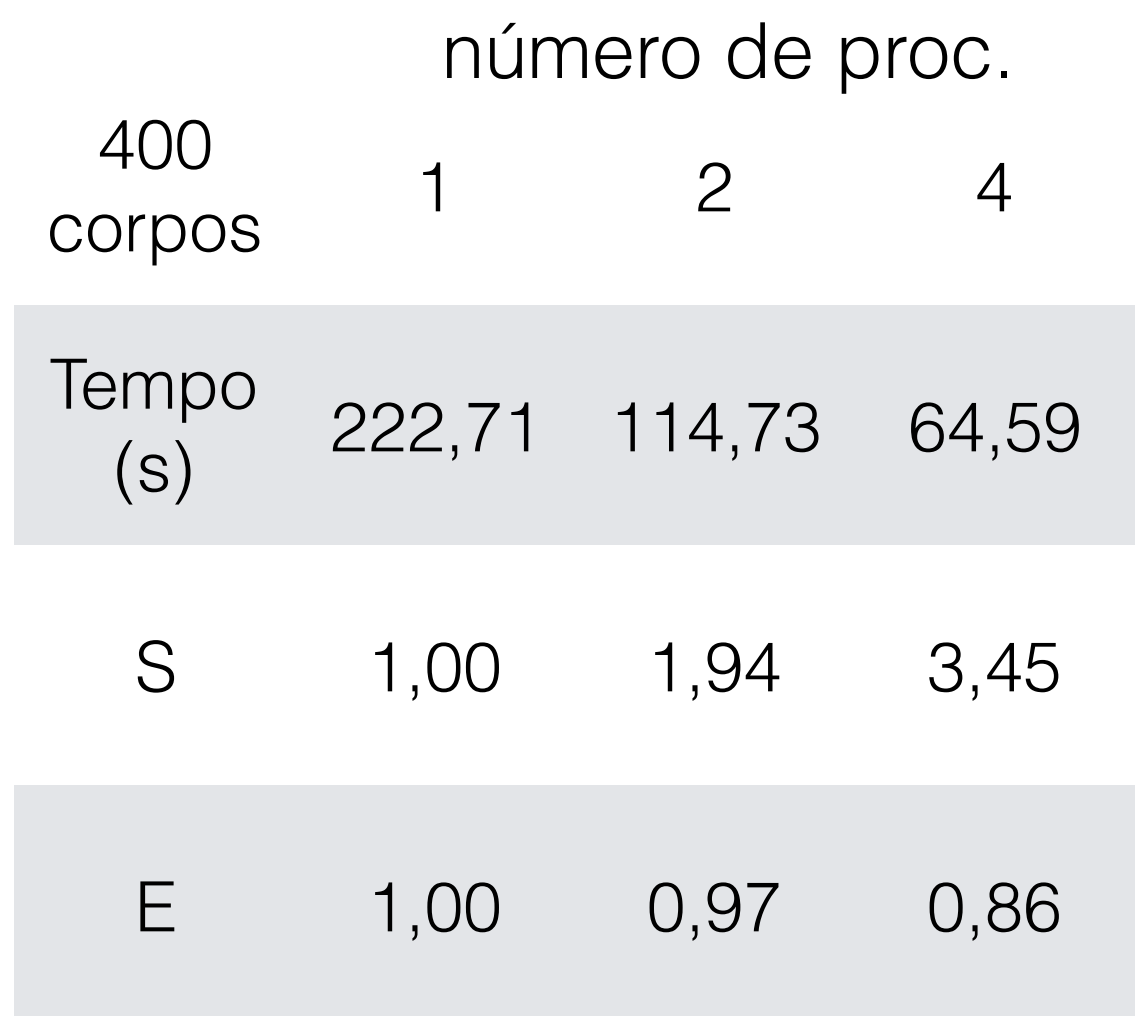

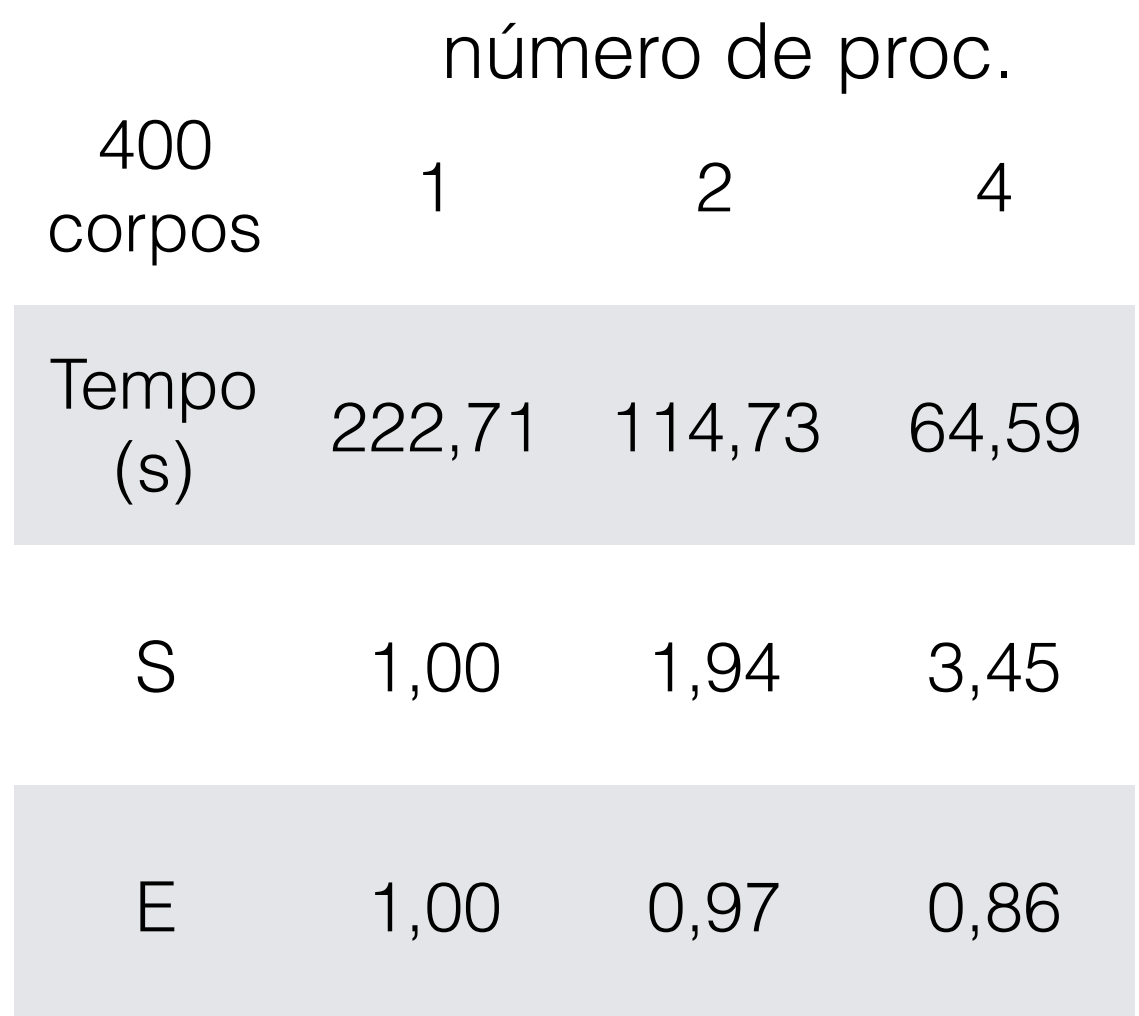

*Speedup* Eficiência

#### Exemplo: problema de *n-*corpos número de proc. *Speedup* Eficiência

corpos 1 2 4

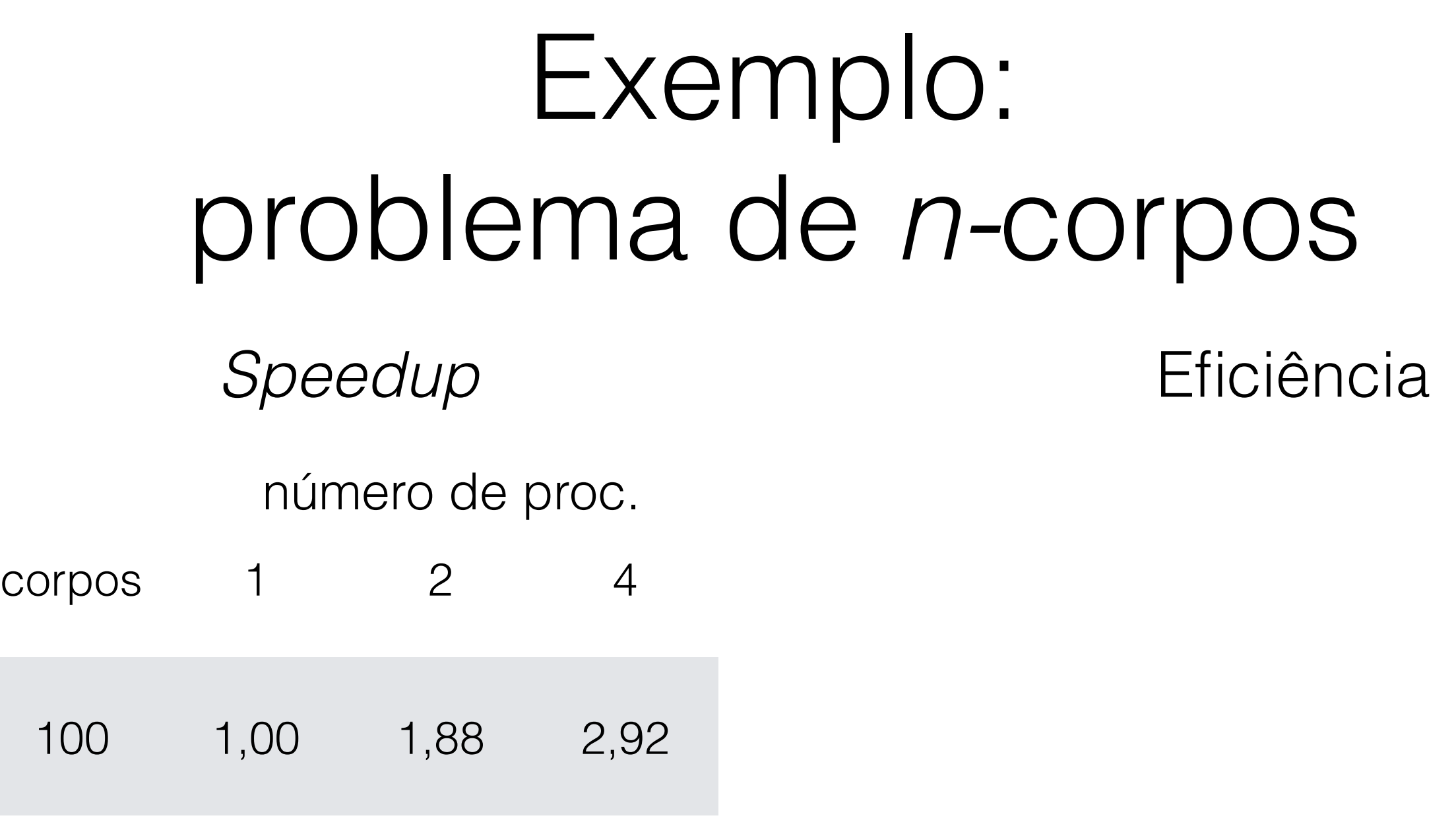

# Exemplo: problema de *n-*corpos corpos 1 2 4 100 1,00 1,88 2,92 número de proc. *Speedup* Eficiência

200 1,00 1,92 3,05

## Exemplo: problema de *n-*corpos corpos 1 2 4 100 1,00 1,88 2,92 200 1,00 1,92 3,05 400 1,00 1,94 3,45 número de proc. *Speedup* Eficiência
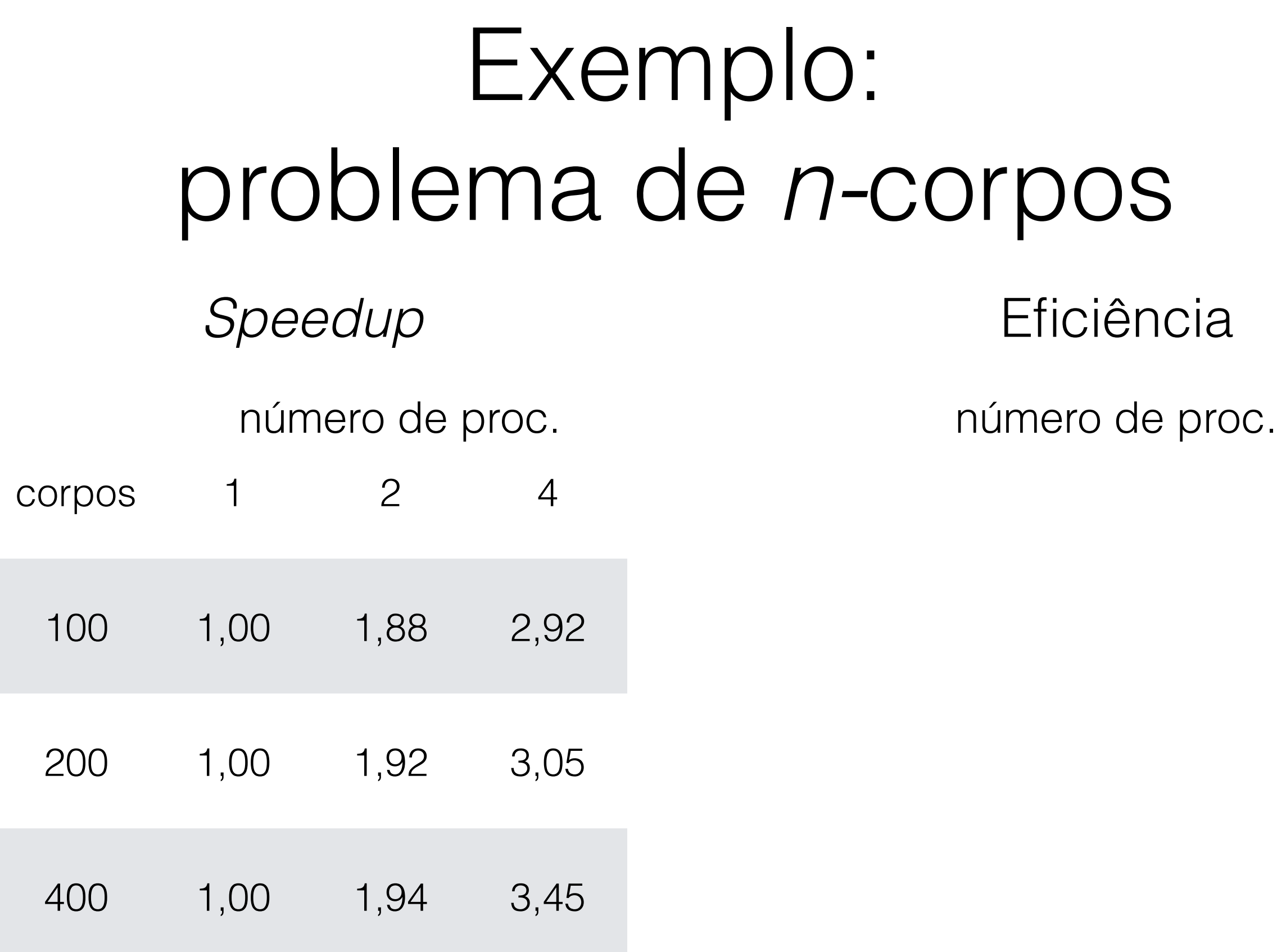

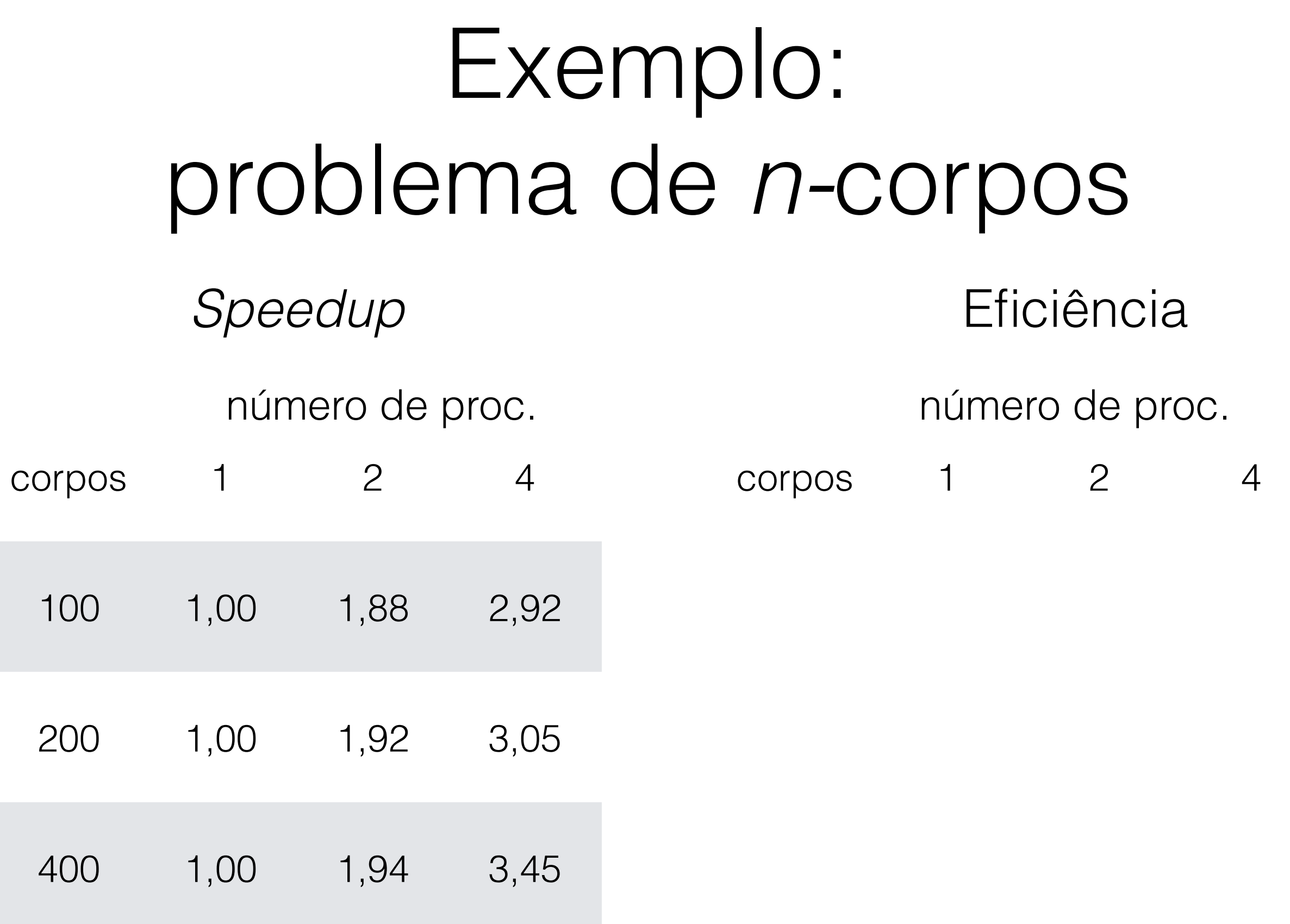

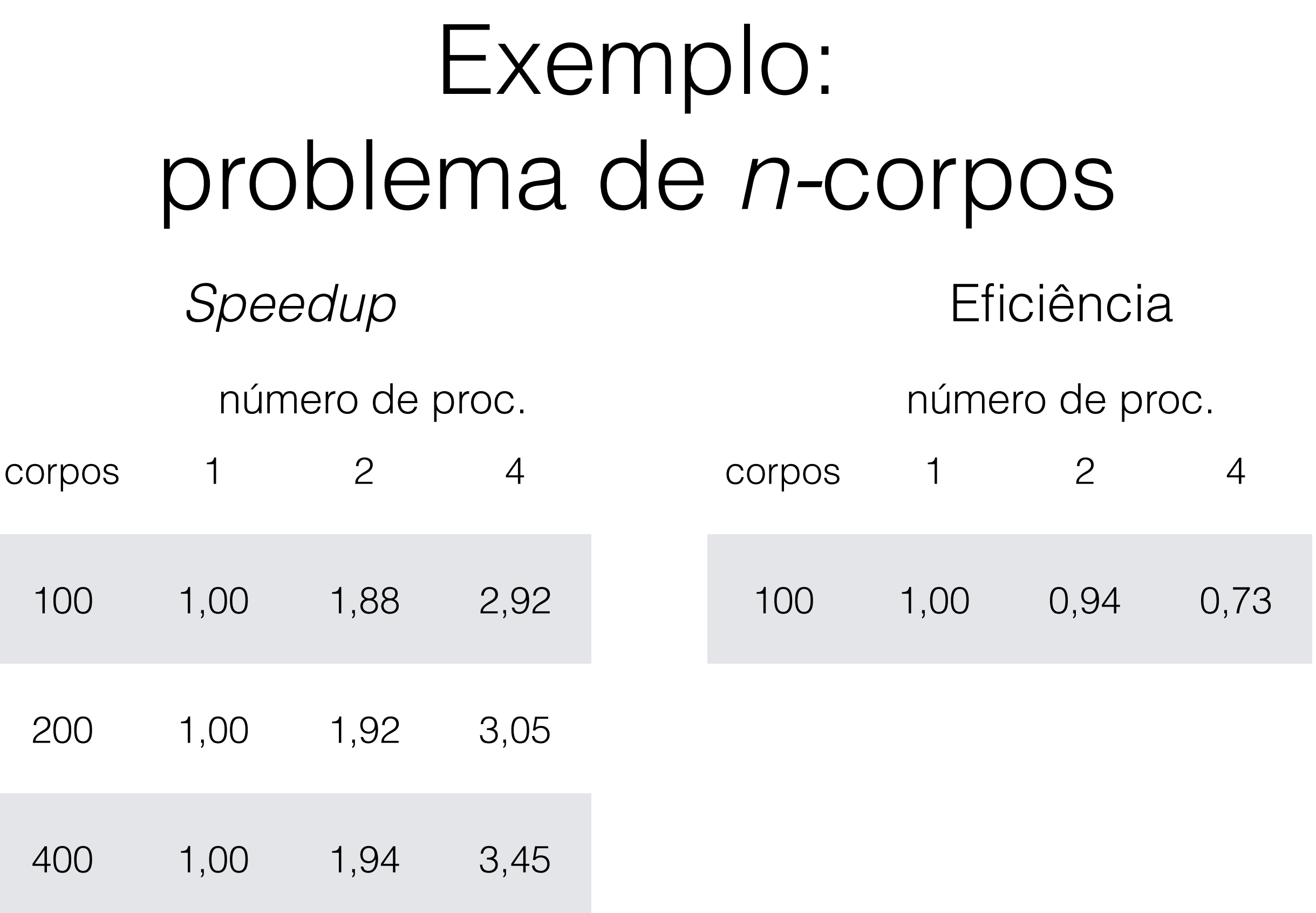

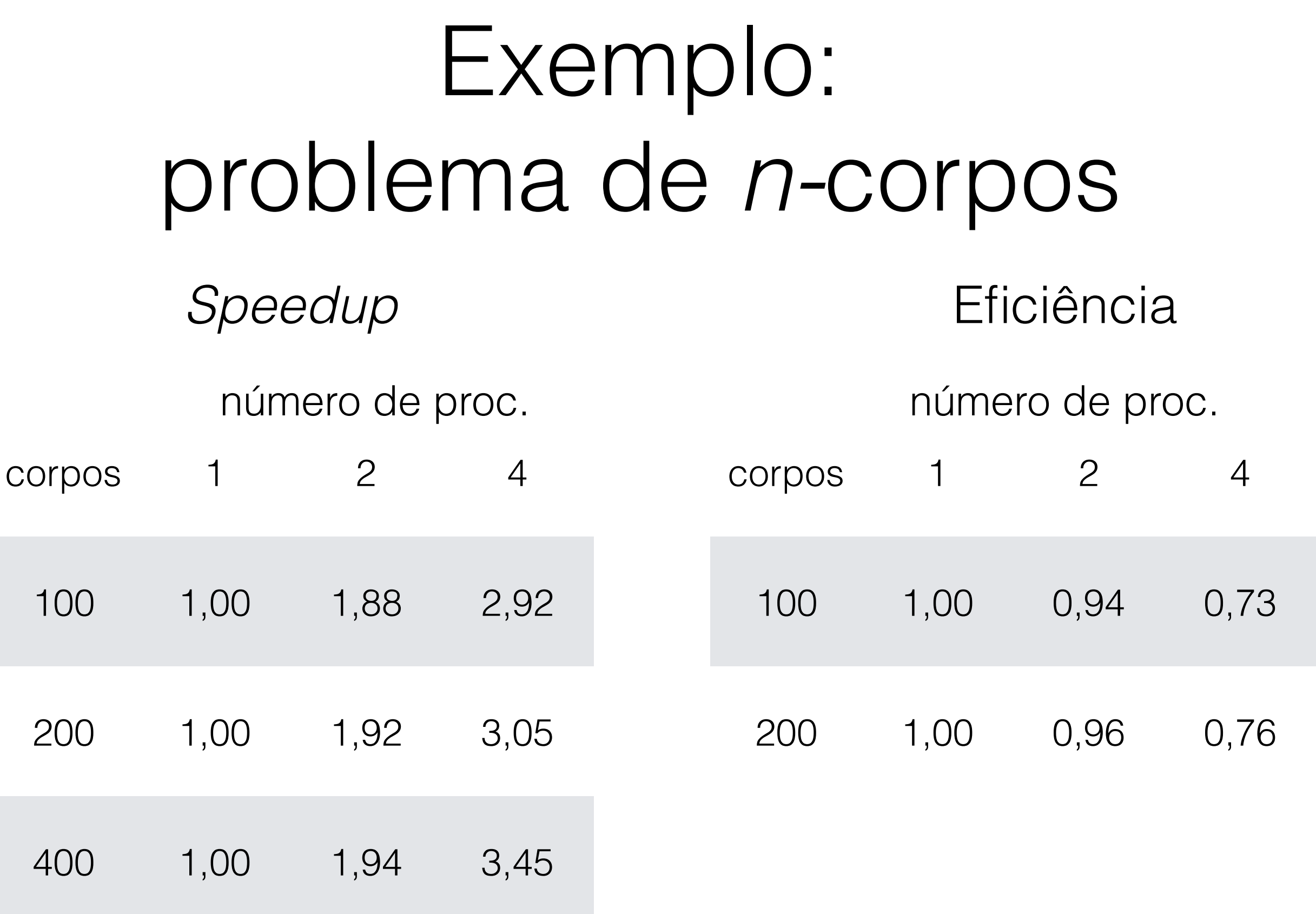

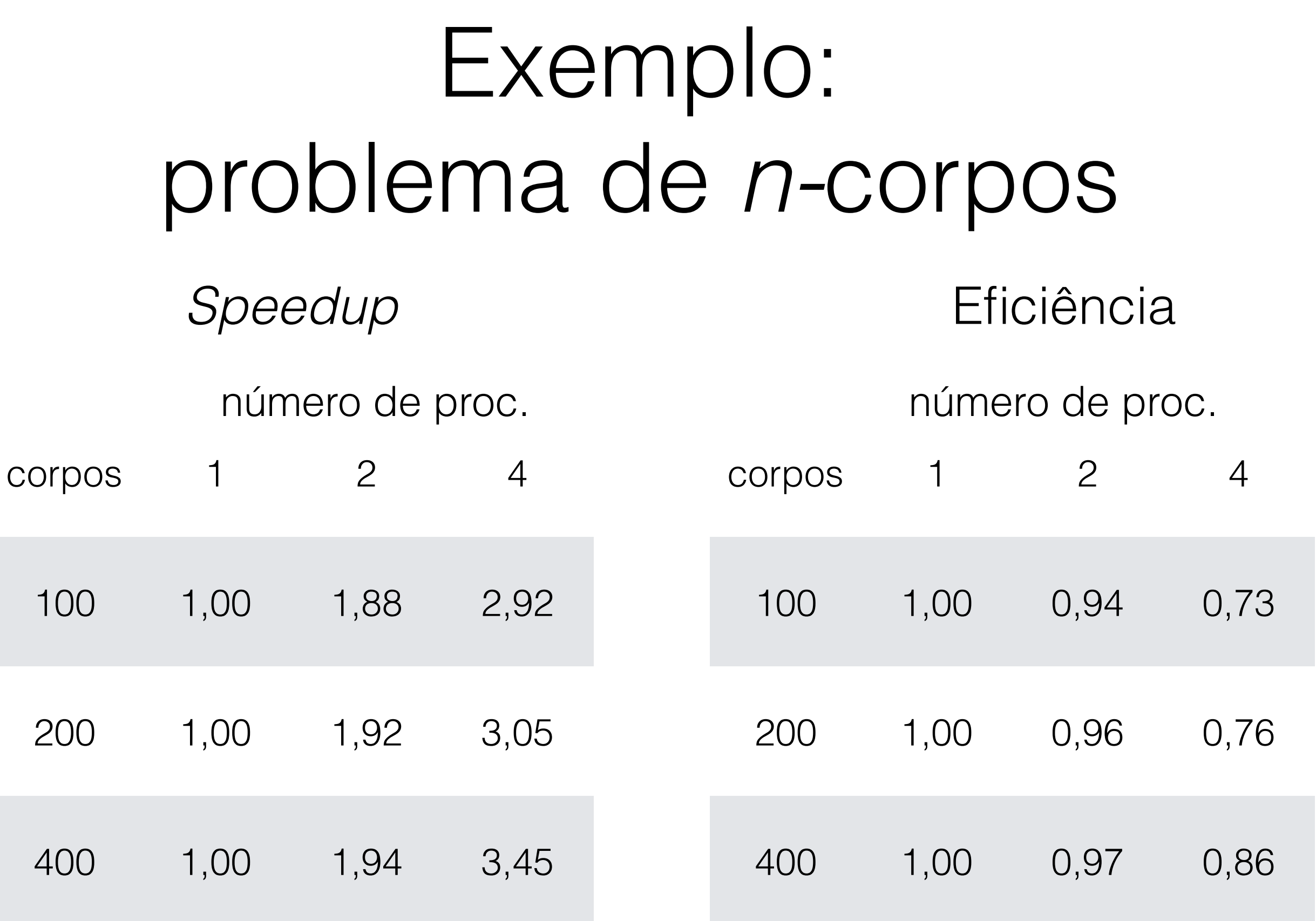

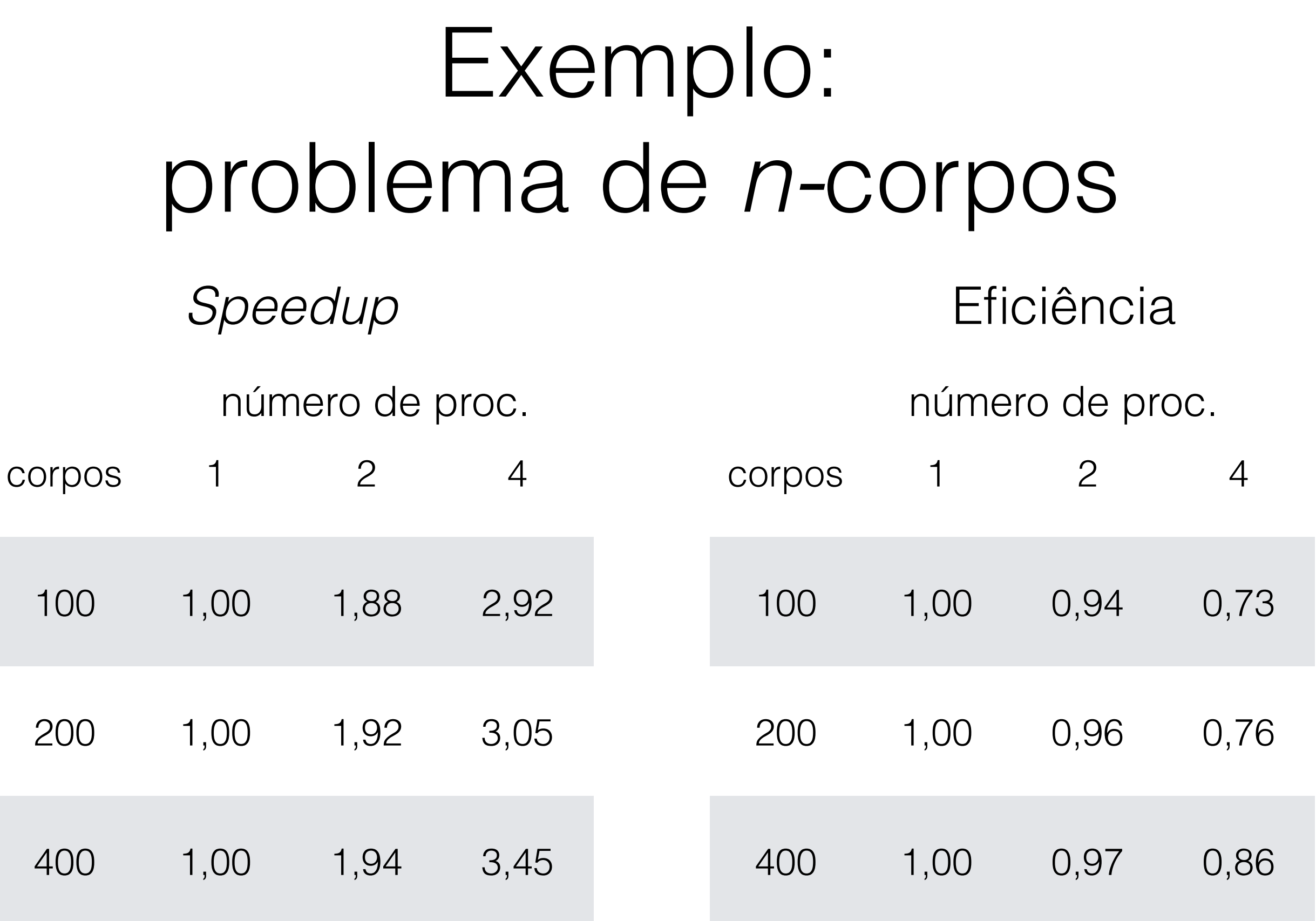

#### Exemplo: problema de *n-*corpos

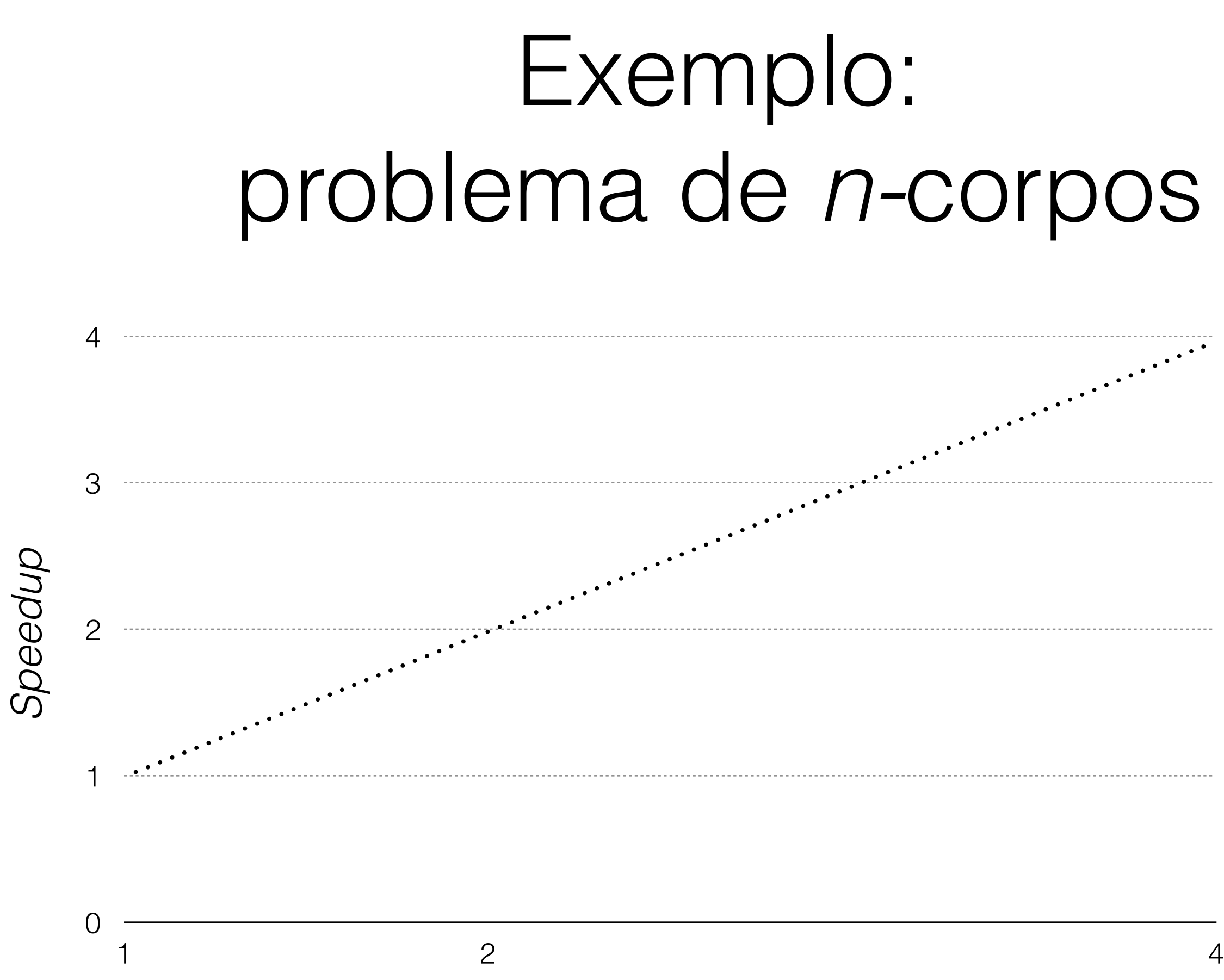

número de processos

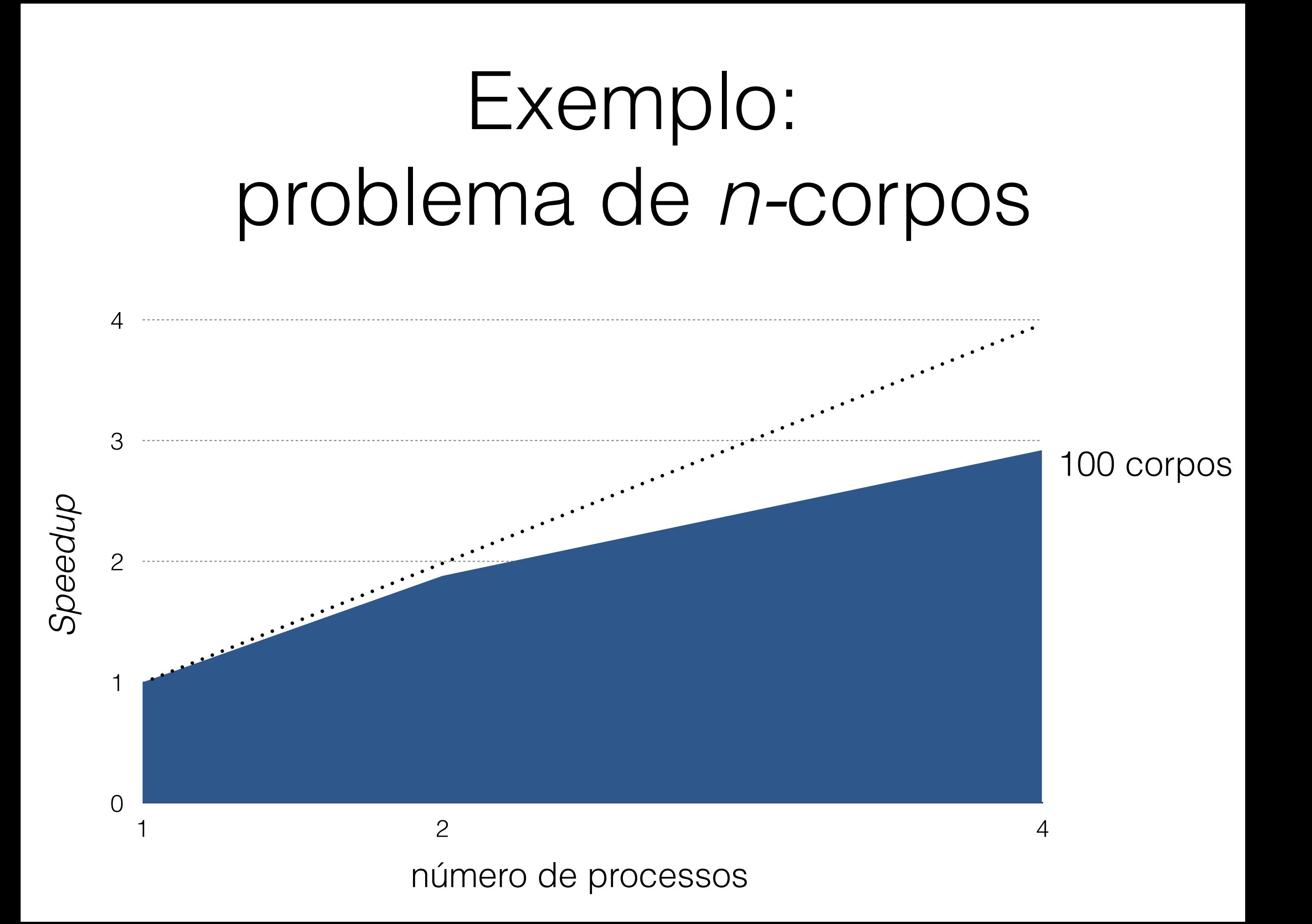

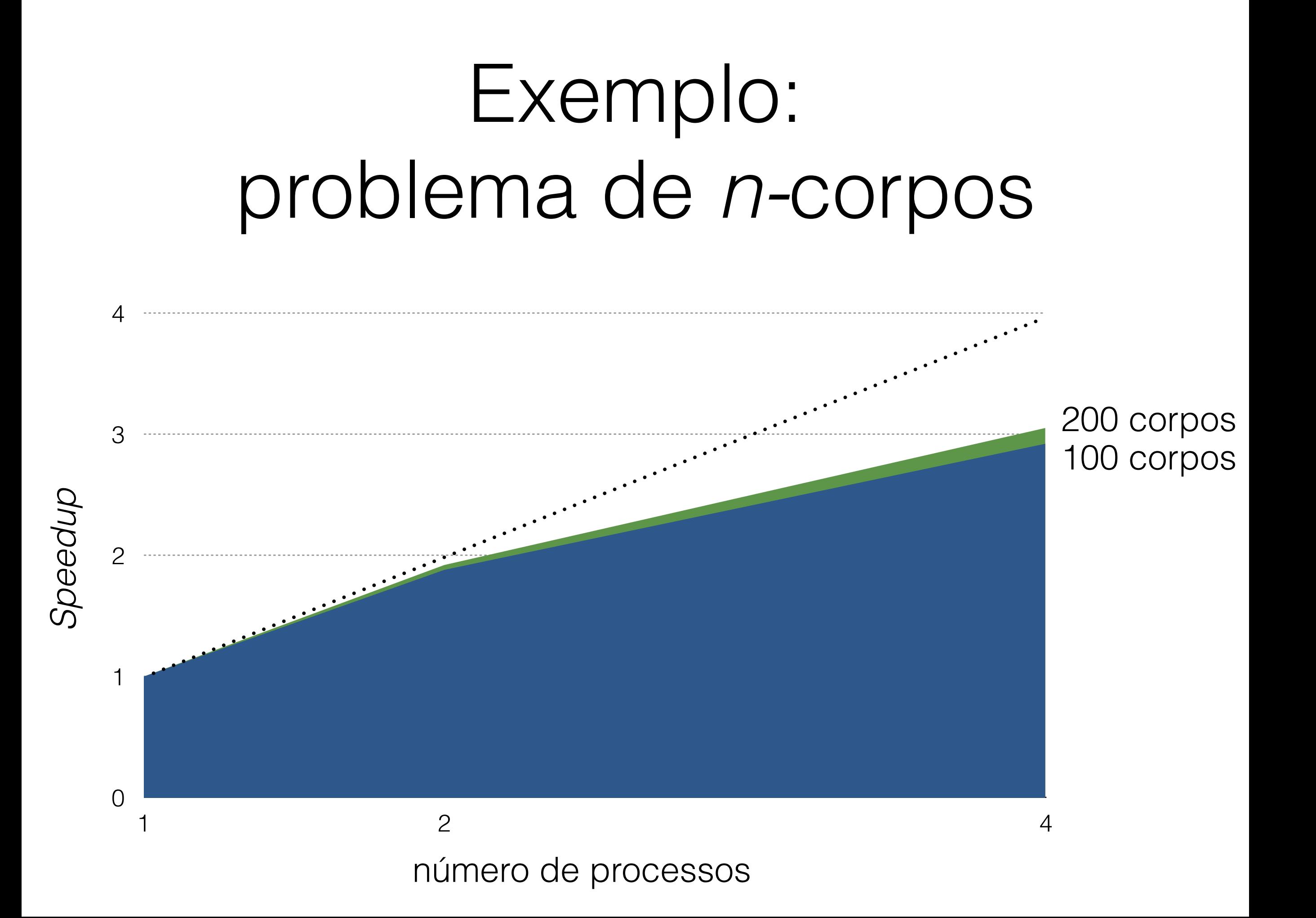

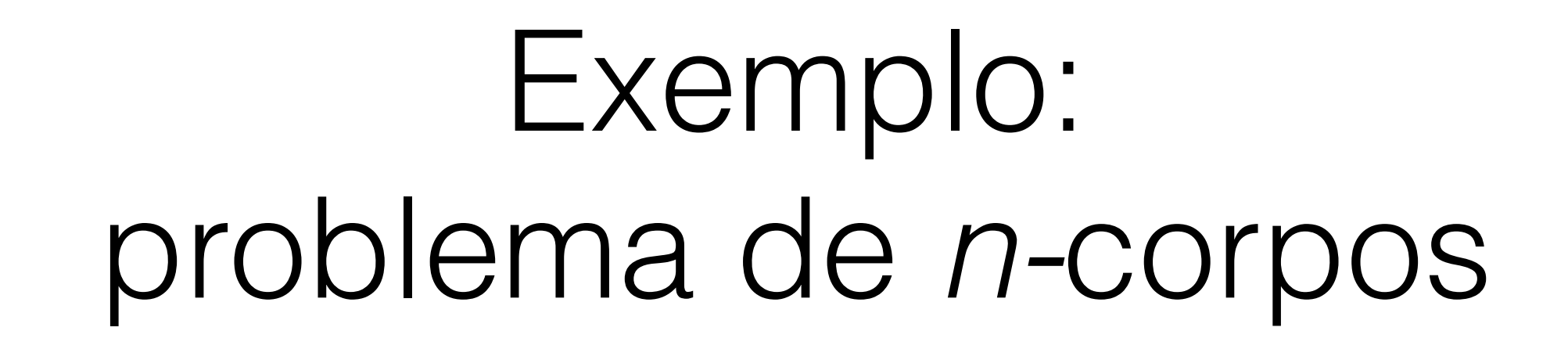

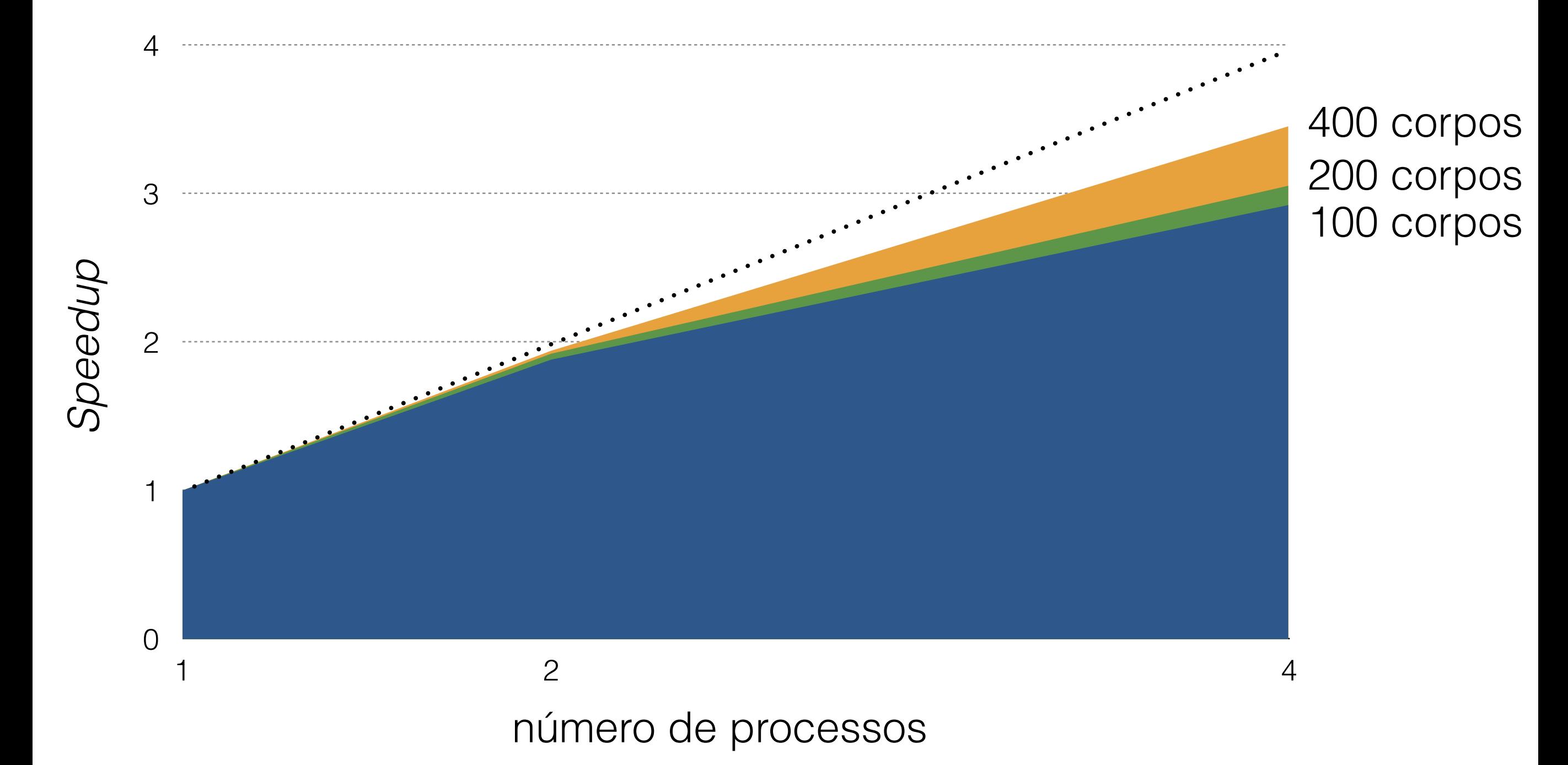

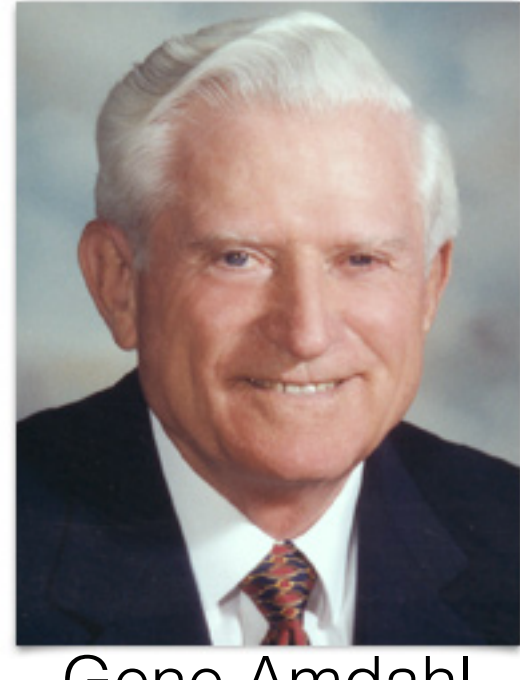

Gene Amdahl (1922 - 2015 )

Imagine um programa que leva  $T_{seq} = 20$  s para executar sequencialmente. Imagine que apenas 90% do código pode ser paralelizado.

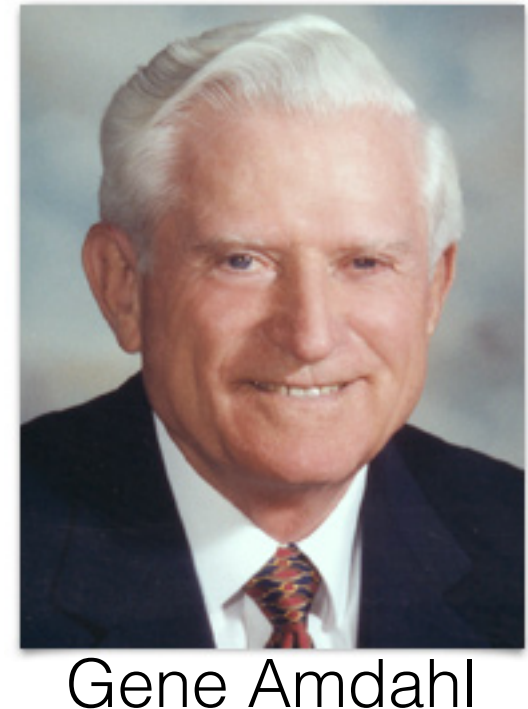

(1922 - 2015 )

Imagine um programa que leva  $T_{seq} = 20$  s para executar sequencialmente. Imagine que apenas 90% do código pode ser paralelizado.

 $T_{parallelo} = 0.9 \times T_{seq}/p + 0.1 \times T_{seq}$ 

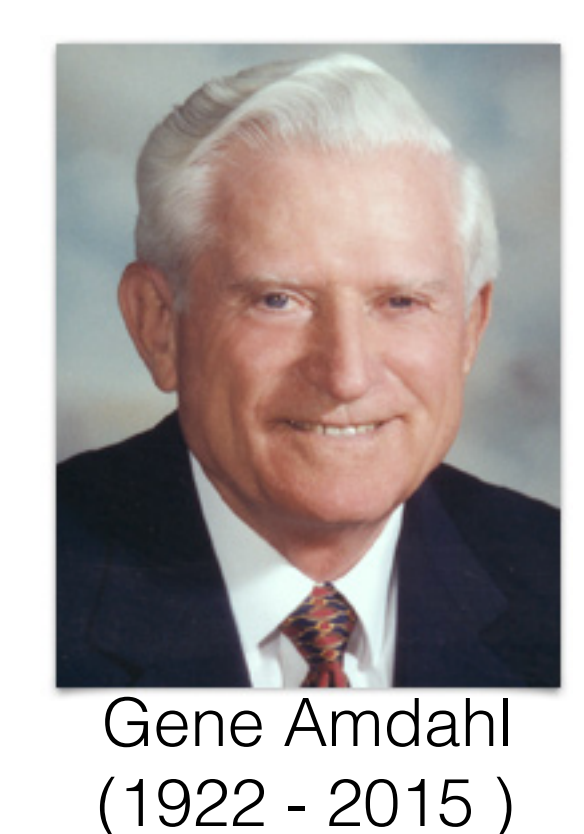

Imagine um programa que leva  $T_{seq} = 20$  s para executar sequencialmente. Imagine que apenas 90% do código pode ser paralelizado.

$$
T_{paralelo} = 0.9 \times T_{seq}/p + 0.1 \times T_{seq} = (18/p + 2) \text{ s}
$$

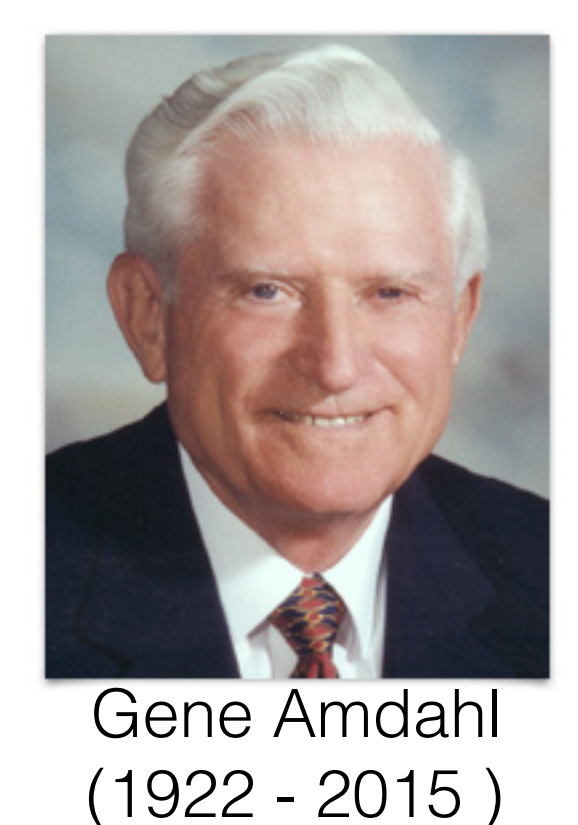

Imagine um programa que leva  $T_{seq} = 20$  s para executar sequencialmente. Imagine que apenas 90% do código pode ser paralelizado.

$$
T_{paralelo} = 0.9 \times T_{seq}/p + 0.1 \times T_{seq} = (18/p + 2)
$$
 s

$$
S = \frac{T_{seq}}{T_{paralelo}}
$$

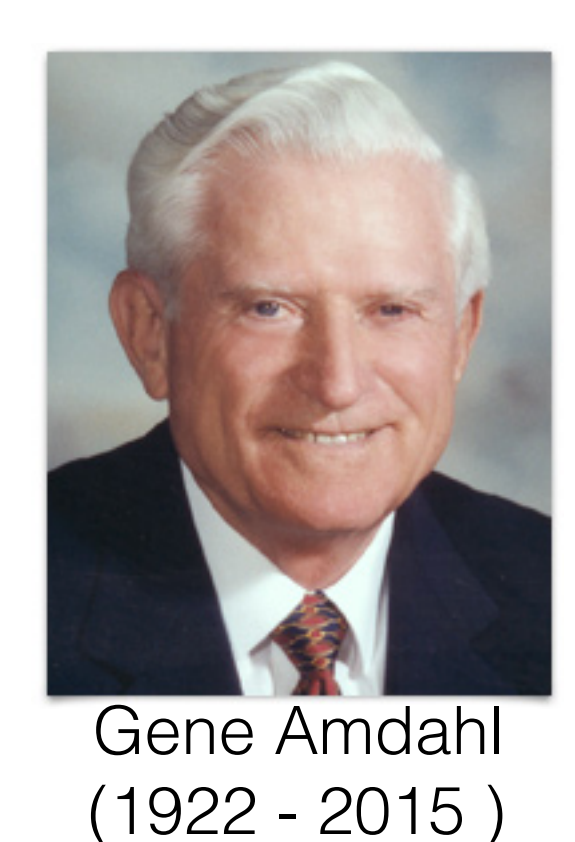

Imagine um programa que leva  $T_{seq} = 20$  s para executar sequencialmente. Imagine que apenas 90% do código pode ser paralelizado.

$$
T_{paralelo} = 0.9 \times T_{seq}/p + 0.1 \times T_{seq} = (18/p + 2)
$$
 s

$$
S = \frac{T_{seq}}{T_{paralelo}} = \frac{20}{18/p+2}
$$

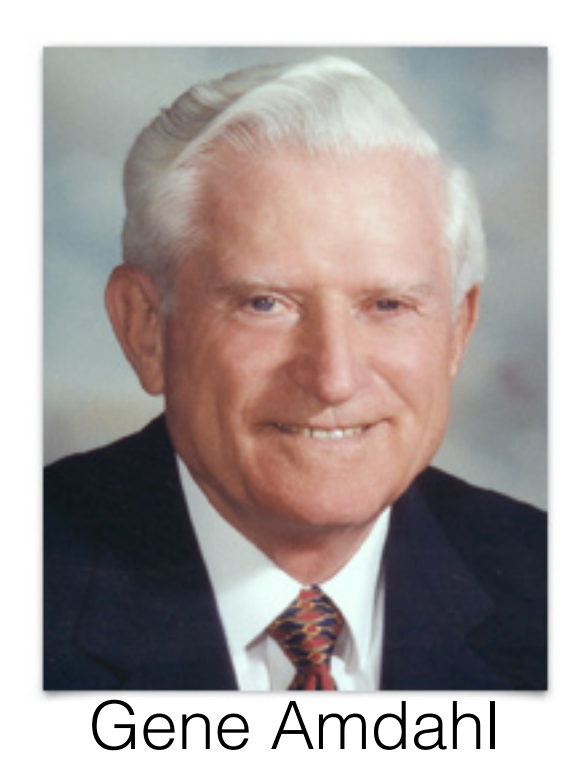

(1922 - 2015 )

Imagine um programa que leva  $T_{seq} = 20$  s para executar sequencialmente. Imagine que apenas 90% do código pode ser paralelizado.

$$
T_{paralelo} = 0.9 \times T_{seq}/p + 0.1 \times T_{seq} = (18/p + 2)
$$
 s

$$
S = \frac{T_{seq}}{T_{paralelo}} = \frac{20}{18/p + 2} \le \frac{20}{2} = 10
$$

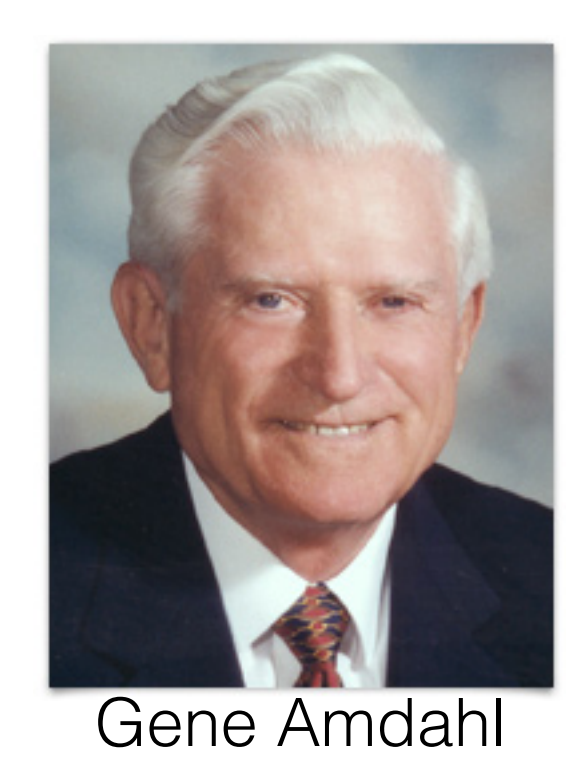

(1922 - 2015 )

Imagine um programa que leva  $T_{seq} = 20$  s para executar sequencialmente. Imagine que apenas 90% do código pode ser paralelizado.

$$
T_{paralelo} = 0.9 \times T_{seq}/p + 0.1 \times T_{seq} = (18/p + 2) \text{ s}
$$

$$
S = \frac{T_{seq}}{T_{paralelo}} = \frac{20}{18/p + 2} \le \frac{20}{2} = 10
$$

Generalizando, se uma fração  $r$  do código sequencial não pode ser paralelizado, o máximo speedup será 1/r.

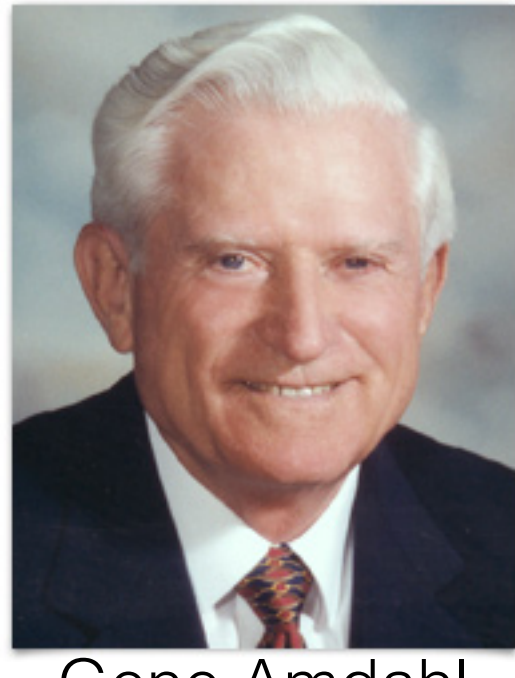

Gene Amdahl (1922 - 2015 )

Um programa é escalável se o tamanho do problema pode ser aumentado de forma que a eficiência não diminua conforme o número de processos aumenta.

Um programa é escalável se o tamanho do problema pode ser aumentado de forma que a eficiência não diminua conforme o número de processos aumenta.

Um programa é escalável se o tamanho do problema pode ser aumentado de forma que a eficiência não diminua conforme o número de processos aumenta.

$$
T_{seq}=n
$$

Um programa é escalável se o tamanho do problema pode ser aumentado de forma que a eficiência não diminua conforme o número de processos aumenta.

$$
T_{seq} = n \qquad T_{paralelo} = n/p + 1
$$

Um programa é escalável se o tamanho do problema pode ser aumentado de forma que a eficiência não diminua conforme o número de processos aumenta.

$$
T_{seq} = n \qquad \qquad T_{paralelo} = n/p+1
$$

$$
E = \frac{n}{p(n/p+1)}
$$

Um programa é escalável se o tamanho do problema pode ser aumentado de forma que a eficiência não diminua conforme o número de processos aumenta.

$$
T_{seq} = n
$$

$$
T_{parallelo} = n/p + 1
$$

$$
E = \frac{n}{p(n/p + 1)} = \frac{n}{n+p}
$$

Um programa é escalável se o tamanho do problema pode ser aumentado de forma que a eficiência não diminua conforme o número de processos aumenta.

Exemplo:

 $T_{seq} = n$  *T*<sub>paralelo</sub> =  $n/p+1$  $E =$ *n*  $p(n/p+1)$ = *n*  $n + p$ 

Aumentar o número de processos:

Um programa é escalável se o tamanho do problema pode ser aumentado de forma que a eficiência não diminua conforme o número de processos aumenta.

Exemplo:

 $T_{seq} = n$  *T*<sub>paralelo</sub> =  $n/p+1$  $E =$ *n*  $p(n/p+1)$ = *n*  $n + p$ 

Aumentar o número de processos:  $p \to kp$ 

Um programa é escalável se o tamanho do problema pode ser aumentado de forma que a eficiência não diminua conforme o número de processos aumenta.

Exemplo:

 $T_{seq} = n$  *T*<sub>paralelo</sub> =  $n/p+1$  $E =$ *n*  $p(n/p+1)$ = *n*  $n + p$ 

Aumentar o número de processos:  $p \to kp$ Aumentar o tamanho do problema tal que:

Um programa é escalável se o tamanho do problema pode ser aumentado de forma que a eficiência não diminua conforme o número de processos aumenta.

Exemplo:

 $T_{sea} = n$  *T*<sub>paralelo</sub> =  $n/p+1$  $E =$ *n*  $p(n/p+1)$ = *n*  $n + p$ 

Aumentar o número de processos:  $p \to kp$ 

Um programa é escalável se o tamanho do problema pode ser aumentado de forma que a eficiência não diminua conforme o número de processos aumenta.

Exemplo:

 $T_{seq} = n$  *T*<sub>paralelo</sub> =  $n/p+1$  $E =$ *n*  $p(n/p+1)$ = *n*  $n + p$ 

Aumentar o número de processos:  $p \to kp$ 

$$
E^* = \frac{xn}{xn + kp}
$$

Um programa é escalável se o tamanho do problema pode ser aumentado de forma que a eficiência não diminua conforme o número de processos aumenta.

Exemplo:

 $T_{seq} = n$  *T*<sub>paralelo</sub> =  $n/p+1$  $E =$ *n*  $p(n/p+1)$ = *n*  $n + p$ 

Aumentar o número de processos:  $p \to kp$ 

$$
E^* = \frac{xn}{xn + kp}
$$
 Se  $x = k$ 

Um programa é escalável se o tamanho do problema pode ser aumentado de forma que a eficiência não diminua conforme o número de processos aumenta.

Exemplo:

 $T_{sea} = n$  *T*<sub>paralelo</sub> =  $n/p+1$  $E =$ *n*  $p(n/p+1)$ = *n*  $n + p$ 

Aumentar o número de processos:  $p \to kp$ 

$$
E^* = \frac{xn}{xn + kp}
$$
 
$$
Se\ x = k
$$
 
$$
E^* = \frac{n}{n+p}
$$

Um programa é escalável se o tamanho do problema pode ser aumentado de forma que a eficiência não diminua conforme o número de processos aumenta.

Exemplo:

 $T_{sea} = n$  *T*<sub>paralelo</sub> =  $n/p+1$  $E =$ *n*  $p(n/p+1)$ = *n*  $n + p$ 

Aumentar o número de processos:  $p \to kp$ 

$$
E^* = \frac{xn}{xn + kp}
$$
 
$$
Se\ x = k
$$
 
$$
E^* = \frac{n}{n+p} = E
$$

#### Escrevendo programas paralelos

#### Escrevendo programas paralelos

Para um "bom" programa paralelo, você deve:
### Escrevendo programas paralelos

Para um "bom" programa paralelo, você deve:

• distribuir o trabalho mais ou menos igualmente entre os processos (balanceamento de carga).

### Escrevendo programas paralelos

Para um "bom" programa paralelo, você deve:

- distribuir o trabalho mais ou menos igualmente entre os processos (balanceamento de carga).
- minimizar a comunicação.

### Escrevendo programas paralelos

Para um "bom" programa paralelo, você deve:

- distribuir o trabalho mais ou menos igualmente entre os processos (balanceamento de carga).
- minimizar a comunicação.

(porém não há um método automático para paralelizar um programa. Se existisse, a gente não precisaria dar esta parte do curso…)

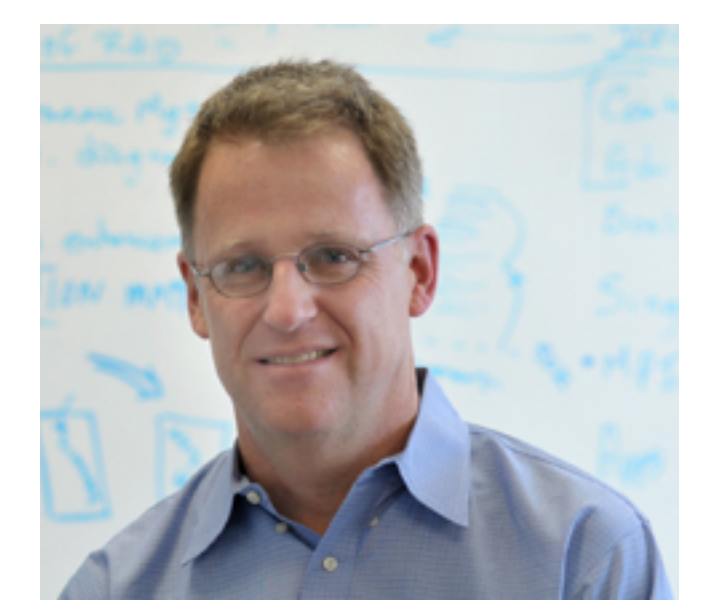

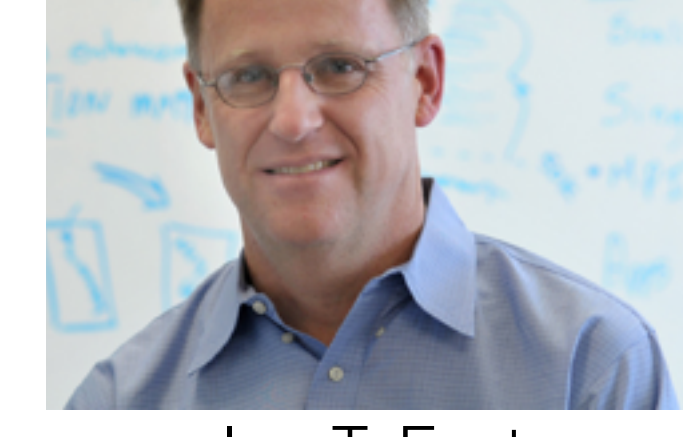

4 passos: Ian T. Foster  $(1959 - )$ 

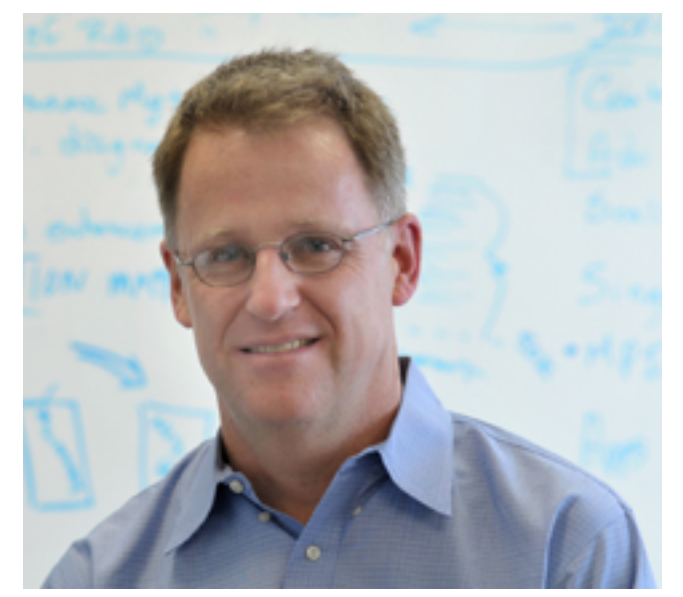

4 passos:

Ian T. Foster (1959 - )

• Particionamento: Dividir a computação em tarefas menores, com o objetivo de identificar tarefas que possam ser paralelizadas.

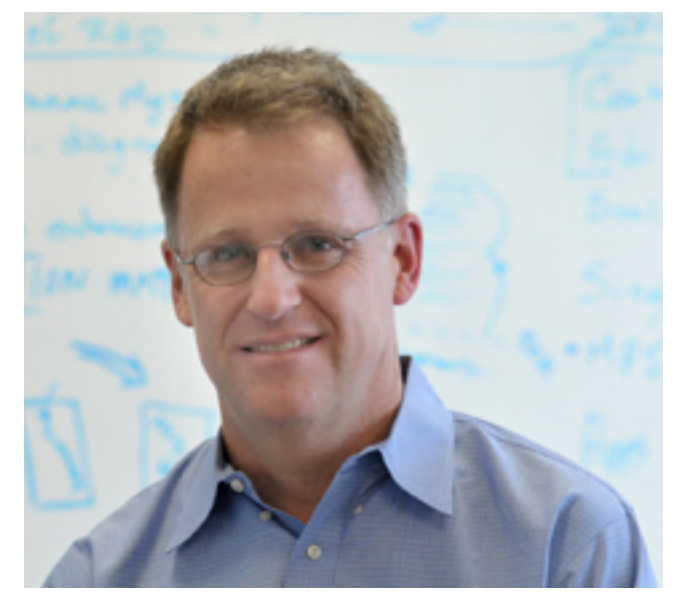

4 passos:

- Particionamento: Dividir a computação em tarefas menores, com o objetivo de identificar tarefas que possam ser paralelizadas.
- Comunicação: Determina que comunicação precisa ser feita entre as tarefas identificadas.

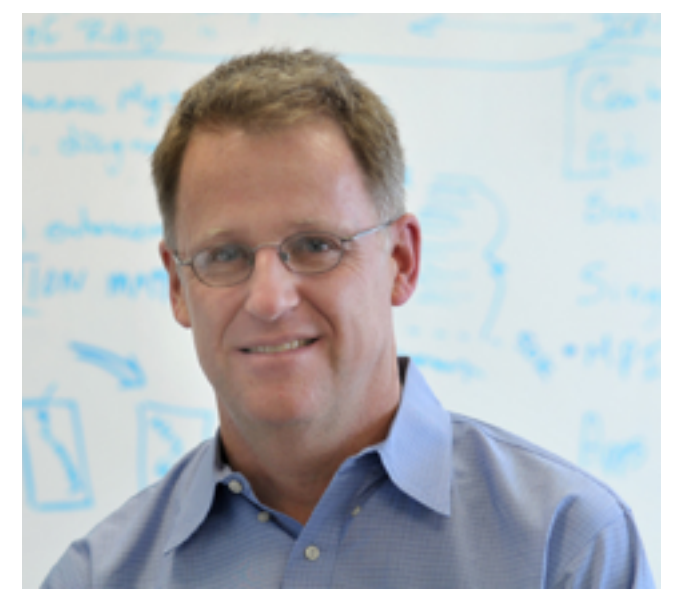

4 passos:

- Particionamento: Dividir a computação em tarefas menores, com o objetivo de identificar tarefas que possam ser paralelizadas.
- Comunicação: Determina que comunicação precisa ser feita entre as tarefas identificadas.
- Aglomeração: Combina as tarefas e as comunicações em tarefas aglomeradas.

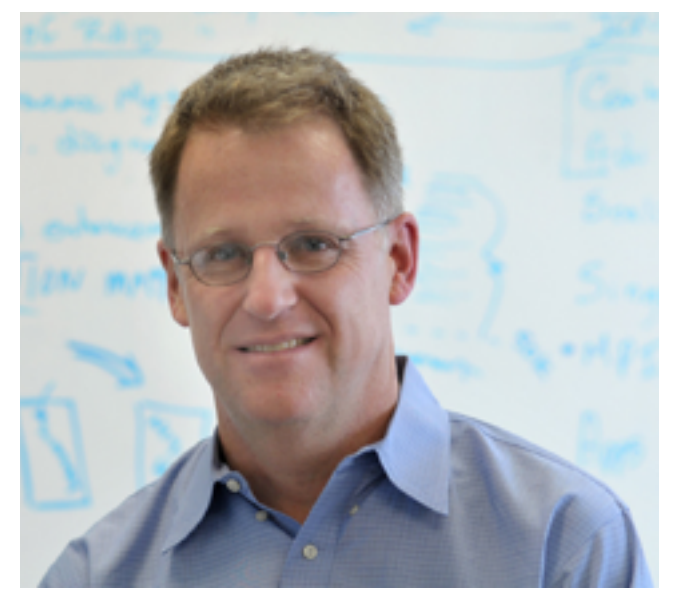

4 passos:

- Particionamento: Dividir a computação em tarefas menores, com o objetivo de identificar tarefas que possam ser paralelizadas.
- Comunicação: Determina que comunicação precisa ser feita entre as tarefas identificadas.
- Aglomeração: Combina as tarefas e as comunicações em tarefas aglomeradas.
- Mapeamento: Atribui as tarefas aglomeradas a diferentes processos.

# Exemplo

```
//fragmento de código
float ka[9], kb[9]; 
int i,t; 
// ka inicializado por aqui!!!
for (t=0; t<3; t++)for (i=1; i<8; i++)kb[i]=ka[i-1] - 2*ka[i] + ka[i+1];}
    for (i=1; i<8; i++){
        ka[i]=kb[i]; } 
}
```
# Exemplo

*Particionamento*

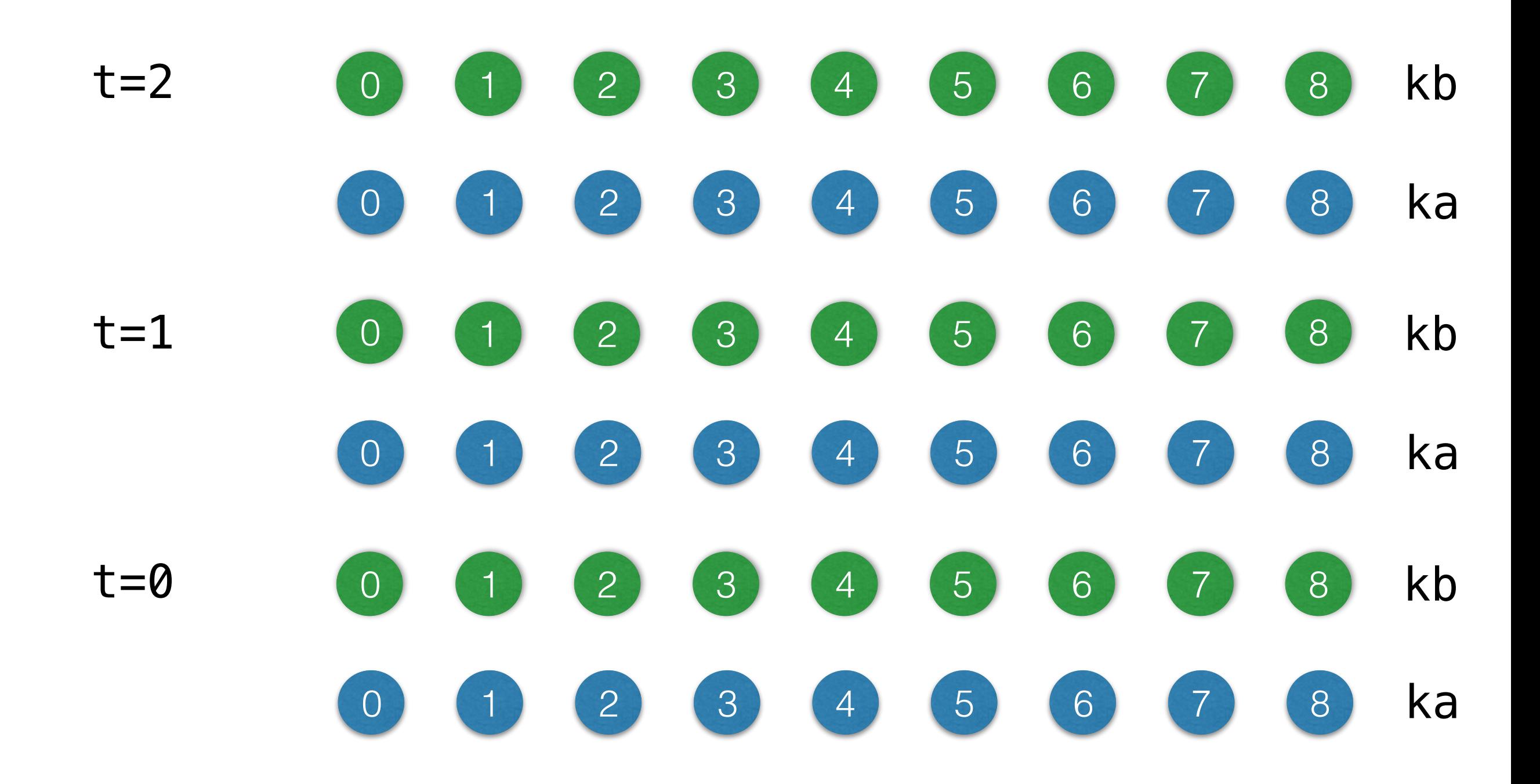

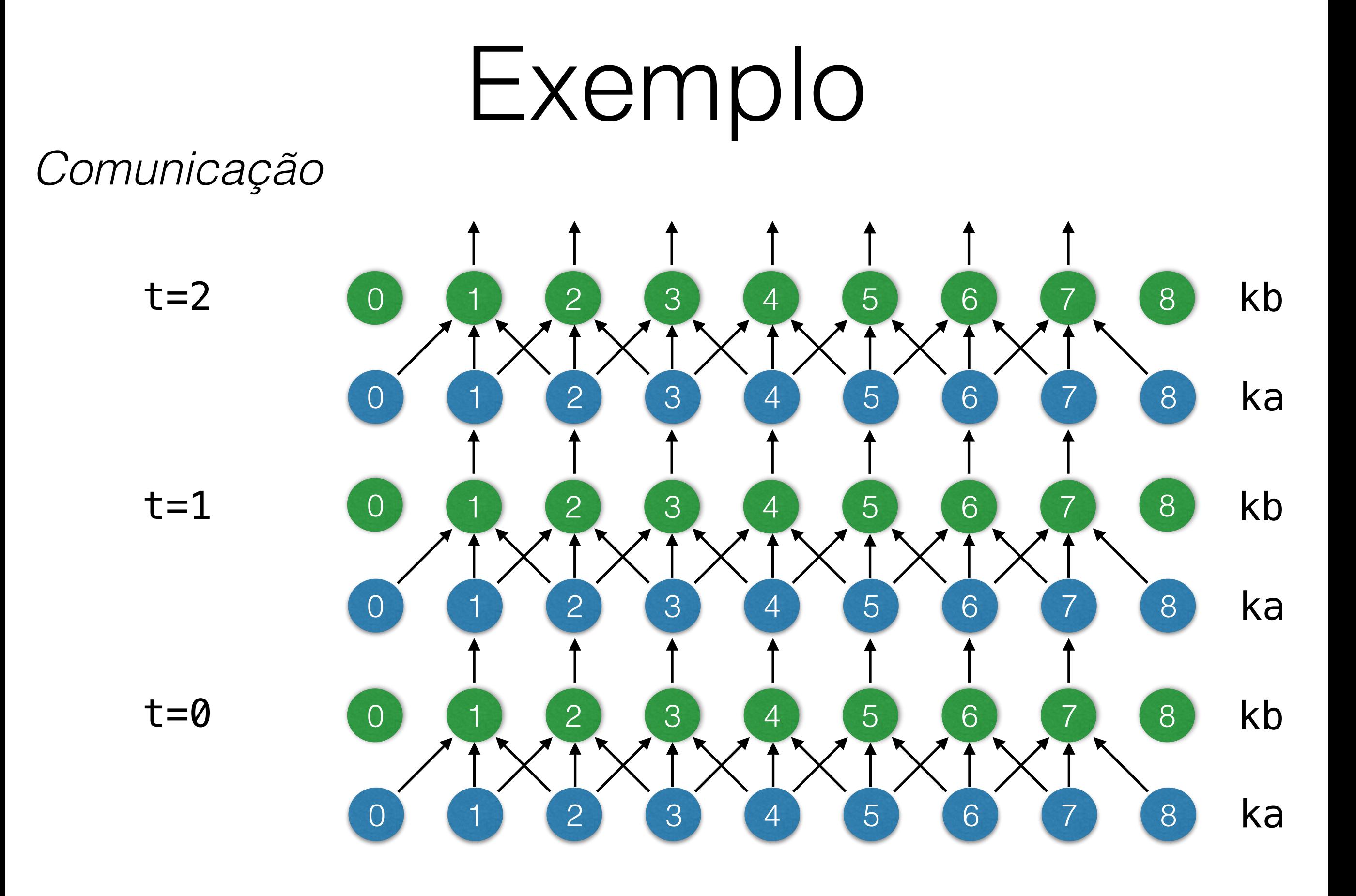

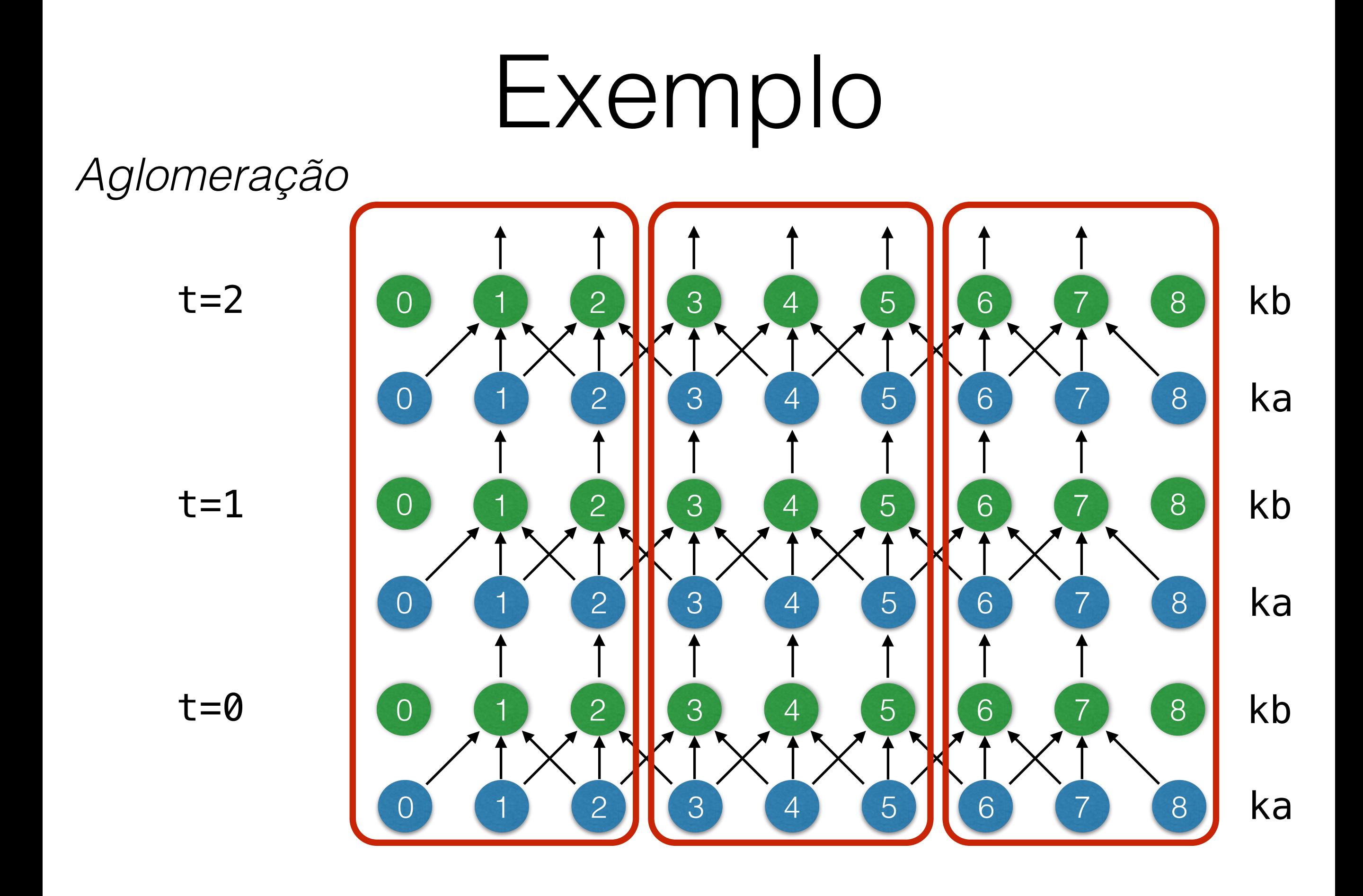

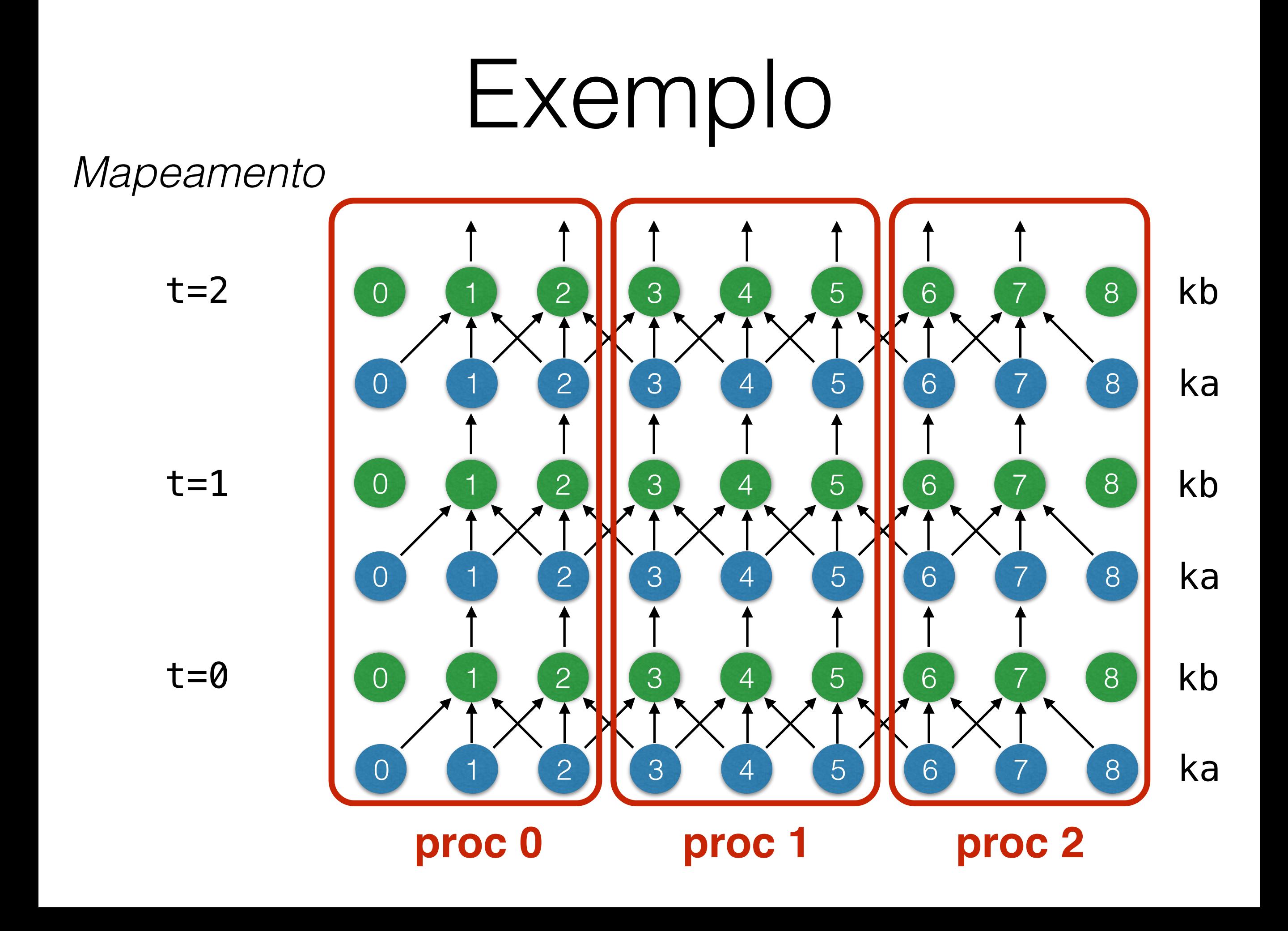